**UNIVERSIDADE FEDERAL DO PAMPA**

**Fabio Baptista de Oliveira**

# **Projeto, construção e caracterização de uma fresadora CNC de bancada**

Alegrete 2019

## **Fabio Baptista de Oliveira**

## **Projeto, construção e caracterização de uma fresadora CNC de bancada**

Trabalho de Conclusão de Curso apresentado ao Curso de Graduação em Engenharia Mecânica da Universidade Federal do Pampa como requisito parcial para a obtenção do título de Bacharel em Engenharia Mecânica.

Orientador: Prof. Dr. Tonilson de Souza Rosendo

Alegrete 2019

## Fabio Baptista de Oliveira

# Projeto, construção e caracterização de uma<br>fresadora CNC de bancada

 $\overline{\phantom{0}}$ 

Trabalho de Conclusão de Curso apresentado ao Curso de Graduação em Engenharia Mecânica da Universidade Federal do Pampa como requisito parcial para a obtenção do título de Bacharel em Engenharia Mecânica.

Trabalho de Conclusão de Curso defendido e aprovado em 26 de Agosto de 2019.

Banca examinadora:

Prof. Dr. Tonilson de Souza Rosendo Orientador **UNIPAMPA** 

Wieder

Prof. Dr. Aldoni Gabriel Wiedenhoft **UNIPAMPA** 

Leandro

Prof. Me. Leandro Ferreira Friedrich **UNIPAMPA** 

Este trabalho é dedicado aos meus pais, Celia e José Vicente, pelo apoio e suporte durante toda a graduação.

## **AGRADECIMENTOS**

Agradeço a orientação do Prof. Dr. Tonilson de Souza Rosendo por sempre estar disposto em ajudar, e a todos colegas que prestaram auxílio no desenvolvimento do trabalho.

"Não devemos acreditar nos muitos que dizem que só as pessoas livres devem ser educadas, deveríamos acreditar nos filósofos que dizem que apenas as pessoas educadas são livres."

Epicteto (apud Carl Sagan, O Mundo Assombrado Pelos Demônios).

#### **RESUMO**

Uma fresadora CNC de bancada serve para a confecção de peças, modelos de projetos e pode ser utilizada como base para o ensino de programação de manufatura computadorizada. Nos dias atuais, é possível controlar estes equipamentos por meio de sistemas embarcados de fácil acesso, dentre dos quais podemos citar o Arduino. Neste trabalho é feito o projeto e construção de uma fresadora CNC de bancada, capaz de interpretar a linguagem padrão de comandos numéricos, o Código-G. A metodologia do projeto se baseia em uma revisão bibliográfica sobre o processo de fresamento e também em uma pesquisa de mercado em sites de fabricantes, buscando informações sobre máquinas semelhantes. Posteriormente, é feita a concepção do equipamento, a seleção de componentes, métodos de fabricação utilizados e testes para caracterização da máquina. A concepção do equipamento foi idealizada para o uso de materiais e métodos de fabricação acessíveis. Após a construção, a fresadora foi submetida a testes para avaliação de sua funcionalidade e caracterização de erros no corte de chapas de MDF. A máquina apresenta um erro relativo médio entre os testes realizados de  $\pm$  0,77 %.

**Palavras-chave**: CNC, Fresamento, Usinagem, Projeto.

#### **ABSTRACT**

The bench CNC milling machine can be used to make parts, project models and can be used as a basis for the teaching of computerized manufacturing programming. Nowadays it is possible to control these equipments by means of embedded systems of easy access, among which we can mention Arduino. In this work the design and construction of a CNC bench milling machine capable of interpreting the standard language of numerical G-Code commands is proposed. The methodology of the project is based on a literature review on the milling process and on a market on the manufacturers' websites seeking information on similar machines. Afterwards, it is presented the design of the equipment, the selection of components, manufacturing methods used and tests for characterization of the machine. The conception of the equipment was designed aiming the use of accessible materials and manufacturing methods. In this way it was possible to construct the miller, which is functional, being tested in the cutting of MDF sheets. The machine has an average relative error between the tests performed of 0*,* 77 %.

**Key-words**: CNC. Milling. Machining, Project.

## **LISTA DE FIGURAS**

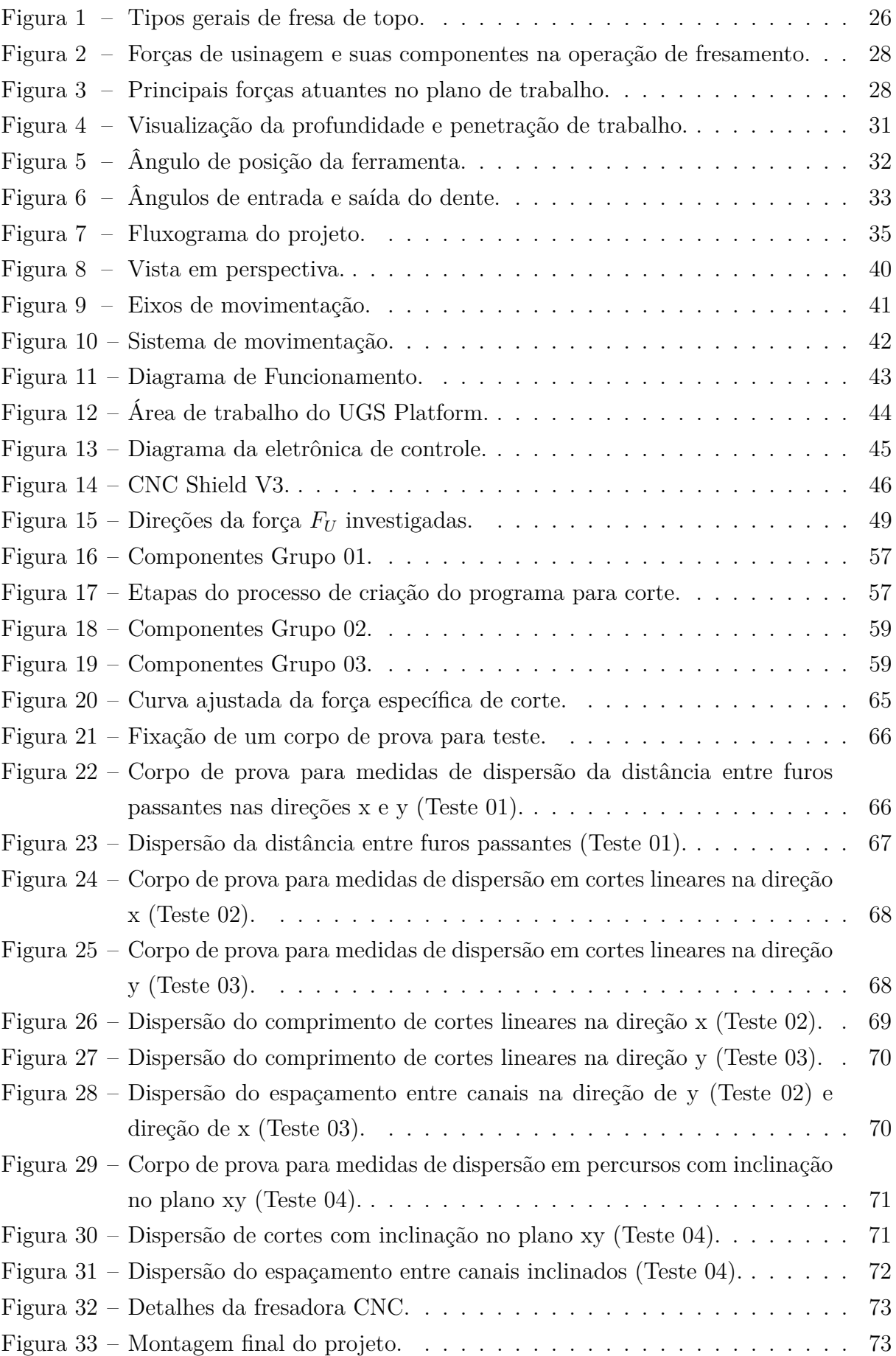

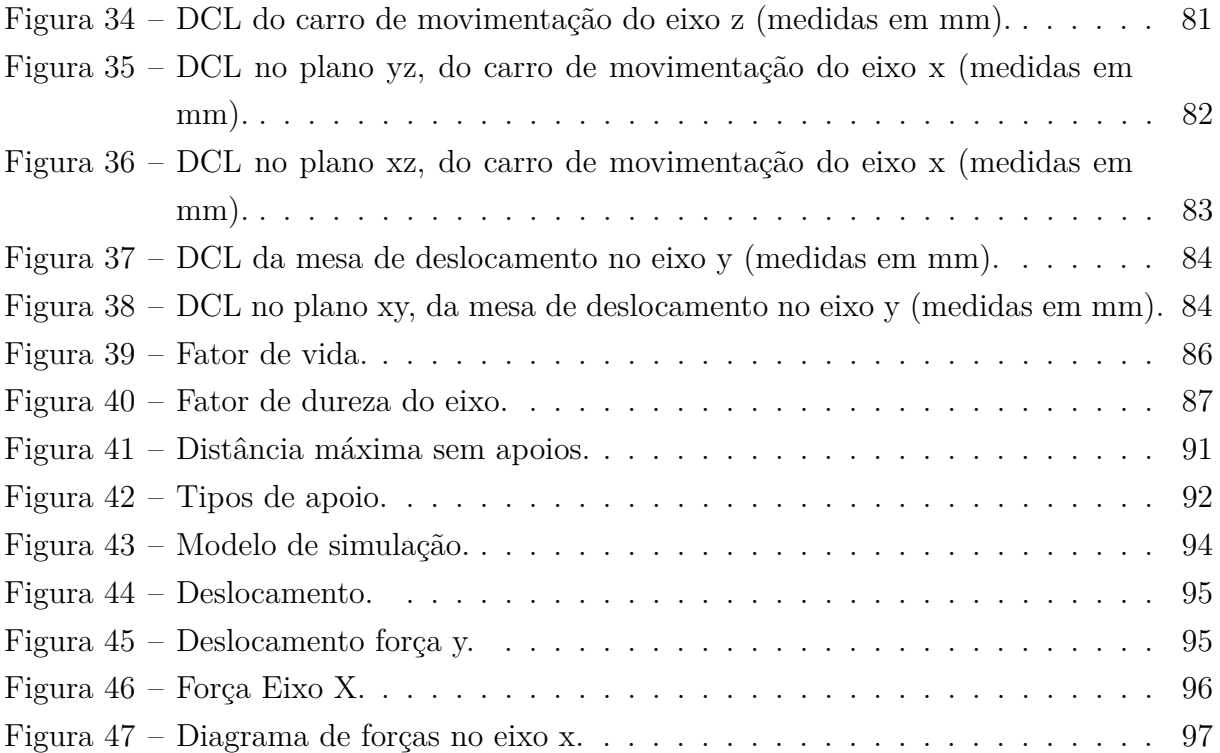

## **LISTA DE TABELAS**

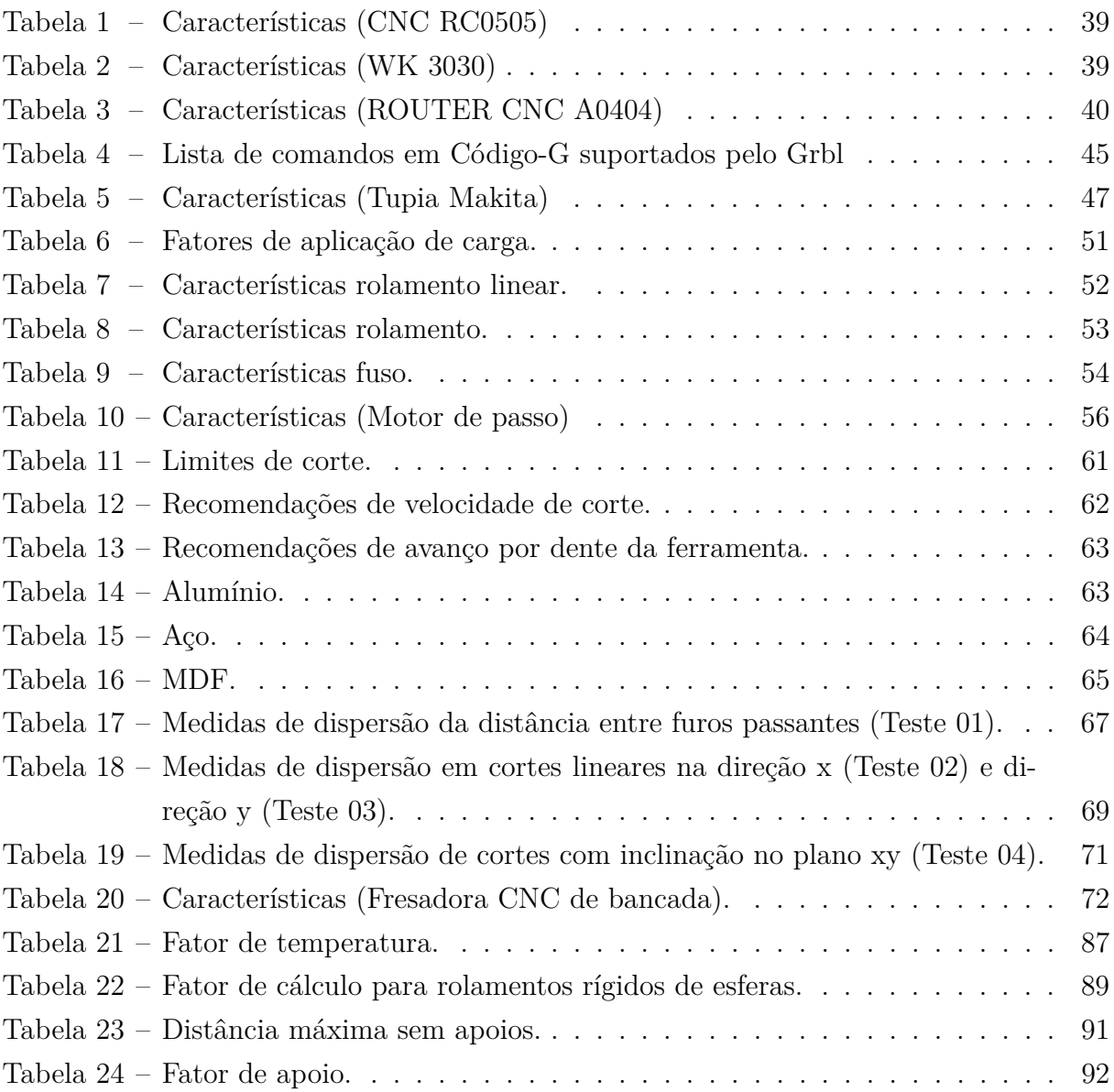

# **SUMÁRIO**

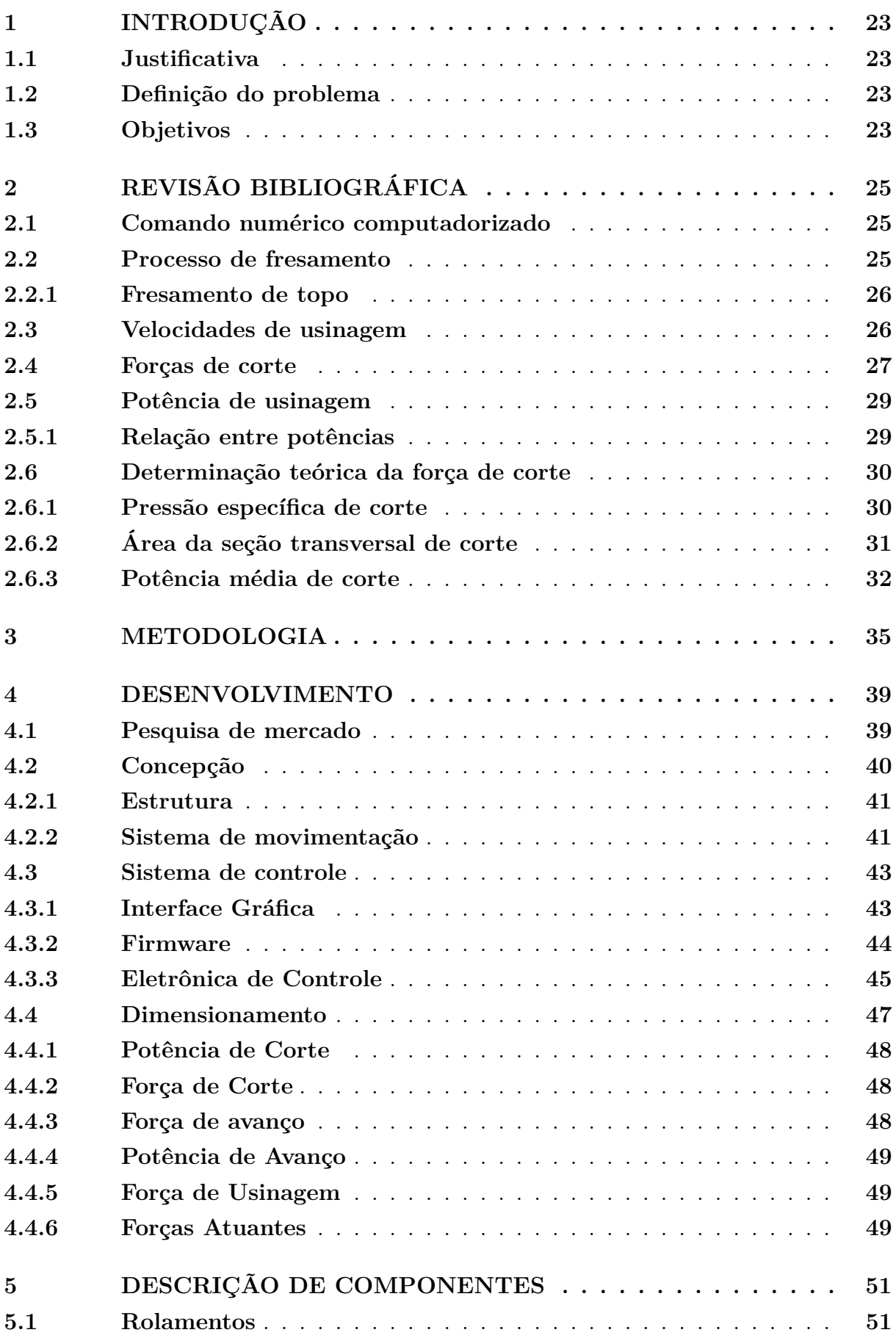

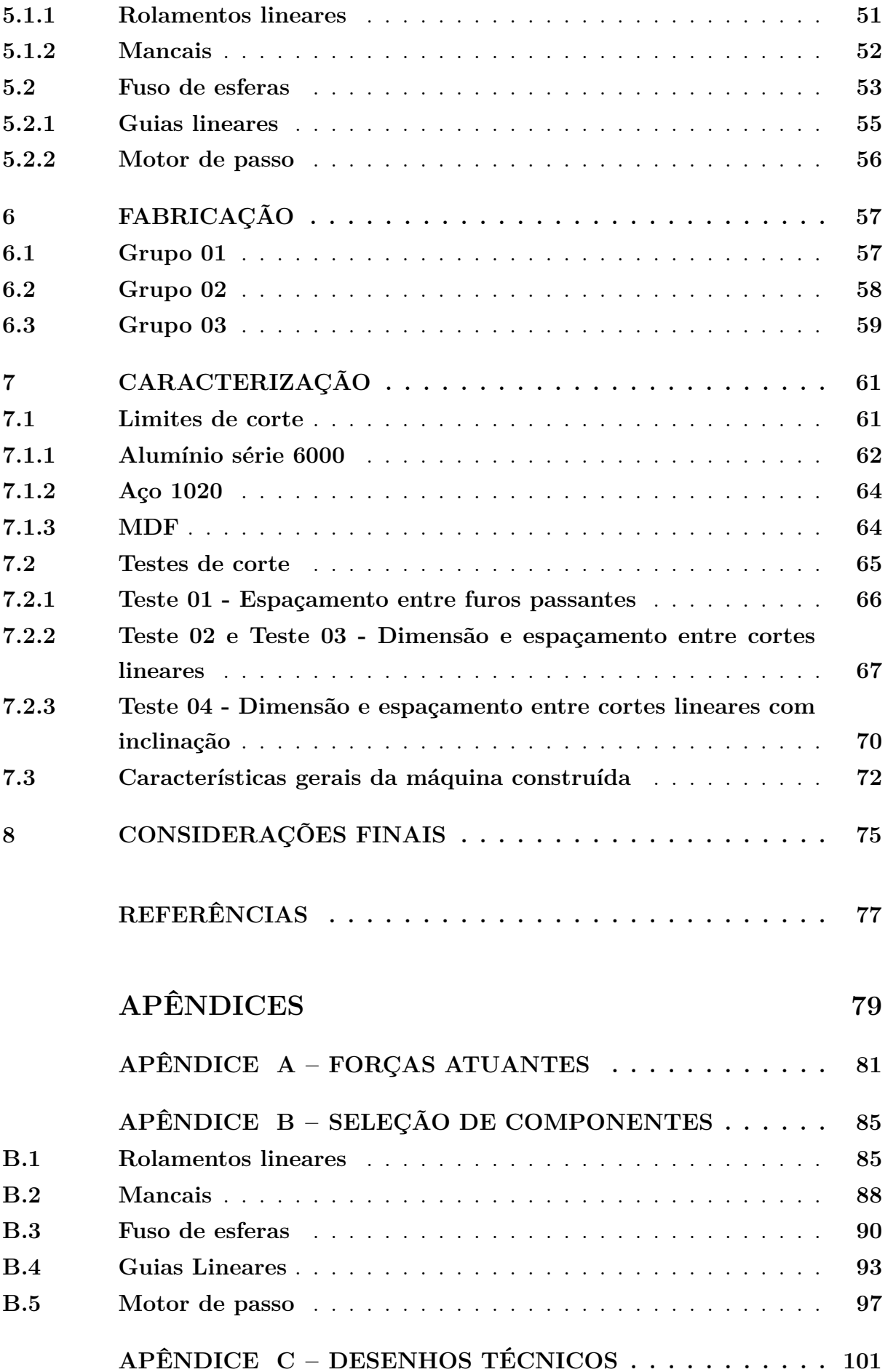

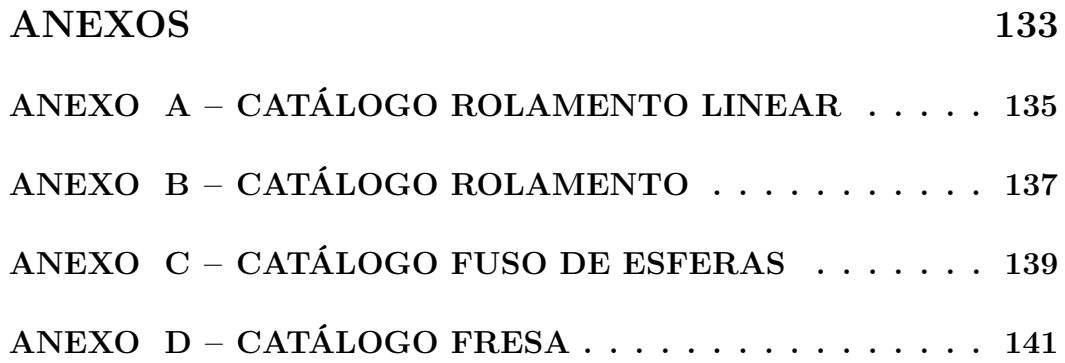

#### <span id="page-24-0"></span>**1 INTRODUÇÃO**

No passado, a precisão e qualidade das peças produzidas pelas primeiras máquinasferramentas, eram determinadas pela habilidade do operador. [Ramalho](#page-79-0) [\(2016\)](#page-79-0), explica que buscando maior produtividade, os processos de usinagem começaram a ser mecanizados com a utilização de tornos-revólver.

Na década de 1950 surgiu o CN (Comando numérico) e a automatização de máquinas-ferramentas, os programas eram gravados em cartões e fitas perfuradas, não sendo possível a edição pelo operador. Posteriormente com o acesso aos computadores surgiu o CNC (Comando Numérico Computadorizado) e a possibilidade de um maior controle através de técnicas de manufatura assistida por computador [\(GOELLNER,](#page-78-1) [2006\)](#page-78-1).

Nos dias atuais, existem sistemas CNC mais acessíveis a usuários sem treinamento específico, devido ao advento de *softwares* e *hardwares* de controle *open-source*.

#### <span id="page-24-1"></span>**1.1 Justificativa**

Em geral, as máquinas CNC possuem elevado custo, de forma que, o desenvolvimento de um equipamento deste tipo fornece uma alternativa de aquisição por um menor valor. Uma fresadora CNC de bancada serve para a confecção de peças, modelos de projetos e pode ser utilizada como base para o ensino de programação de manufatura computadorizada, com menor despesa de manutenção.

#### <span id="page-24-2"></span>**1.2 Definição do problema**

O projeto de engenharia mecânica envolve conhecimento multidisciplinar aplicado a solução de um problema, sendo que cada área de conhecimento presente no curso de engenharia mecânica pode ser explorada detalhadamente, dependendo dos objetivos e necessidades do projeto.

Neste trabalho pretende-se desenvolver uma fresadora CNC de bancada explorando os necessários para seu projeto, construção e caracterização.

#### <span id="page-24-3"></span>**1.3 Objetivos**

O objetivo geral deste trabalho é projetar e construir uma fresadora CNC de bancada. Os objetivos específicos são:

- a) Desenvolver a concepção do sistema;
- b) Dimensionar/Selecionar componentes;
- c) Obter materiais e equipamentos;
- d) Construir e instrumentar o sistema;
- e) Desenvolver testes para caracterização e ajustes.

#### <span id="page-26-0"></span>**2 REVISÃO BIBLIOGRÁFICA**

Neste capítulo, são abordados conceitos e aspectos teóricos necessários para o desenvolvimento do trabalho.

#### <span id="page-26-1"></span>**2.1 Comando numérico computadorizado**

Conforme [Lyra](#page-78-2) [\(2010\)](#page-78-2), o CN foi criado na década de 1950 como aplicação em automação de máquinas operatrizes, esse processo se mostrou eficiente permitindo a fabricação de produtos geometricamente complexos. Mais tarde, com o acesso aos computadores foi possível integrar o CN a um núcleo de processamento e interface gráfica, esta integração proporcionou a acessibilidade aos arquivos de programa que podiam ser facilmente alterados de acordo com a necessidade do usuário, surgindo assim, o CNC.

O CN trabalhava com manipulação de dados para o controle de uma máquina, utilizava funções lógicas fixas, os programas eram gravados em fitas e cartões perfurados. O sistema interpretava o programa, porém, não existia a possibilidade do operador alterálo.

O sistema CNC utiliza um micro processador interno, que armazena em sua memória uma variedade de rotinas que são capazes de manipular as funções lógicas. Permitindo ao operador mudanças no programa na própria máquina [\(PEREIRA,](#page-79-1) [2012\)](#page-79-1).

A Linguagem G foi adotada pelo sistema ISO (*International System Organization*), como padrão a ser usado pelos fabricantes de comandos. Esta linguagem possui algumas normas rígidas mantendo as funções básicas universais, mas oferece liberdade para criação de recursos próprios [\(SILVA,](#page-79-2) [2008\)](#page-79-2). Alguns exemplos de sistemas de comandos são:

- FANUC;
- MITSUBISHI;
- MACH;
- SIEMENS;

Um programa em Linguagem G carrega todas as informações necessárias para o controle de uma máquina CNC como as coordenadas do percurso a ser realizado, velocidade e tipo de avanço. Além de funções mais específicas de troca de ferramenta e acionamento de fluido de corte.

#### <span id="page-26-2"></span>**2.2 Processo de fresamento**

O fresamento é uma técnica de usinagem onde a remoção de material ocorre devido ao movimento relativo entre a peça e uma ferramenta rotativa denominada fresa. Neste processo, tanto a peça como a ferramenta podem se mover uma em relação a outra [\(MACEDO,](#page-78-3) [2001\)](#page-78-3) .

[Diniz, Marcondes e Coppini](#page-78-4) [\(2010\)](#page-78-4), classificam o processo de fresamento segundo a disposição dos dentes ativos da fresa como:

- **Fresamento tangencial** operação na qual os dentes ativos estão na superfície cilíndrica da ferramenta, o eixo da fresa é paralelo à superfície que está sendo usinada.
- **Fresamento frontal** operação na qual os dentes ativos da fresa estão na superfície frontal da ferramenta, o eixo da fresa é perpendicular à superfície gerada.
- **Fresamento de topo** operação na qual os dentes ativos da fresa estão tanto na superfície cilíndrica como na superfície frontal da ferramenta, o eixo da fresa pode estar paralelo ou perpendicular a superfície usinada.

#### <span id="page-27-1"></span>**2.2.1 Fresamento de topo**

O fresamento de topo pode ser considerado uma combinação do fresamento tangencial e frontal, já que neste método de fresamento a aresta de corte está presente tanto na face frontal quanto na tangencial da fresa. Com o uso do processo de fresamento de topo é possível obter uma variedade de sulcos, chanfros, canais, rasgos e cavidades [\(SILVA,](#page-79-3) [2010\)](#page-79-3).

As fresas de topo são bastante versáteis possuindo uma grande variedade de tipos padronizados, formas e tamanhos. A [Figura 1](#page-27-0) apresenta uma ilustração com vários tipos de fresas de topo.

<span id="page-27-0"></span>Figura 1 – Tipos gerais de fresa de topo.

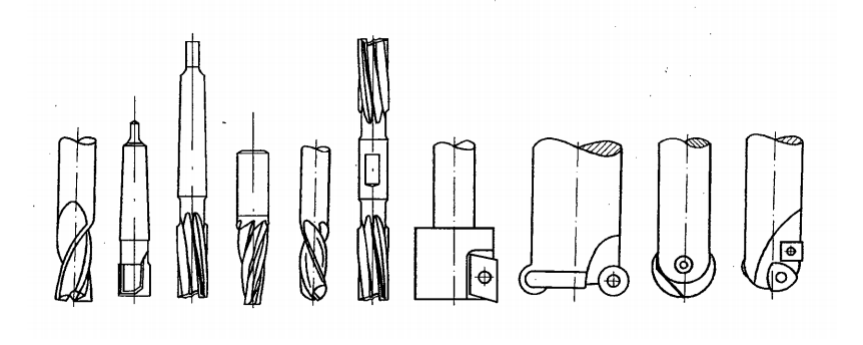

Fonte: [\(MACEDO,](#page-78-3) [2001\)](#page-78-3).

#### <span id="page-27-2"></span>**2.3 Velocidades de usinagem**

[Diniz, Marcondes e Coppini](#page-78-4) [\(2010\)](#page-78-4) falam sobre a velocidade de corte e velocidade de avanço, assim, como o cálculo das mesmas com base na rotação e no diâmetro da ferramenta.

Na operação de fresamento, a velocidade de corte é a velocidade tangencial instantânea resultante da rotação da ferramenta.

A [Equação 2.1](#page-28-1) fornece a velocidade de corte:

<span id="page-28-1"></span>
$$
V_c = \frac{\pi.d.n}{1000} \tag{2.1}
$$

 $V_c$   $[m/min]$  - Velocidade de corte;

 $d$  [mm] - Diâmetro da ferramenta;

 $n$  [rpm] - Rotação da ferramenta.

A velocidade de avanço é dada pela [Equação 2.2:](#page-28-2)

<span id="page-28-2"></span>
$$
V_f = f_z.Z.n \tag{2.2}
$$

 $V_f$  [ $mm/min$ ] - Velocidade de avanço;

 $f_z$  [ $mm/dente$ ] - Avanço por dente da ferramenta;

 $Z$  - Número de dentes da ferramenta.

Isolando na [Equação 2.1](#page-28-1) e substituindo na [Equação 2.2,](#page-28-2) obtemos [Equação 2.3:](#page-28-3)

<span id="page-28-3"></span>
$$
V_f = \frac{1000.F_c}{\pi.d} . f_z . Z
$$
\n(2.3)

#### <span id="page-28-0"></span>**2.4 Forças de corte**

O conhecimento da magnitude da força de usinagem e suas componentes e direções, tem vital importância no projeto de máquinas-ferramentas e no dimensionamento de seus elementos, guias, mancais, sistemas de acionamento e determinação dos parâmetros de corte. Modelos e simulações das forças atuantes no fresamento de topo tem sido alvo de estudo de muitos autores.

Atualmente dispõe-se de modelos considerando parâmetros específicos como a geometria da fresa e do corte, o material da peça, os parâmetros de corte, a excentricidade e as deflexões estáticas e dinâmicas da ferramenta, peça e máquina, as vibrações externa e autoexcitadas, entres outros. Cada autor tenta simplificar os modelos não considerando todas as variáveis em seus trabalhos [\(MACEDO,](#page-78-3) [2001\)](#page-78-3).

Neste trabalho procura-se compreender as principais forças atuantes sobre a estrutura de uma máquina-ferramenta, a fim de se obter uma aproximação dos fenômenos resultantes para caracterização da mesma. [Diniz, Marcondes e Coppini](#page-78-4) [\(2010\)](#page-78-4) explicam que a força de usinagem é tridimensional como ilustra a [Figura 2.](#page-29-0)

[Machado et al.](#page-79-4) [\(2011\)](#page-79-4) comenta que os três componentes básicos da força de usinagem são:

- Força de corte  $(F_c)$ : é a projeção da força de usinagem sobre o plano de trabalho, na direção de corte, dada pela velocidade de corte;
- Força de avanço  $(F_t)$ : é a projeção da força de usinagem sobre o plano de trabalho, na direção de avanço, dada pela velocidade de avanço;

<span id="page-29-0"></span>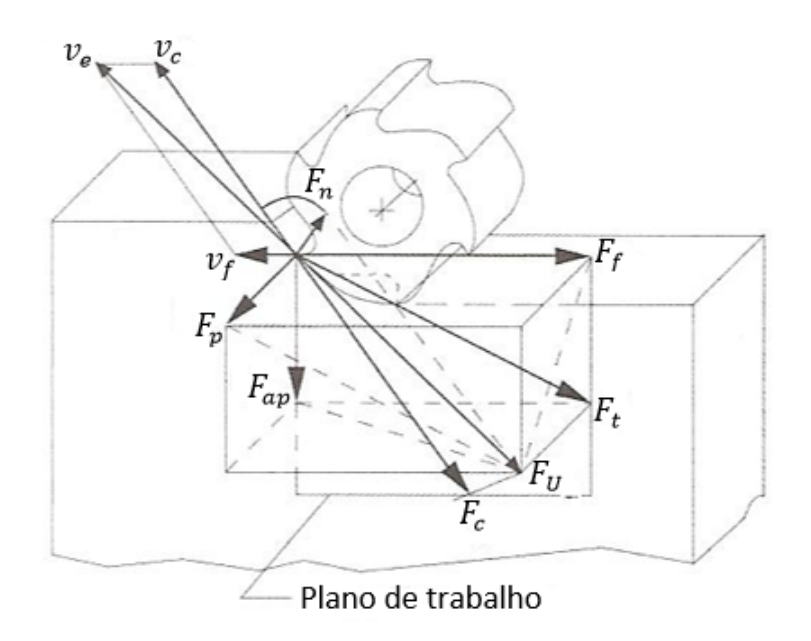

Figura 2 – Forças de usinagem e suas componentes na operação de fresamento.

Fonte: Adaptado de [\(DINIZ; MARCONDES; COPPINI,](#page-78-4) [2010\)](#page-78-4).

• Força passiva  $(F_p)$ : é a projeção da força de usinagem perpendicular ao plano de trabalho;

A força passiva não contribui para a potência de usinagem pois é perpendicular ao plano de trabalho [\(DINIZ; MARCONDES; COPPINI,](#page-78-4) [2010\)](#page-78-4). A [Figura 3](#page-29-1) mostra as duas principais componentes da força de usinagem atuantes, considerando apenas o plano de trabalho.

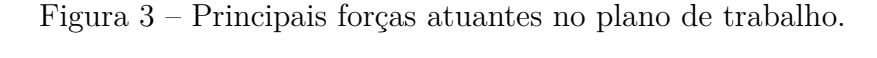

<span id="page-29-1"></span>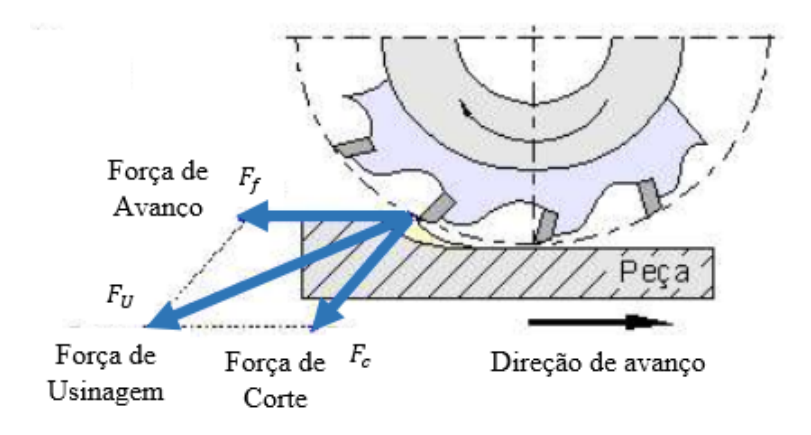

Fonte: Adaptado de [\(STOETERAU,](#page-79-5) [2004\)](#page-79-5).

#### <span id="page-30-0"></span>**2.5 Potência de usinagem**

Conforme [Machado et al.](#page-79-4) [\(2011\)](#page-79-4), a soma das potências para cada componente de força de usinagem resulta na potência de usinagem, assim como o produto da velocidade pela força e pelo cosseno do ângulo formado entre ambas. A potência de usinagem tem apenas a contribuição das componentes de corte e avanço.

A [Equação 2.4](#page-30-2) fornece a potência de corte:

<span id="page-30-2"></span>
$$
P_c = \frac{F_c v_c}{6, 0.10^4} \tag{2.4}
$$

 $P_c$  [kW] - Potência de corte;

 $F_c$  [N] - Forças de corte;

 $v_c$  [ $m/min$ ] - Velocidade de corte.

A potência de avanço é dada por [Equação 2.5:](#page-30-3)

<span id="page-30-3"></span>
$$
P_f = \frac{F_f \cdot v_f}{6, 0.10^7} \tag{2.5}
$$

 $P_f$  [kW] - Potência de avanço;

 $F_f$  [N] - Força de avanço;

 $v_f$  [ $mm/min$ ] - Velocidade de avanço.

Para obter a potência dos motores de acionamento, a [Equação 2.4](#page-30-2) e [Equação 2.5](#page-30-3) são divididas pela eficiência dos sistemas de transmissão de entrega de potência na ferramenta e no carro de avanço da máquina.

A potência do motor de corte é obtida através da [Equação 2.6:](#page-30-4)

<span id="page-30-4"></span>
$$
P_{mc} = \frac{P_c}{\eta_c} \tag{2.6}
$$

 $P_{mc}$  [kW] - Potência motor de corte.

 $\eta_c$  - Eficiência da transmissão de potência de corte.

A potência do motor de avanço é obtida através da [Equação 2.7:](#page-30-5)

<span id="page-30-5"></span>
$$
P_{mf} = \frac{P_f}{\eta_f} \tag{2.7}
$$

 $P_{mf}$  [kW] - Potência motor de avanço.

 $\eta_f$  - Eficiência da transmissão de potência de avanço.

#### <span id="page-30-1"></span>**2.5.1 Relação entre potências**

Pode ser estabelecida a relação entre a potência de corte e a potência de avanço. Efetuando a fração entre a [Equação 2.4](#page-30-2) e [Equação 2.5,](#page-30-3) tem-se:

<span id="page-30-6"></span>
$$
\frac{P_c}{P_f} = \frac{1000.F_c.V_c}{F_f.V_f}
$$
\n(2.8)

Substituindo a [Equação 2.1](#page-28-1) e [Equação 2.2](#page-28-2) na [Equação 2.8,](#page-30-6) obtemos:

$$
\frac{P_c}{P_f} = \pi \cdot \frac{F_c}{F_f} \cdot \frac{d}{f_z \cdot Z} \tag{2.9}
$$

[Diniz, Marcondes e Coppini](#page-78-4) [\(2010\)](#page-78-4) estabelecem que para a operação de torneamento:

$$
F_c = 4.5.F_f
$$

Para exemplificar pode-se analisar a relação entre potências utilizando um  $d$  pequeno e um  $f$  grande.

 $d = 10$  mm  $f_z = 1$  mm/volta  $Z = 1$ Assim, temos:

$$
P_c/P_f = \pi .4,5.10 = 140
$$

Para essa situação a potência de avanço é 140 vezes menor que a potência de corte.

Devido as forças de avanço serem na maioria das vezes menores que as de corte, os valores de potência obtidos para os motores na direção de avanço são geralmente bem menores que os da direção de corte [\(MACHADO et al.,](#page-79-4) [2011\)](#page-79-4).

#### <span id="page-31-0"></span>**2.6 Determinação teórica da força de corte**

A força de corte é a principal componente da potência de usinagem para caracterização de uma máquina-ferramenta. Assim como todas as componente da força de usinagem, a força de corte varia com a seção de cavaco.

Esta variação quase linear foi constatada experimentalmente e a relação da área da seção de corte e força leva a [Equação 2.10](#page-31-2) [\(MACHADO et al.,](#page-79-4) [2011\)](#page-79-4).

<span id="page-31-2"></span>
$$
F_c = K_s.A \tag{2.10}
$$

 $K_s$  [ $N/mm^2$ ] - Pressão específica de corte;  $A \, [mm^2]$  - Área da seção transversal de corte.

#### <span id="page-31-1"></span>**2.6.1 Pressão específica de corte**

Uma fórmula analítica suficientemente precisa para o cálculo de  $K<sub>s</sub>$  foi apresentada por Kienzle. O autor observou em gráficos costruidos com dados experimentais, o comportamento da pressão específica de corte em função da espessura de corte para pares de ferramenta-peça.[\(DINIZ; MARCONDES; COPPINI,](#page-78-4) [2010\)](#page-78-4)

A partir destas observações estabeleceu a relação da [Equação 2.11.](#page-32-2)

<span id="page-32-2"></span>
$$
K_s = K_{s1} . h^{-z} \tag{2.11}
$$

 $z$  - Coeficiente angular da reta;

 $h$  [ $mm$ ] - Espessura de corte;

 $K_{s1}$  [ $N/mm^2$ ] - Pressão específica de corte para uma seção de 1 mm de espessura por 1mm de largura

#### <span id="page-32-1"></span>**2.6.2 Área da seção transversal de corte**

É a área da seção transversal calculada de um cavaco a ser removido, medida perpendicularmente à direção de corte, esta área é obtida pela [Equação 2.12.](#page-32-3)

<span id="page-32-3"></span>
$$
A = a_p.f = b.h \tag{2.12}
$$

 $a_p$  [mm] - Profundidade ou largura de usinagem;

 $f$  [ $mm$ ] - Avanço;

 $\lfloor b \rfloor$   $\lfloor mm \rfloor$  - Largura de corte;

 $a_e$  [ $mm$ ] - Penetração de trabalho.

Por meio da [Figura 4,](#page-32-0) é possível visualizar  $a_p$  e  $a_e$  em uma operação de fresamento.

Figura 4 – Visualização da profundidade e penetração de trabalho.

<span id="page-32-0"></span>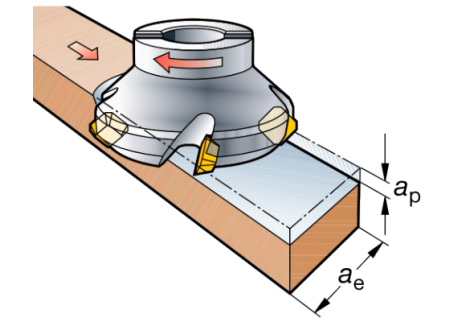

Fonte: [\(SANDVIK COROMANT,](#page-79-6) [2017\)](#page-79-6).

Em condições ideais a largura de corte é idêntica ao comprimento da aresta de corte ativa. A largura de corte pode ser determinada pela [Equação 2.13.](#page-32-4)

<span id="page-32-4"></span>
$$
b = \frac{a_p}{\sin \chi_r} \tag{2.13}
$$

 $\chi_r$  - Ángulo de posição da ferramenta em relação a peça.

A espessura de corte é encontrada pela [Equação 2.14.](#page-32-5)

<span id="page-32-5"></span>
$$
h = f \sin \chi_r \tag{2.14}
$$

A [Figura 5](#page-33-0) mostra dois exemplos do ângulo de posição  $\chi_r$  da ferramenta em relação a peça usinada, em (a) para 90<sup>∘</sup> e (b) 45<sup>∘</sup> .

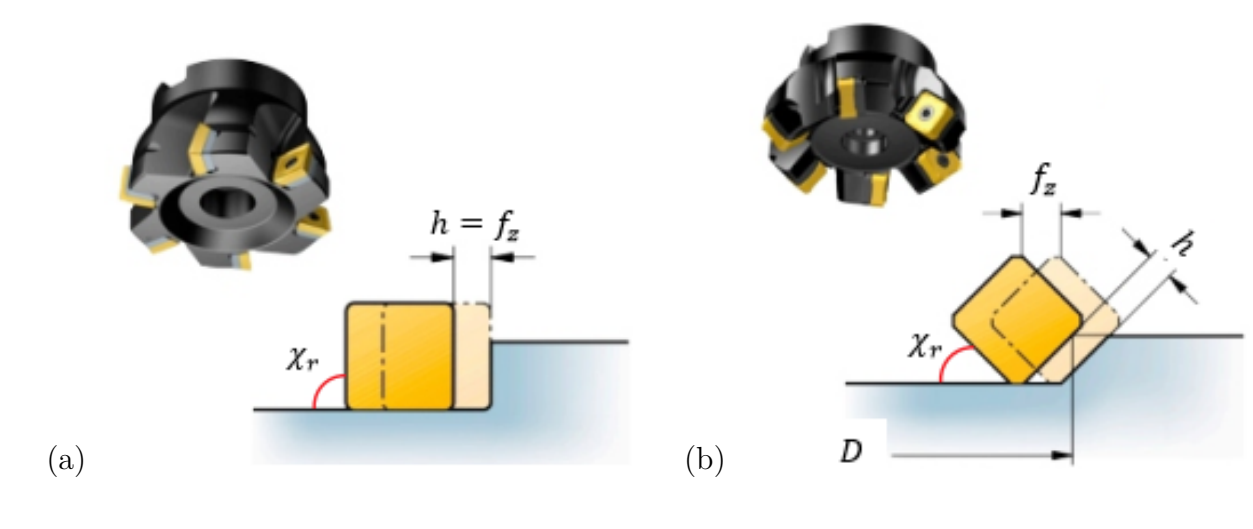

<span id="page-33-0"></span>Figura 5 – Ângulo de posição da ferramenta.

Fonte: Adaptado de [\(SANDVIK COROMANT,](#page-79-6) [2017\)](#page-79-6).

Substituindo a [Equação 2.11](#page-32-2) e a [Equação 2.12](#page-32-3) na [Equação 2.10.](#page-31-2) Obtemos a [Equação 2.15](#page-33-2) para calcular a força de corte.

<span id="page-33-2"></span>
$$
F_c = K_{s1}.h^{(1-z)}.b \tag{2.15}
$$

#### <span id="page-33-1"></span>**2.6.3 Potência média de corte**

A potência de corte consumida oscila a todo instante no processo de fresamento, devido a características como a variação do número de dentes no corte e espessura do cavaco [\(DINIZ; MARCONDES; COPPINI,](#page-78-4) [2010\)](#page-78-4).

Nesse contexto, é interessante o cálculo de uma potência média de corte através do uso de uma pressão específica de corte média e uma espessura de corte média.

A potência média de corte é calculada pela [Equação 2.16.](#page-33-3)

<span id="page-33-3"></span>
$$
P_{cm} = \frac{K_{sm}.a_e.a_p.V_f}{60.10^6} \tag{2.16}
$$

 $P_{cm}$  [kW] - Potência média de corte;  $K_{sm}$  [ $N/mm^2$ ] - Pressão específica de corte média;  $a_e$  [mm] - Penetração de trabalho;

A pressão específica de corte média é apresentada pela [Equação 2.17.](#page-33-4)

<span id="page-33-4"></span>
$$
K_{sm} = K_{s1} . h_m^{-z} \tag{2.17}
$$

 $K_{sm}$  [ $N/mm^2$ ] - Pressão específica de corte média;

 $h_m$  [ $mm$ ] - Espessura de corte média.

A determinação da espessura média do cavaco é dada através dos ângulos de contato entre a peça, a fresa e o ângulo de posição da ferramenta em relação a peça.

$$
h_m = \frac{1}{\varphi_2 - \varphi_1} f_z \sin \chi_r \cdot (\cos \varphi_1 - \cos \varphi_2)
$$
 (2.18)

 $\varphi_1$  - Ângulo entre o ponto de saída (ou entrada no fresamento concordante) do dente e a vertical;

 $\varphi_2$  - Ângulo entre o ponto de entrada (ou saída no fresamento concordante) do dente e a vertical.

Na [Figura 6](#page-34-0) é ilustrado os ângulos  $\varphi_1$  e  $\varphi_2$ , para o fresamento discordante (a) e concordante (b).

<span id="page-34-0"></span>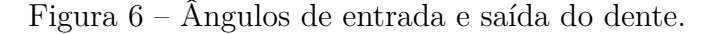

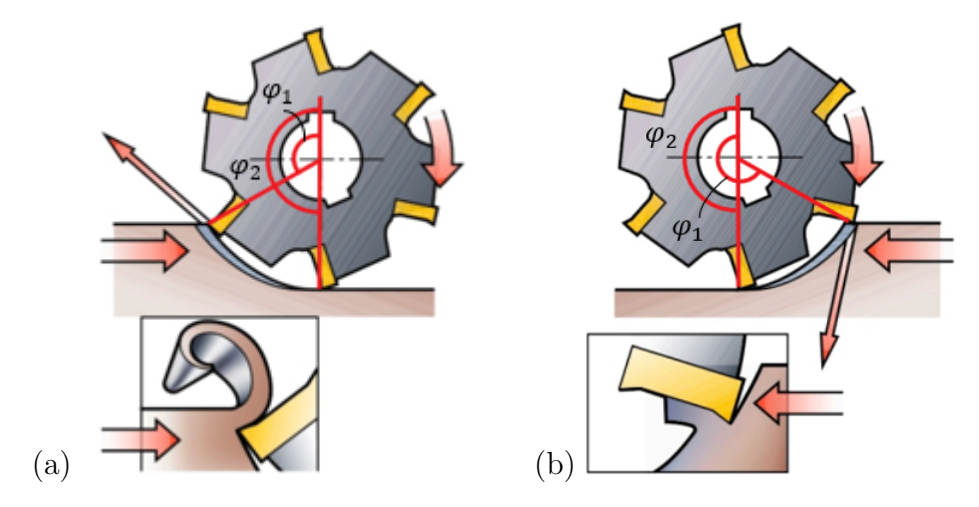

Fonte: Adaptado de [\(SANDVIK COROMANT,](#page-79-6) [2017\)](#page-79-6).

A espessura de corte aumenta progressivamente de um valor mínimo a um valor máximo no fresamento discordante. O oposto ocorre no fresamento concordante, inicia-se com uma espessura de corte máxima até um valor mínimo na saída do dente.
## **3 METODOLOGIA**

A metodologia utilizada no trabalho é apresentada através do fluxograma ilustrado pela [Figura 7,](#page-36-0) neste fluxograma pode-se visualizar que alguns passos são iterativos e devem ser realizados até a obtenção de resultados satisfatórios.

Figura 7 – Fluxograma do projeto.

<span id="page-36-0"></span>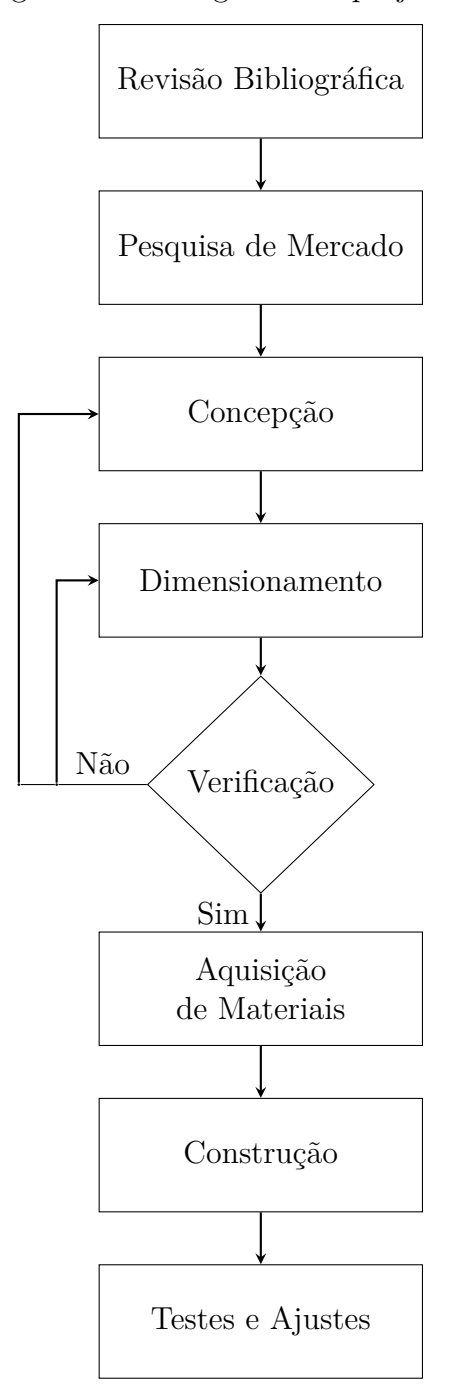

Fonte: Autor.

A seguir é realizada a descrição das tarefas que compõe a metodologia e foram realizadas até o fim do trabalho.

### **a) Revisão bibliográfica**

A realização da revisão bibliográfica serve para embasar as decisões referentes ao projeto. Procura-se conhecer o funcionamento de fresadoras CNC e as forças envolvidas no processo de fresamento, forças que devem atuar na estrutura da máquina.

## **b) Pesquisa de mercado**

A realização de uma pesquisa de mercado serve para informar-se sobre produtos semelhantes existentes no mercado, assim como a procura de componentes necessários para a construção da fresadora. Esta tarefa foi realizada por meio de consultas em sites de fabricantes de máquinas CNC.

### **c) Concepção**

A concepção deve ser pensada de modo a originar soluções que possam ser executadas por meio de materiais e métodos de fabricação dos quais se tenha acesso.

Nesta etapa é feita a descrição de funcionamento dos principais elementos mecânicos da fresadora CNC. Através de desenhos é mostrado a arquitetura da máquina e como ocorre a integração dos elementos que a compõe. Também é explanado sobre a atuação dos componentes eletrônicos responsáveis pelo controle da máquina.

#### **d) Dimensionamento**

O objetivo do dimensionamento é verificar os limites dos esforços que poderão atuar nos componentes e quais materiais poderão ser usinados pela fresadora CNC, garantindo que as geometrias e matérias-primas empregadas atendam as solicitações de funcionamento. O dimensionamento foi feito de forma analítica e para geometrias mais complexas foi utilizada simulação por elementos finitos em *software*.

Os principais elementos a serem caracterizados são listados:

- ∙ **Guias lineares** determinado o limite de carga sobre estes componentes garantindo sua rigidez para que não ocorressem deformações que ocasionassem mal funcionamento da máquina;
- ∙ **Fusos** foram verificadas as condições de funcionamento máximas, empregadas com uso destes elementos como velocidade de avanço, rotação e esforços;
- ∙ **Estrutura** o principal parâmetro de caracterização estrutural foi a rigidez, para garantir uma boa performance de funcionamento dos sistemas e avaliar possíveis necessidades de reforços estruturais;
- ∙ **Potência de usinagem** foi determinada a potência de usinagem que poderá ser empregada sem que esta ocasione esforços que excedam os limites de operação suportados pelos sistemas.

## **d) Seleção e especificação de componentes**

Nesta seção é relatada as escolhas e especificação de componentes como rolamentos, parafusos, motores para potência de corte e de avanço. Primeiro foi necessário conhecer os esforços atuantes no elemento e depois foi feita uma seleção através de catálogos de fabricantes, ou especificado a geometria para manufatura (no caso de componente fabricado).

## **e) Aquisição de materiais**

Esta tarefa se refere a aquisição de materiais e equipamentos necessários para a construção da fresadora CNC. A obtenção dos componentes foi realizada através de doações de empresas, materiais existentes na universidade e através de recursos próprios.

## **f) Construção**

A construção foi realizada com uso de equipamentos e ferramental existente na Universidade Federal do Pampa/Campus Alegrete e na Ind. e Comércio Lezy de Implementos Agrícolas Ltda. Todos os componentes fabricados foram pensados e planejados de maneira que puderam ser manufaturadas com máquinas e equipamentos existentes nesses locais

## **g) Testes e ajustes**

O testes serviram para validar o funcionamento da fresadora CNC, caracterizar as condições de funcionamento e verificar a necessidade de ajustes. Foram efetuados testes de movimentação dos eixos e análise de repetibilidade de características geométricas de corpos de prova fabricados pelo equipamento.

## **4 DESENVOLVIMENTO**

Este capítulo faz o detalhamento do desenvolvimento do projeto da fresadora CNC.

#### **4.1 Pesquisa de mercado**

Foi realizada uma pesquisa de mercado com o objetivo de identificar equipamentos existentes, suas características e formas de funcionamento. A consulta foi realizada em *sites* de empresas que fabricassem máquinas de tamanho similar a do projeto.

Nas tabelas [Tabela 1,](#page-40-0) [Tabela 2](#page-40-1) e [Tabela 3](#page-41-0) são apresentados três modelos de máquinas CNC e suas principais características.

| Modelo (CNC RC0505) | Características                                                                                       |                                                                                                    |  |  |  |
|---------------------|----------------------------------------------------------------------------------------------------|----------------------------------------------------------------------------------------------------|--|--|--|
| <b>COLLEGE</b>      | Área útil<br>Material usinado<br>Atuador<br>Velocidade máx.<br>Motor de usinagem<br>Precisão<br>Preço | $500x500x60$ mm<br>Polímeros, MDF, acrílico.<br>Correia dentada<br>$1000$ mm/min<br>500 W<br>$0,1 \text{ mm}$<br>R\$ 5700,00 |  |  |  |

<span id="page-40-0"></span>Tabela 1 – Características (CNC RC0505).

O modelo da [Tabela 1](#page-40-0) não apresenta controle de rotação do motor de corte, é controlada por um computador e possui uma estrutura simplificada.

| Modelo (WK 3030) |                   | Características                    |
|------------------|-------------------|------------------------------------|
|                  | Área útil         | $300x300x60$ mm                    |
|                  | Material usinado  | Acrílico, MDF, gravação em metais. |
| <b>WK-3030</b>   | Atuador           | Fuso de esferas                    |
|                  | Velocidade máx.   | $4000$ mm/min                      |
|                  | Motor de usinagem | 800 W                              |
|                  | Precisão          | $0,015 \; \mathrm{mm}$             |
|                  | Preço             | R\$ 16200,00                       |

<span id="page-40-1"></span>Tabela 2 – Características (WK 3030).

Fonte: [\(COBRA CNC,](#page-78-1) [2019\)](#page-78-1).

Já a [Tabela 2](#page-40-1) mostra um modelo que permite ajuste da rotação do motor de corte e possui um totem de controle disponibilizado pelo fabricante.

Fonte: [\(DISTRITEC CNC,](#page-78-0) [2018\)](#page-78-0).

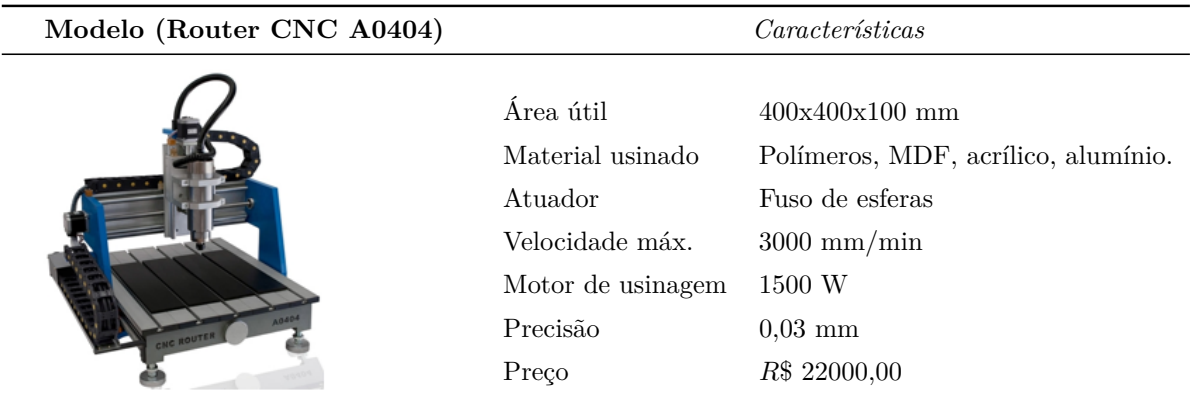

## <span id="page-41-0"></span>Tabela 3 – Características (ROUTER CNC A0404).

Fonte: [\(CNC MÁQUINAS,](#page-78-2) [2018\)](#page-78-2).

Por meio da pesquisa de mercado foi possível analisar conceitos de movimentação e arranjo estrutural. Fica evidente que conforme a qualidade dos componentes utilizados pelos fabricantes maior é o preço final do equipamento.

# **4.2 Concepção**

Nesta seção são apresentados os arranjos dos sistemas mecânicos e eletrônicos do projeto.

A concepção da fresadora CNC é mostrada na [Figura 8,](#page-41-1) através de um desenho em perspectiva. Nesta ilustração pode-se visualizar a integração dos componentes mecânicos do equipamento.

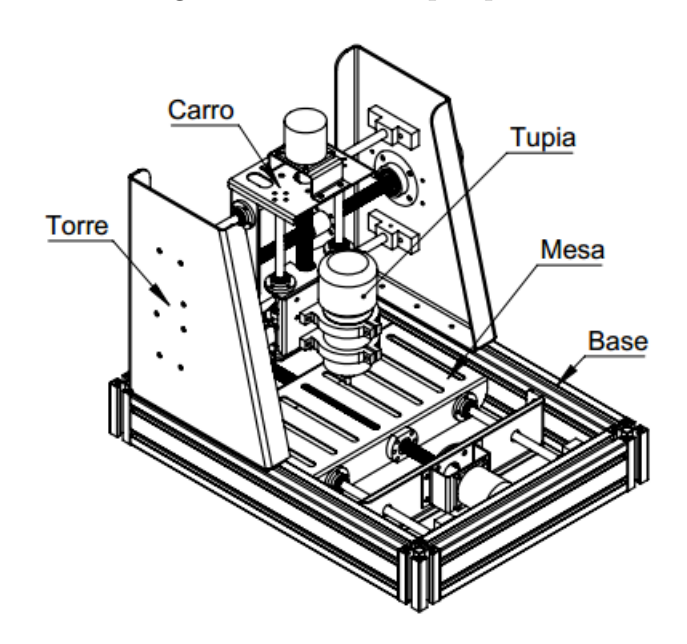

<span id="page-41-1"></span>Figura 8 – Vista em perspectiva.

Fonte: Autor.

Através da [Figura 9,](#page-42-0) é apresentada uma vista frontal da máquina, nesta ilustração é possível visualizar o sistema de movimentação no eixo z, responsável pelo deslocamento da ferramenta de corte até o plano de trabalho.

Ainda na [Figura 9,](#page-42-0) é mostrada uma vista superior da fresadora CNC, nesta imagem se pode visualizar os sistemas de movimentação no plano xy. A movimentação no eixo x é feita pela mesa onde é disposto o material a ser usinado, o movimento no eixo y é realizado pelo carro que transporta o motor de corte.

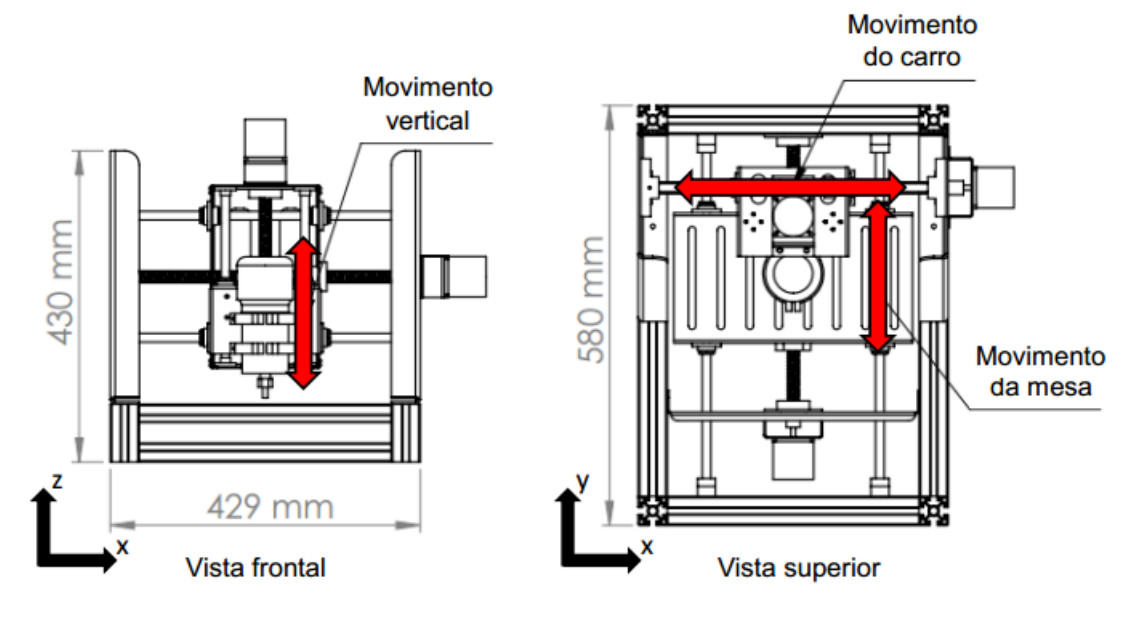

<span id="page-42-0"></span>Figura 9 – Eixos de movimentação.

Fonte: Autor.

#### **4.2.1 Estrutura**

A estrutura serve de base de montagem para todos os subsistemas e elementos que constituem a máquina-ferramenta.

A fresadora CNC tem como base [\(Figura 8\)](#page-41-1) um perfil de alumínio estrutural que apresenta grande versatilidade, rigidez e possui ranhuras que servem como pontos de fixação. As torres laterais e carros de movimentação são construídos em chapas de aço carbono que passam pelo processo de dobra.

Esta concepção foi diretamente influenciada pelos materiais do qual já se tinha acesso, como os perfis de alumínio e chapas de aço.

## **4.2.2 Sistema de movimentação**

O sistema de movimentação dos três eixos possui basicamente os mesmos componentes. Na [Figura 10](#page-43-0) é exibido uma vista superior do sistema da mesa, onde é fixado o material a ser usinado, nesta imagem é visível os principais componentes que fazem parte dos sistemas de movimentação.

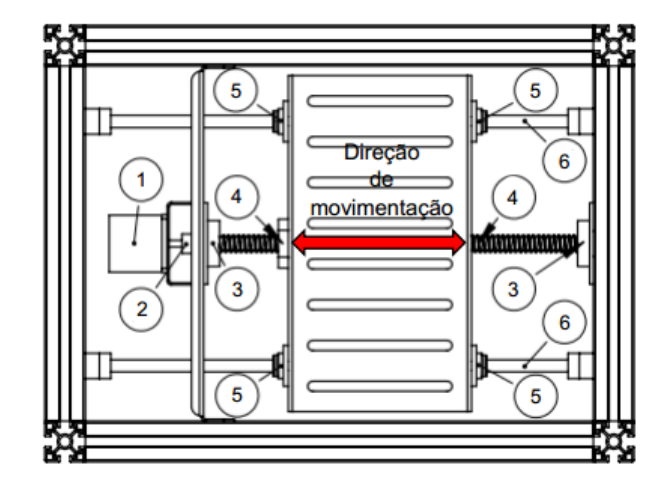

<span id="page-43-0"></span>Figura 10 – Sistema de movimentação.

Fonte: Autor.

A seguir é feita uma descrição dos componentes enumerados na [Figura 10:](#page-43-0)

- 1. **Motor de avanço** fornece o torque e potência necessário para a movimentação do sistema. São usados motores de passo, já que estes possuem facilidade de controle.
- 2. **Acoplamento flexível** transmite a potência do motor de avanço para o fuso, fazendo a conexão entre estes dois componentes. São usados acoplamentos flexíveis porque estes componentes podem eliminar o problema de pequenos desalinhamentos.
- 3. **Mancal** permitem a rotação do fuso, servindo de apoio. Buscando a diminuição do atrito, são usados rolamentos de esferas, devido a estes elementos serem padronizados e de fácil acesso.
- 4. **Porca/Fuso de esferas** convertem o acionamento rotativo dos motores de avanço em movimento linear. Os fusos de esferas recirculantes permitem a operação suave, sem sobressaltos e com pouca folga.
- 5. **Rolamentos lineares** são formados por uma gaiola (cilindro externo), com circuitos para guiar conjuntos de esferas recirculantes que fornecem movimento de baixo atrito, são compactos e possuem fácil implementação.
- 6. **Guia linear** elemento estrutural que suporta a carga movida, servindo de caminho para o deslizamento dos rolamentos lineares.

### **4.3 Sistema de controle**

O funcionamento da *Fresadora-CNC* pode ser ilustrado basicamente, pela [Fi](#page-44-0)[gura 11.](#page-44-0) Através do *Terminal de Comando* o *Operador* controla e monitora o andamento das atividades que estão sendo realizadas.

O *Terminal de Comando* pode ser qualquer computador com conexão *USB* e que atenda os requisitos necessários para instalação do programa de *Interface Gráfica* descrito na [\(subseção 4.3.1\)](#page-44-1).

As ações do operador realizadas por meio do *Terminal de Comando*, são enviadas para *Eletrônica de Controle* que interpreta os comandos recebidos e efetua as execuções elétricas necessárias para o funcionamento da *Fresadora-CNC*. A interpretação feita pela *Eletrônica de Controle* ocorre no microcontrolador, através de um programa chamado *Firmware* explanado na [\(subseção 4.3.2\)](#page-45-0).

O programa de *Interface Gráfica* e o *Firmware*, foram selecionados considerando os seguintes requisitos:

- a) Interpretação de Código-G;
- b) *Software* livre;
- c) Sistema bem documentado e de fácil acesso.

<span id="page-44-0"></span>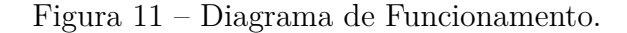

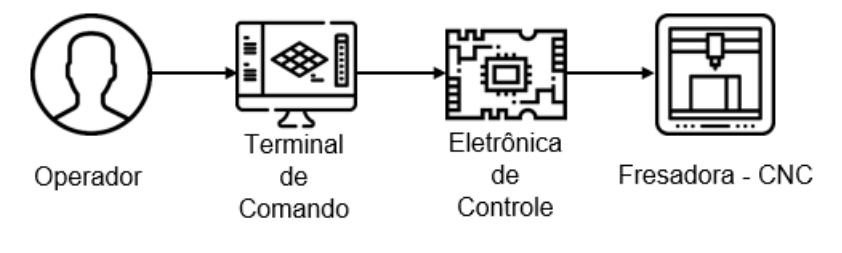

Fonte: Autor.

# <span id="page-44-1"></span>**4.3.1 Interface Gráfica**

O programa de *Interface Gráfica* é responsável por mostrar visualmente as funcionalidades do equipamento ao usuário, assim como facilitar a sua utilização através de ícones e botões.

O *UGS Platform* sigla para *Universal G-Code Sender* é um programa de *Interface Gráfica* para controle de máquinas CNC, desenvolvido para integração com o *Firmware Grbl*.

Algumas características do *UGS Platform* são:

– Integração com o *Grbl*;

– Funcionamento em sistemas Windows, Linux e OSX;

- Visualização 3D dos programas em Código-G, com atualização da posição da ferramenta.
- Estimativa de duração de execução.

Todas as funcionalidades e documentação de desenvolvimento do *UGS Platform*, pode ser facilmente encontrado no *GitHub*[1](#page-45-1) . Na [Figura 12](#page-45-2) é mostrada a área de trabalho do *UGS Platform*.

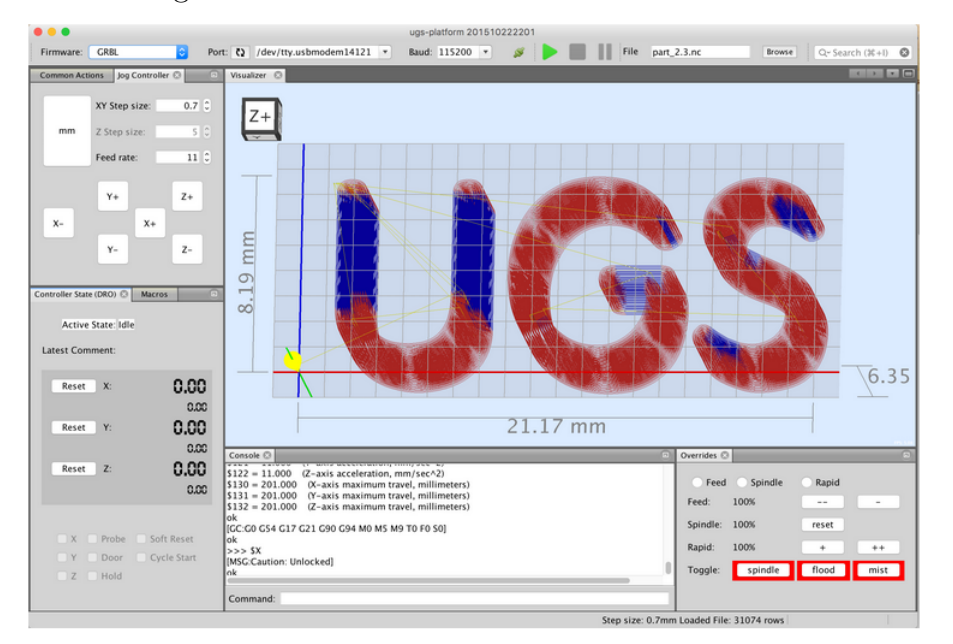

<span id="page-45-2"></span>Figura 12 – Área de trabalho do UGS Platform.

Fonte: [\(UGS,](#page-79-0) [2019\)](#page-79-0).

#### <span id="page-45-0"></span>**4.3.2 Firmware**

O *Firmware* é o programa que permite que o microcontrolador interprete os comandos enviados pelo o usuário e os converta em ações (como o acionamento dos motores).

Foi adotado o *Grbl* como *Firmware*, devido a este ser escrito utilizando todos os recursos inteligentes dos microcontroladores *Atmega328p* do *Arduino*, permitindo a comunicação com computadores através da porta USB e trabalhando com o Código-G.

A documentação de desenvolvimento e funcionamento do Grbl também encontra-se na plataforma *GitHub*[2](#page-45-3) e é constantemente atualizado.

Na [Tabela 4,](#page-46-0) são apresentados alguns comandos em Código-G suportados pelo Grbl.

<span id="page-45-1"></span><sup>1</sup> *GitHub* é uma plataforma de hospedagem de código-fonte com controle de versão. Ele permite que programadores, utilitários ou qualquer usuário cadastrado na plataforma contribuam em projetos. Detalhes do UGS Platform em [<https://github.com/winder/Universal-G-Code-Sender>](https://github.com/winder/Universal-G-Code-Sender)

<span id="page-45-3"></span><sup>&</sup>lt;sup>2</sup> Detalhes do Grbl em  $\langle \text{https://github.com/gnea/grbl/wiki}\rangle$ 

| Grupo Modal                              | Comando                                         |
|------------------------------------------|-------------------------------------------------|
| Modo de Movimento                        | G0, G1, G2, G3, G38.2, G38.3, G38.4, G38.5, G80 |
| Sistema de Coordenadas de Trabalho       | G54, G55, G56, G57, G58, G59                    |
| Plano de Trabalho                        | G17, G18, G19                                   |
| Modo de Distância                        | G90, G91                                        |
| Modo de Distância (Arco IJK)             | G91.1                                           |
| Modo de Velocidade de Avanço             | G93, G94                                        |
| Seleção de Unidades                      | G <sub>20</sub> , G <sub>21</sub>               |
| Compensação do Raio da Ferramenta        | G40                                             |
| Compensação do Comprimento da Ferramenta | G43.1, G49                                      |
| Modos de Parada                          | M0, M1, M2, M30                                 |
| Controle do Spindle                      | M3, M4, M5                                      |
| Controle de Refrigerante                 | M7, M8, M9                                      |

<span id="page-46-0"></span>Tabela 4 – Lista de comandos em Código-G suportados pelo Grbl.

Fonte: [GNEA/GRBL](#page-78-3) [\(2019\)](#page-78-3).

## **4.3.3 Eletrônica de Controle**

O funcionamento da eletrônica de controle pode ser visualmente simplificado pela [Figura 13,](#page-46-1) onde podem ser acompanhados os fluxos de sinais de comando, as linhas tracejadas são sinais de entrada que podem partir do botão de emergência ou chaves de fim de curso.

<span id="page-46-1"></span>Figura 13 – Diagrama da eletrônica de controle.

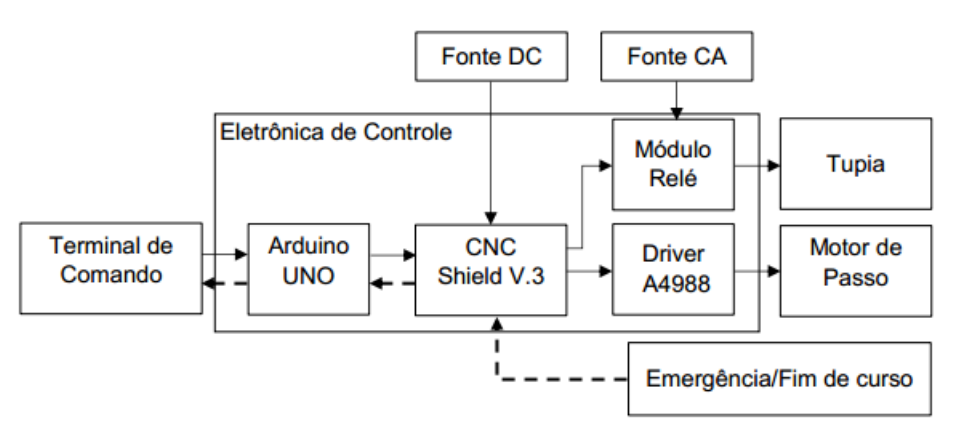

Fonte: Autor.

A seguir é comentado sobre os componentes que fazem parte da eletrônica de controle.

# **Arduino UNO**

O *Arduino UNO* é uma placa plataforma para desenvolvimento de projetos eletrônicos controlados pelo microcontrolador *ATmega328P*. Este é o microcontrolador onde é instalado o *firmware*.

Algumas características do *Arduino UNO* são:

- Possui 14 pinos de entrada/ saída digital (dos quais 6 podem ser usadas como saídas PWM);
- 6 entradas analógicas;
- Memória de 32KB.
- Conexão USB.

Todos os detalhes de funcionamento do *Arduino UNO* podem ser encontrados em [ARDUINO](#page-78-4) [\(2019\)](#page-78-4).

## **Driver A4988**

O *driver* recebe os comandos do microcontrolador e então os converte em sinais com a potência necessária, para o correto acionamento dos motores.

Todas as informações de desenvolvimento do *Driver A4988* são encontradas em [POLOLU](#page-79-1) [\(2019\)](#page-79-1).

Características do *Driver A4988* :

- Limitação de corrente ajustável;
- Cinco resoluções de passo;
- Operação de 8  $V$  a 35  $V$ ;
- Pode trabalhar com correntes de até  $2$   $A$ .

# **Arduino CNC Shield V3**

O *Arduino CNC Shield V3* é a placa que integra o sistema de controle, conectando o *Arduino UNO* e os *Drivers* que acionam os motores de passo. Além de receber a conexão dos sensores de final de curso e alimentação elétrica necessária. Na [Figura 14](#page-47-0) é mostrado uma *Shield* conectada a o arduino e *drivers*, sendo um sistema bem compacto e de fácil montagem.

<span id="page-47-0"></span>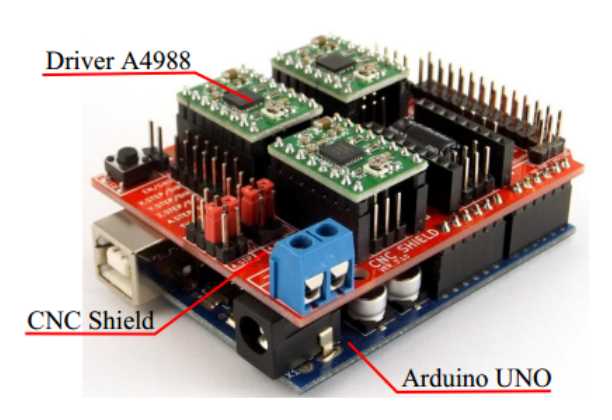

Figura 14 – CNC Shield V3.

Fonte: Adaptado de [\(PROTONEER,](#page-79-2) [2019\)](#page-79-2).

Através do uso da *Arduino CNC Shield V3* é possível a conexão de quatro *drivers*, permitindo o controle de três eixos independentes e um eixo clone (dois motores em um eixo). Mais detalhes de funcionamento do *Arduino CNC Shield V3* são encontradas em [PROTONEER](#page-79-2) [\(2019\)](#page-79-2).

#### **Tupia**

O motor de corte utilizado na fresadora CNC é uma tupia manual e suas características são apresentadas na [Tabela 5.](#page-48-0) Este modelo foi adotado, visto que foi recebido como doação pela Indústria e Comércio Lezy de Máquinas Agrícolas. A tupia é compacta e pode trabalhar por longos períodos, diferentemente de uma retífica. Entretanto, não possibilita o controle de rotação.

| Tupia Makita M3700                                                 | Características |                    |  |
|--------------------------------------------------------------------|-----------------|--------------------|--|
|                                                                    | Rotação         | 35000 rpm          |  |
| akita                                                              | Potência        | 530 W              |  |
| $\label{eq:1} \mathbf{q}_{\mathcal{H}} = \mathbf{q}_{\mathcal{H}}$ | Massa           | $1.4\ \mathrm{kg}$ |  |

<span id="page-48-0"></span>Tabela 5 – Tupia Makita.

Fonte: [\(MAKITA DO BRASIL,](#page-79-3) [2019\)](#page-79-3).

### **Módulo Relé**

Devido ao motor de corte ser uma tupia que funciona com corrente alternada, esta não pode ser acionada diretamente pelo Arduino. Sendo assim, operando como um interruptor, o módulo relé é conectado a fonte de corrente alternada. Quando é necessário, o Arduino envia um sinal que chaveia o relé e permite a passagem de energia ao motor de corte.

## <span id="page-48-1"></span>**4.4 Dimensionamento**

A determinação da força de usinagem  $F_U$  foi iniciada encontrando-se as potências de corte  $P_c$  e potência de avanço  $P_f$ , assim como a velocidade de corte  $V_c$  e velocidade de avanço  $V_f$ . Posteriormente, se busca determinar onde ocorrem as maiores forças nos componentes da máquina.

#### **4.4.1 Potência de Corte**

O Motor de corte é uma Tupia Makita com as características já apresentadas na [Tabela 5.](#page-48-0)

Não é utilizado nenhum sistema para transmissão da potência fornecida pela tupia, este equipamento é instalado diretamente a estrutura da máquina CNC. Dessa maneira, a eficiência da transmissão de potência de corte pode ser considerada  $\eta_f = 1$ . Isolando  $P_c$ na [Equação 2.6,](#page-30-0) obtemos:

$$
P_c = 530 \ W
$$

### **4.4.2 Força de Corte**

A força de corte é determinada isolando  $F_c$  na [Equação 2.4,](#page-30-1) obtendo assim a [Equação 4.1.](#page-49-0)

<span id="page-49-0"></span>
$$
F_c = \frac{P_c \cdot 6.10^4}{V_c} \tag{4.1}
$$

A velocidade de corte  $V_c$  é determinada pela [Equação 2.1,](#page-28-0) considerando:

 $n = 35000$  rpm (Rotação da Tupia)

 $d = 6 \; mm$  (Diâmetro da Fresa) - Para o cálculo é considerado este diâmetro, já que é a capacidade máxima da pinça da Tupia

O valor encontrado é:

$$
V_c = 659{,}73 \ m/min
$$

A força de corte obtida pela [Equação 4.1](#page-49-0) é:

$$
F_c = 48,20 N
$$

#### **4.4.3 Força de avanço**

Na [subseção 2.5.1](#page-30-2) é comentado, que para a operação de torneamento:

$$
F_c = 4.5.F_f
$$

Como não foi encontrado a relação entre potências para a operação de fresamento, tomamos como uma situação mais extrema em que a força de corte é igual a força de avanço.

$$
F_c = F_f
$$
  

$$
F_f = 48,20 N
$$

### **4.4.4 Potência de Avanço**

A potência de avanço é determinada pela [Equação 2.4.](#page-30-1) Considerando  $V_f\,=\,600$ mm/min, obtemos:

$$
P_f = 0.48 \ W
$$

#### **4.4.5 Força de Usinagem**

A força de avanço não encontra-se na mesma direção da força de corte, logo, o módulo da força de usinagem  $F_U$  é calculada pela [Equação 4.2:](#page-50-0)

<span id="page-50-0"></span>
$$
F_U = \sqrt{F_c^2 + F_f^2} = 68,17N\tag{4.2}
$$

Sendo assim a força de usinagem encontrada é:

$$
F_U = 68{,}17 N
$$

#### **4.4.6 Forças Atuantes**

Para a determinação das forças atuantes nos componentes, é necessário estabelecer em que situação ocorrem os maiores esforços. Para tal tarefa, a força de usinagem  $F_U$ foi considerada atuando em três direções, como mostrado na [Figura 15,](#page-50-1) que representa o carro que transporta o motor de corte.

As maiores forças resultantes ocorrem na situação exibida pela [Figura 15](#page-50-1) b), quando  $F_U$  atua paralela ao eixo y.

### <span id="page-50-1"></span>Figura 15 – Direções da força  $F_U$  investigadas.

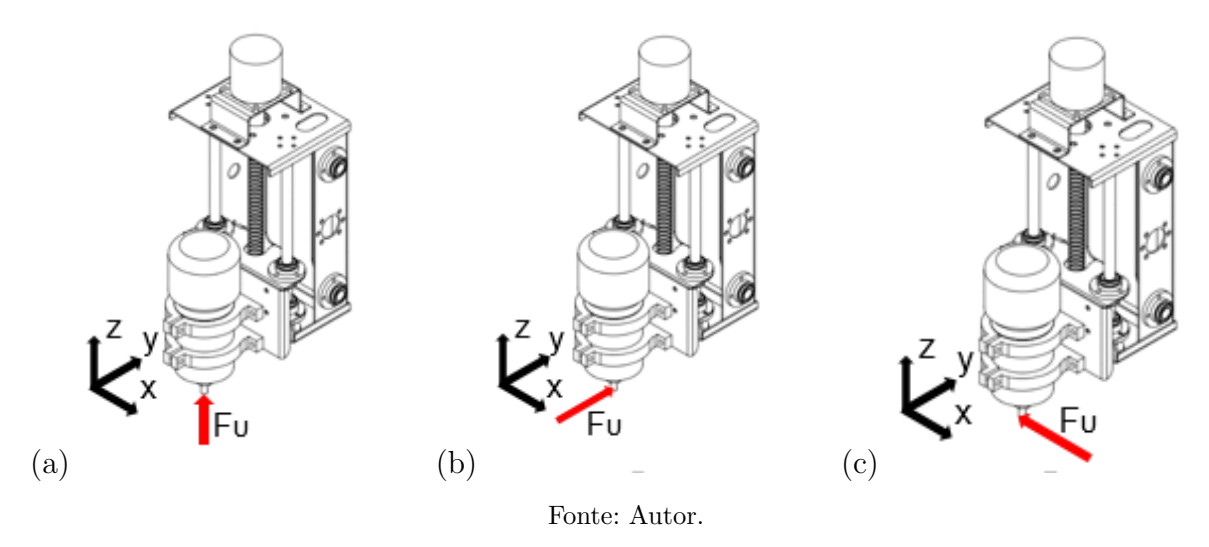

Os diagramas de corpo livre e somatórios de forças efetuados para a determinação das reações nos componentes, são detalhados no [Apêndice A,](#page-82-0) encontrados na página [81.](#page-82-0)

## **5 DESCRIÇÃO DE COMPONENTES**

Neste capítulo apresenta-se de forma sucinta a seleção de componentes utilizados no projeto da fresadora CNC, os cálculos detalhados são relatados no [Apêndice B.](#page-86-0)

#### **5.1 Rolamentos**

Para a seleção dos rolamentos são usados fatores de aplicação de carga, que são apresentados na [Tabela 6.](#page-52-0) Esses fatores tem o mesmo propósito que os fatores de segurança e são usados para aumentar a carga equivalente antes efetuar a seleção.

| Tipo de aplicação                       | Fator de carga |
|-----------------------------------------|----------------|
| Engrenamento preciso                    | $1,0-1,1$      |
| Engrenamento comercial                  | $1,1-1,3$      |
| Aplicações com vedação de mancal pobres | 1,2            |
| Maquinaria sem impacto                  | $1,0-1,2$      |
| Maquinaria de impacto leve              | $1,2-1,5$      |
| Maquinaria com impacto moderado         | $1,5-3,0$      |

<span id="page-52-0"></span>Tabela 6 – Fatores de aplicação de carga.

#### **5.1.1 Rolamentos lineares**

A seleção dos rolamentos lineares foi executada usando os dados do catálogo **Linear Bushings and Shafts**[1](#page-52-1) **- da empresa Rexroth**. Basicamente é usada a associação de vida do mancal com a carga aplicada no mesmo, usando alguns fatores de correção para condições de funcionamento como dureza do eixo e temperatura de funcionamento.

Para os cálculos, foram efetuadas a seguintes considerações:

- ∙ Maquinaria para uso em serviço intermitente em que uma operação confiável é de grande importância. Para esta classificação a vida de serviço sugerida por [Shigley](#page-79-4) [\(2005\)](#page-79-4), é  $L_h = 8.10^3 h$ ;
- ∙ Eixo com dureza Rockwell C 60;
- ∙ Temperatura de funcionamento inferior a 100 <sup>∘</sup>C;
- Curso de deslocamento do rolamento linear  $S = 0.20$  m;
- Velocidade de avanço  $V_f = 600$   $mm/min = 0.6$   $m/min$ .

Fonte: [\(SHIGLEY,](#page-79-4) [2005\)](#page-79-4).

<span id="page-52-1"></span> $\langle \text{http://www.rodamientos.com/catalogos/roda/star01.pdf} \rangle$ 

Partindo destas considerações é calculada a carga dinâmica no rolamento. Todo o procedimento utilizado, as respectivas equações e tabelas usadas são apresentados no Apêndice B na [seção B.1,](#page-86-1) localizado na página [85.](#page-86-1)

A carga dinâmica corrigida utilizando o fator de carga para maquinaria de impacto leve [\(Tabela 6\)](#page-52-0).

$$
C_d = 181,20 N
$$

Com a carga dinâmica conhecida foi selecionado o rolamento linear **LMEUU12** e todos suas medidas são apresentadas no Anexo A, fixado na página [135.](#page-136-0)

A [Tabela 7](#page-53-0) apresenta as principais características do rolamento linear, e pode ser verificado que carga dinâmica calculada não ultrapassa a suportada pelo rolamento.

<span id="page-53-0"></span>Tabela 7 – Características rolamento LMEUU12.

| $\lceil mm \rceil$ | Diâmetro interno Diâmetro externo Carga dinâmica Carga estática<br>$\left[mm\right]$ | $C_d$ - [kN] | $C_0 - [kN]$ |
|--------------------|--------------------------------------------------------------------------------------|--------------|--------------|
|                    |                                                                                      | 510          | 775.         |

Fonte: [\(RAC MOVIMENTAÇÃO LINEAR LTDA,](#page-79-5) [2015\)](#page-79-5).

#### **5.1.2 Mancais**

No projeto existem dois fusos horizontais no plano xy, e um fuso vertical no eixo z, a rotação e apoio destes é efetuada por mancais de elementos rolantes.

A força peso dos carros e reações devido aos movimentos de corte, são suportadas pelas guias e rolamentos lineares, havendo nos fusos, apenas esforços gerados pela carga que estes movimentam.

As maiores forças encontradas nos mancais horizontais são:

 $F_a = 68,38$  N - Força axial devido aos esforços para movimentação da carga.

 $F_r = 2.45$  N - Força radial devido ao peso do fuso.

Devido a existência de forças combinadas (radiais e axiais) no mancal, estas foram corrigidas para uma carga dinâmica equivalente. Posteriormente, foi determinada a carga estática equivalente, conforme o catalogo da empresa **SKF**[2](#page-53-1) .

Todo o procedimento detalhado de cálculo dos rolamentos é apresentado no Apêndice B na [seção B.2,](#page-89-0) encontrado na página [88,](#page-89-0) assim como as tabelas e equações utilizadas.

Foi selecionado o rolamento 6301-2RSL no Anexo B, fixado na página [137](#page-138-0) e suas principais características são dispostas na [Tabela 8.](#page-54-0)

<span id="page-53-1"></span> $\frac{2}{2}$  [<https://www.skf.com/br/products/index.html>](https://www.skf.com/br/products/index.html)

| $\lceil mm \rceil$ | Diâmetro interno Diâmetro externo Carga dinâmica Carga estática<br>$\lceil mm \rceil$ | $C - [kN]$ | $C_0 - [kN]$ |
|--------------------|---------------------------------------------------------------------------------------|------------|--------------|
| -19                | 37                                                                                    | 10.1       | 4.15         |

<span id="page-54-0"></span>Tabela 8 – Características rolamento 6302-2RSL.

```
Fonte: (SKF, 2019)
```
A carga dinâmica encontrada, multiplicada pelo fator de carga proposto na [Ta](#page-52-0)[bela 6](#page-52-0) para maquinaria de impacto leve é:

$$
P=238\ N
$$

Verifica-se que a carga dinâmica equivalente é bem menor que a carga dinâmica apresentada na [Tabela 8,](#page-54-0) logo, o rolamento é capaz de suportar os esforços sobre o qual é submetido.

Verificada a carga dinâmica, é necessário examinar a carga estática equivalente. Multiplicando o valor da carga estática equivalente pelo fator de carga para maquinaria de impacto leve [\(Tabela 6\)](#page-52-0). Encontramos:

$$
P_0 = 53{,}50
$$
 N

O valor da carga estática equivalente é menor comparado a carga estática que o rolamento pode suportar.

## **Carga axial pura**

O fuso vertical do eixo z causa apenas carga axial no mancal de rolamento. Com o objetivo de manter os três eixos com o mesmo modelo de rolamento, foi verificado se este atendia a solicitação de carga axial pura.

A força axial aplicada no rolamento do eixo z é:

$$
F_a = 32{,}67
$$
 N

Conforme catálogo da **SKF**, a carga axial pura sobre o rolamento deve ter magnitude máxima de metade da carga estática da qual o modelo é projetado para suportar, portanto, este critério também é atendido.

## **5.2 Fuso de esferas**

São usados três fusos de esferas recirculantes, que possuem 16  $mm$  de diâmetro e passo de 5  $mm$ . Todos os detalhes do fuso podem ser encontrados no Anexo C, apresentado na página [139.](#page-140-0)

As principais características do fuso são dispostas na [Tabela 9.](#page-55-0)

| $\lceil mm \rceil$ | Diâmetro interno Diâmetro externo Carga dinâmica Carga estática<br> mm | $C - [kN]$ | $C_0 - [kN]$ |
|--------------------|------------------------------------------------------------------------|------------|--------------|
| -13.4              |                                                                        | 14.7       | 21.1         |

<span id="page-55-0"></span>Tabela 9 – Características fuso de esferas.

O procedimento para determinação das cargas atuantes nos fusos foi feita com base nas equações e tabelas fornecidas pela empresa **IBATECH - Technology e control**[3](#page-55-1) .

O procedimento de cálculos detalhados encontram-se no [Apêndice B](#page-86-0) na [seção B.3,](#page-91-0) página [90.](#page-91-0)

### **Carga axial**

A maior carga axial nos fusos horizontais que realizam a movimentação no plano xy, corrigida pelo fator de carga para maquinaria de impacto leve [\(Tabela 6\)](#page-52-0).

$$
F_a = 103 \ N
$$

Comparando as cargas dinâmica e estática que o fuso tem capacidade de suportar [\(Tabela 9\)](#page-55-0), verifica-se que a força axial no fuso é muito menor.

#### **Carga transversal**

Os fusos horizontais podem sofrer deformações devido a cargas transversais causadas por seu próprio peso. Sendo assim, deve-se respeitar uma distância máxima sem apoios.

O fuso com diâmetro de 16 mm, permite uma distância máxima sem apoios de 950  $mm$ . O maior fuso da máquina tem 425  $mm$ , logo, os três fusos atendem o requisito de carga transversal.

#### **Flambagem**

O fuso do eixo z em posição vertical sofre esforços que podem ocasionar flambagem. A força axial neste fuso é:

$$
F_a = 21{,}78
$$
 N

Para o cálculo da carga de coluna foi usado a fórmula de Euler e fatores de correção de acordo com o sistema de apoio utilizado nos extremos do fuso.

A carga que o fuso pode suportar sem que ocorra flambagem é apresentada a seguir:

$$
C_{carga} = 42 kN
$$

Fonte: Adaptado de [\(IBATECH TECNOLOGIA LINEAR,](#page-78-5) [2019\)](#page-78-5).

<span id="page-55-1"></span> $\frac{3}{3}$  [<http://www.ibatech.com.br/produtos/detalhes/66/Fuso>](http://www.ibatech.com.br/produtos/detalhes/66/Fuso)

Esta carga é muito maior que a força atuante no fuso, não havendo dessa maneira risco de flambagem.

#### **Cisalhamento**

Os fusos possuem suas pontas usinadas para o encaixe nos mancais e sua conexão com os acoplamentos que transmitem o torque.

Foi realizada uma verificação da tensão de cisalhamento provocada pelo torque para uma barra circular sólida.

 $T = 0.43$  *N.m* - Torque considerado para cálculo;

 $r = 0.006$  m - Raio da extremidade usinada do fuso;

A tensão de cisalhamento encontrada para a situação.

$$
\tau = 1.26 \; MPa
$$

O material do fuso é um aço AISI/SAE 4140 e sua tensão de escoamento é  $\sigma_e$  $415 MPa$ 

Sua tensão máxima de cisalhamento.

$$
\tau_{max} = 207, 5.10^6 \; MPa
$$

Logo a tensão cisalhamento no fuso é muito menor que  $\tau_{max}$ , não havendo risco de falha por esse critério.

#### **5.2.1 Guias lineares**

As guias lineares são eixos retificados com 12 mm de diâmetro, do fabricante **OBR Equipamentos Industriais**[4](#page-56-0) . O material é o aço **SUJ2** que é equivalente ao aço **ASTM 52100**[5](#page-56-1) .

Para a avaliação do deslocamento das guias lineares, foram realizadas simulações por elementos finitos no *software* SolidWorks. As guias lineares do eixo x (ver [Figura 44\)](#page-96-0) foram as que mais sofreram deslocamento devido ao carregamento.

As maiores deformações ocorrem quando os rolamentos estão mais distantes dos apoios. Sendo assim, para a simulação as cargas foram aplicadas na situação em que o carro é posicionado no meio do percurso.

Na [Figura 44](#page-96-0) é mostrado o resultado da simulação, que apresenta um deslocamento máximo de  $0.1074$  mm.

Para a validação do resultado foi realizada uma simulação aplicando apenas a maior força de  $(66,26\ N)$ , como mostrado na [Figura 45.](#page-96-1) O ponto de maior deslocamento corresponde a  $0.1048$  mm.

<span id="page-56-0"></span> $\text{Características}$  guia linear  $\text{$ 

<span id="page-56-1"></span>Propriedades do aço ASTM 52100 [<http://www.astmsteel.com/product/52100-bearing-steel-aisi/>](http://www.astmsteel.com/product/52100-bearing-steel-aisi/)

Para confrontar os resultados, o deslocamento foi calculado de modo analítico. Considerando a guia linear com as duas extremidades engastadas.

Para a definição do deslocamento da viga, foi usado o método da integração e o resultado obtido foi:

$$
\nu_2 = -0,1082 \; mm
$$

Dessa maneira, é possível verificar que as simulações apresentam um resultado satisfatório.

## **5.2.2 Motor de passo**

O maior torque requerido foi detectado no eixo x e seu cálculo detalhado é apresentado no [Apêndice B,](#page-86-0) fixado na página [90.](#page-91-0) O dimensionamento seguiu o sugerido pelo catálogo da empresa **THK do Brasil**, abordando as forças externas sobre o carro do eixo x, sua massa e a aceleração.

O torque requerido para o acionamento do eixo é:

$$
T_m = 0,0608 \ N.m \text{ ou } T_m = 0,62 \ kgf.cm
$$

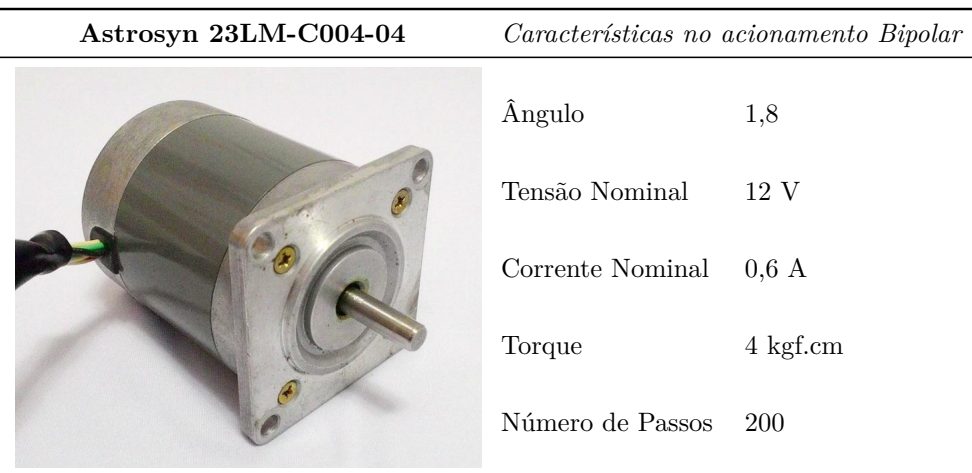

Tabela 10 – Motor de passo.

Fonte: [\(GUIA CNC,](#page-78-6) [2019\)](#page-78-6).

## **6 FABRICAÇÃO**

Neste capítulo são descritos os métodos de fabricação utilizados.

#### **6.1 Grupo 01**

O Grupo 01 são as peças planejadas para fabricação em chapas de aço. A [Figura 16](#page-58-0) apresenta uma vista explodida e uma lista com os componentes deste grupo.

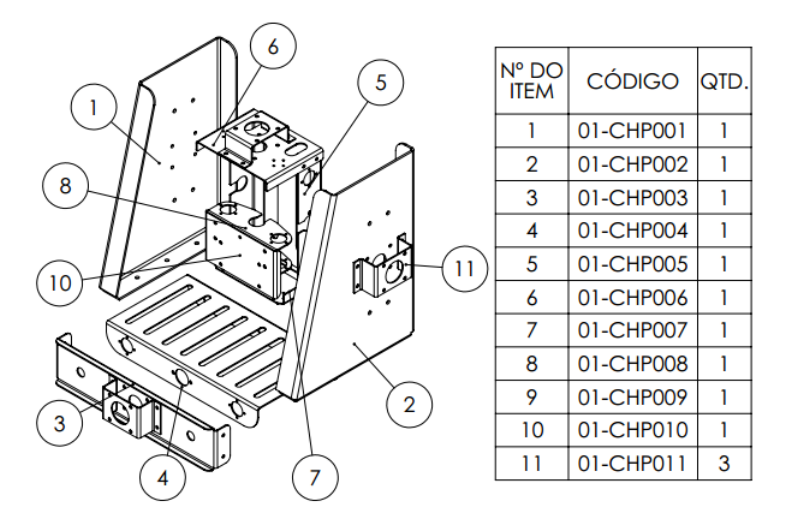

<span id="page-58-0"></span>Figura 16 – Componentes Grupo 01.

Fonte: Autor.

Partindo do desenho técnico do componente, é feito o planejamento de fabricação do mesmo. Primeiramente, foi criado no *software* SolidWorks<sup>®</sup>, um desenho CAD com recursos específicos para chapas metálicas. Estes recursos permitem a construção 3D através do processo de dobra.

O desenho é planificado no próprio *software* e convertido para o formato DXF. Então é elaborado um programa em Código-G do componente para corte através do processo plasma em uma máquina CNC. As etapas do processo são ilustradas na [Figura 17.](#page-58-1)

<span id="page-58-1"></span>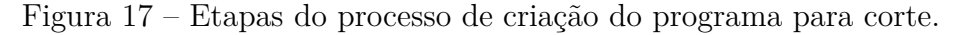

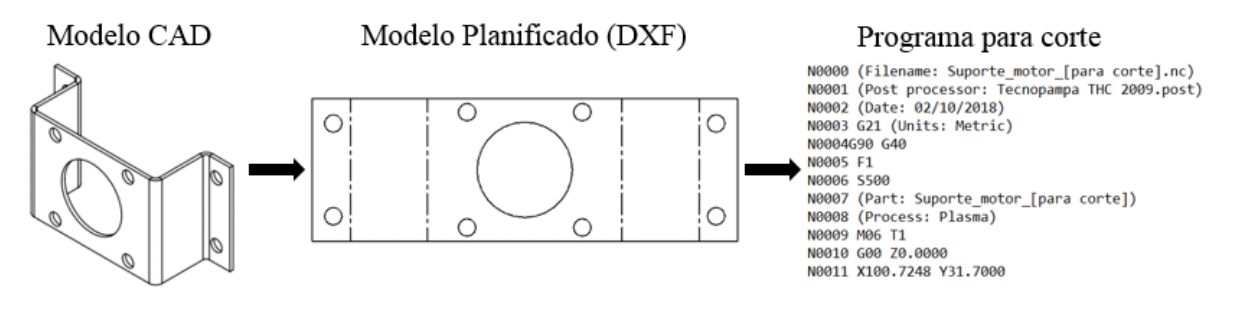

Fonte: Autor.

A implementação desenvolvida para a fabricação dos componentes do grupo 01 está disponível em um repositório no Github<sup>[1](#page-59-0)</sup>.

**Etapas de fabricação do Grupo 01:**

- 1. **Corte inicial** Neste trabalho é denominado como corte inicial, a etapa em que é realizado o corte da chapa metálica em uma área suficiente para a fabricação do componente. Para esta tarefa foi usada uma guilhotina elétrica para corte em chapas de aço.
- 2. **Corte plasma** A chapa de aço sofre o corte em sua geometria especificada, esta tarefa é realizada em uma máquina CNC pelo processo de corte Plasma.
- 3. **Furação** O corte plasma demonstra-se impreciso e com muitas rebarbas para cortes circulares com pequenos diâmetros. O menor diâmetro de corte usado foi 25 . Furos menores foram usinados pelo processo de furação em uma furadeira de coluna.
- 4. **Acabamento** Após os cortes e furações as chapas fabricadas apresentam rebarbas, estas rebarbas são retiradas com o uso de uma esmerilhadeira manual.
- 5. **Processo de dobra** Neste processo as chapas de aço são dobradas em suas geometrias finais. O processo de dobra foi realizado em uma dobradeira manual.
- 6. **Pintura** Etapa em que as peças já conformadas recebem uma pintura para acabamento e proteção superficial.

# **6.2 Grupo 02**

O Grupo 02 engloba os sólidos por revolução manufaturados pelo processo de torneamento. Na [Figura 18](#page-60-0) é apresentada uma vista explodida dos componentes do Grupo 02 e também a listagem destes componentes.

Após a concepção dos componentes, foram feitos os desenhos técnicos com as especificações de medidas e material. Todos os componentes seguiram praticamente as mesmas etapas de fabricação, os fusos foram adquiridos e receberam apenas usinagem em suas extremidades.

**Etapas de fabricação do Grupo 02:**

1. **Corte inicial** - O material que vai ser manufaturado é cortado com comprimento suficiente para atender a geometria especificada e um sobremetal suficiente para a aplicação do processo de fabricação. Para esta etapa foi utilizada serra fita horizontal e serra policorte de bancada.

<span id="page-59-0"></span> $\frac{\text{1}}{\text{1}}$  [<https://github.com/fabioBapOli/pecas\\_fresadora\\_cnc\\_bancada>](https://github.com/fabioBapOli/pecas_fresadora_cnc_bancada)

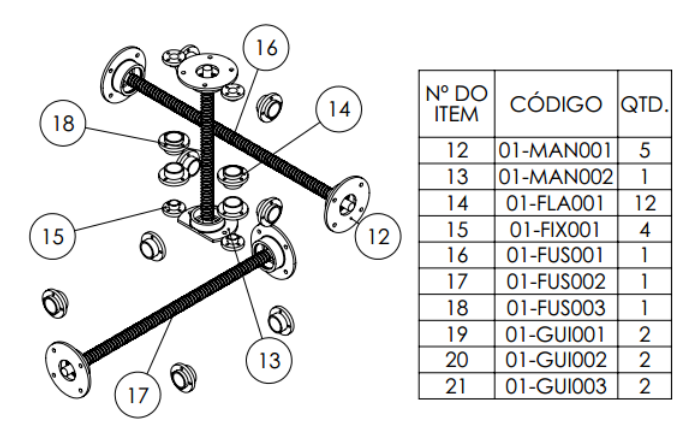

<span id="page-60-0"></span>Figura 18 – Componentes Grupo 02.

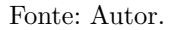

- 2. **Torneamento** Nesta etapa as peças são usinadas pelo processo de torneamento em um torno mecânico.
- 3. **Furação** Alguns componentes necessitaram de furos que não são possíveis de serem realizados no torno. Nestas peças, a furação foi feita em uma furadeira de coluna.
- 4. **Acabamento** Nesta fase os componentes recebem um acabamento para retirada de rebarbas ou escareamento de furos.

## **6.3 Grupo 03**

O Grupo 03 possui componentes que receberam apenas corte para atender o comprimento especificado. A [Figura 19](#page-60-1) mostra a montagem e a listagem destes componentes.

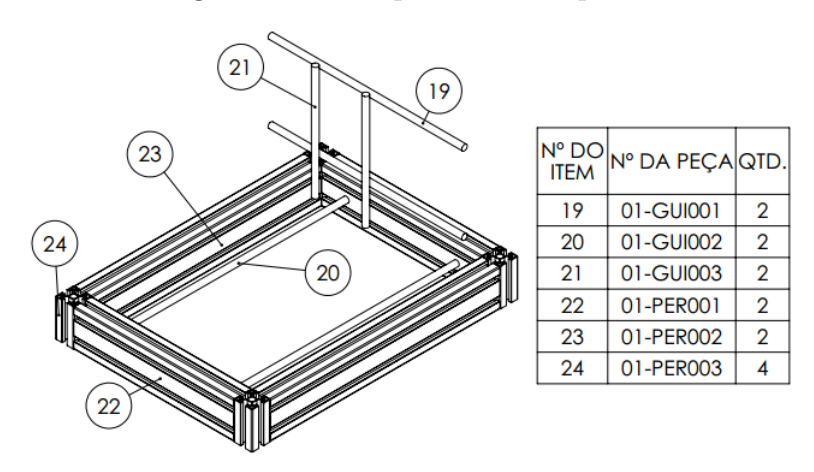

<span id="page-60-1"></span>Figura 19 – Componentes Grupo 03.

Fonte: Autor.

## **7 CARACTERIZAÇÃO**

Neste capítulo é realizada a caracterização da fresadora CNC, estabelecendo limites de corte e avaliando alguns aspectos de movimentação.

## <span id="page-62-4"></span>**7.1 Limites de corte**

Para a determinação da força de usinagem na [seção 4.4,](#page-48-1) foram realizadas considerações como o diâmetro de 6  $mm$  para a ferramenta. A rotação do motor de corte é fixa e devido as necessidades de aceleração e desaceleração dos eixos, a velocidade de avanço tem um valor máximo. Na [Tabela 11,](#page-62-0) são apresentados os limites de corte da fresadora CNC.

<span id="page-62-0"></span>Tabela 11 – Limites de corte.

|               |                        |  | $P_c$ máxima $V_c$ máximo $F_c$ máximo $V_f$ máximo | f máximo                           | Rotação |  |  |
|---------------|------------------------|--|-----------------------------------------------------|------------------------------------|---------|--|--|
| 530 W         | $660 \; m/min$<br>50 N |  |                                                     | 600 mm/min 0,017 mm/rev 35.000 rpm |         |  |  |
| Fonte: Autor. |                        |  |                                                     |                                    |         |  |  |

Na [seção 2.6,](#page-31-0) é mostrado que a força de corte pode ser estabelecida por características da ferramenta e do material a ser usinado.

Usando essa abordagem, podemos variar o diâmetro da ferramenta e a profundidade de usinagem, estabelecendo limites para que o equipamento opere dentro das restrições de projeto.

Isolando na [Equação 2.1,](#page-28-0) é encontrada a [Equação 7.1,](#page-62-1) .

<span id="page-62-1"></span>
$$
d = \frac{10^3 V_c}{\pi .35000 rpm} \tag{7.1}
$$

Com o avanço por dente da ferramenta conhecido, determina-se o avanço que pode ser empregado pela [Equação 7.2.](#page-62-2)

<span id="page-62-2"></span>
$$
f = f_z.Z \tag{7.2}
$$

A profundidade de corte pode ser encontrada, substituindo a [Equação 2.13](#page-32-0) na [Equação 2.15.](#page-33-0) Isolando  $ap$  e aplicando a força de corte usada no dimensionamento, obtemos a [Equação 7.3.](#page-62-3)

<span id="page-62-3"></span>
$$
ap = \frac{50N \cdot \sin \chi_r}{K_{s1} \cdot h^{(1-z)}}
$$
\n(7.3)

Onde espessura de corte *ℎ* é calculada pela [Equação 2.14.](#page-32-1)

O deslocamento mínimo que pode ser empregado pelos eixos é de  $0.025$   $mm$ , caso o calculado seja menor que este valor, não será possível usinar o material. Entretanto, uma profundidade de corte dessa magnitude não seria usual.

Visto que, a espessura do cavaco varia no processo de fresamento, os limites de corte estabelecidos valem para a força máxima de corte usada no dimensionamento. A potência média de corte é encontrada através da [Equação 2.16,](#page-33-1) onde  $h_m$  é determinado pela [Equação 2.18.](#page-34-0)

#### **7.1.1 Alumínio série 6000**

Ligas de alumínio da série 6000 possuem grandes quantidades de magnésio e silício em sua composição, tendo uma usinabilidade muito boa em comparação com outras ligas [\(METALTHAGA,](#page-79-7) [2019\)](#page-79-7).

As características de limites de corte foram calculados para o fresamento de canais, onde é usado todo o diâmetro da fresa como penetração de trabalho  $(d = a_e)$ . Nessa situação os ângulos de contado dos dentes são  $\varphi_1 = 0^{\circ}$  e  $\varphi_2 = 180^{\circ}$ , e o ângulo de posição  $\chi_r = 90^\circ.$ 

Os cálculos foram realizados usando informações de fresas de metal duro **Co**roMill<sup>®</sup> da empresa SandvikCoromant, os detalhes do modelo da fresa podem ser encontrados no Anexo D (página [141\)](#page-142-0). A [Tabela 12](#page-63-0) apresenta uma tabela com recomendações de velocidade de corte, o fator  $f_z^*$  mostrado na tabela serve para consulta do avanço por dente.

<span id="page-63-0"></span>Tabela 12 – Recomendações de velocidade de corte.

|   |                  |            |                                                    |           |                 | $a_e = 1.0 \times DC$ |                        |                 | $a_e = 0.5 \times DC$ |                        |
|---|------------------|------------|----------------------------------------------------|-----------|-----------------|-----------------------|------------------------|-----------------|-----------------------|------------------------|
|   |                  |            |                                                    |           |                 | $a_0 = 0.5 \times DC$ |                        |                 | $a_0 = 1.0 \times DC$ |                        |
|   | <b>ISO N° MC</b> | <b>CMC</b> | <b>Material</b>                                    | <b>HB</b> | Ę               | $v_{\rm c}$ m/min     | v <sub>c</sub> pés/min | f*              | $v_{\rm c}$ m/min     | v <sub>c</sub> pés/min |
|   | <b>P1.2.Z.AN</b> | 01.2       | Acos sem liga                                      | 190       | <b>F52</b>      | 145                   | 476                    | F47             | 175                   | 574                    |
| P | <b>P2.2.Z.AN</b> | 02.2       | Aços baixa-liga                                    | 240       | F <sub>52</sub> | 110                   | 361                    | F47             | 135                   | 443                    |
|   | P3.0.Z.HT        | 03.21      | Acos alta-liga                                     | 380       | F <sub>52</sub> | 80                    | 262                    | F47             | 100                   | 328                    |
|   | <b>P5.0.Z.AN</b> | 05.11      | Aços inoxidáveis ferríticos/martensíticos          | 200       | F <sub>52</sub> | 65                    | 213                    | F47             | 80                    | 262                    |
| M | M1.0.Z.AQ        | 05.21      | Acos inoxidáveis austeníticos                      | 200       | F <sub>51</sub> | 65                    | 213                    | F46             | 80                    | 262                    |
|   | M3.2.Z.AQ        | 05.51      | Aços inoxidáveis Duplex (austenísticos/ferríticos) | 260       | F <sub>51</sub> | 55                    | 180                    | F46             | 70                    | 230                    |
|   | <b>K1.1.C.NS</b> | 07.2       | Ferros fundidos maleáveis                          | 200       | F <sub>52</sub> | 140                   | 459                    | F47             | 165                   | 541                    |
| K | <b>K2.1.C.UT</b> | 08.2       | Ferros fundidos cinzentos                          | 180       | F <sub>52</sub> | 130                   | 427                    | F47             | 150                   | 492                    |
|   | <b>K3.2.C.UT</b> | 09.2       | Ferros fundidos nodulares                          | 215       | <b>F52</b>      | 125                   | 410                    | F47             | 145                   | 476                    |
|   | N1.2.Z.AG        | 30.12      | Ligas à base de alumínio                           | 100       | F <sub>53</sub> | 680                   | 2231                   | F50             | 835                   | 2740                   |
| N | <b>N1.3.C.UT</b> | 30.21      | Ligas à base de alumínio                           | 75        | F <sub>53</sub> | 230                   | 755                    | F50             | 305                   | 1001                   |
|   | <b>N1.4.C.NS</b> | 30.42      | Ligas à base de alumínio                           | 130       | F <sub>53</sub> | 100                   | 328                    | <b>F50</b>      | 130                   | 427                    |
|   | <b>N3.2.C.UT</b> | 33.2       | Cobre e ligas de cobre                             | 90        | <b>F53</b>      | 130                   | 427                    | F <sub>50</sub> | 170                   | 558                    |

Fonte: Adaptado de [\(SANDVIKCOROMANT,](#page-79-8) [2019\)](#page-79-8)

Na [Tabela 13](#page-64-0) é encontrado recomendações de avanço por dente para alguns diâmetros de ferramenta.

| D,              | mm       | 0.500 | 1.000 | 2.000 | 3.000 | 4.000 | 6.000 | 6.350 | 7.938 |
|-----------------|----------|-------|-------|-------|-------|-------|-------|-------|-------|
|                 |          |       |       |       |       |       |       |       |       |
| F52             | mm/dente | ۰     | 0.003 | 0.007 | 0.013 | 0.020 | 0.030 | 0.030 | 0.040 |
| F53             | mm/dente | ۰     | 0.004 | 0.009 | 0.017 | 0.025 | 0.040 | 0.040 | 0.045 |
| F54             | mm/dente | ٠     | 0.002 | 0.006 | 0.010 | 0.016 | 0.027 | 0.027 | 0.041 |
| F <sub>55</sub> | mm/dente | ٠     | 0.004 | 0.008 | 0.016 | 0.025 | 0.041 | 0.041 | 0.062 |
| F56             | mm/dente | ۰     | 0.006 | 0.010 | 0.021 | 0.031 | 0.051 | 0.051 | 0.082 |

<span id="page-64-0"></span>Tabela 13 – Recomendações de avanço por dente da ferramenta.

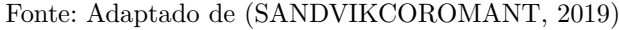

A pressão específica para o alumínio e o fator de correção também são fornecidas pela **SandvikCoromant**[1](#page-64-1) .

Os Parâmetros usados para avaliar os limites de corte do alumínio, com uso de uma fresa de metal duro são listados abaixo.

 $K_{s1} = 650 \; N/mm^2$  $z = 0.25$  $Z = 2$  - número de dentes da ferramenta.  $V_c = 680 \; m/min$  - Velocidade máxima recomendada para o alumínio.

Dispondo das equações apresentadas na [seção 7.1,](#page-62-4) foi criada uma tabela no *software* **Excel**<sup>®</sup>, onde foi calculada a profundida de corte máxima para alguns diâmetros de ferramenta. O  $a_p$  calculado é verificado na [Tabela 12,](#page-63-0) usando o recomendado como valor máximo.

A [Tabela 14](#page-64-2) apresenta os limites de corte para ligas de alumínio da série 6000.

| Diâmetro $(mm)$ |      |     | $ap_{max}(mm)$ $V_c(m/min)$ $V_f(mm/min)$ | $P_{cm}$ (W) |
|-----------------|------|-----|-------------------------------------------|--------------|
|                 | 0,50 | 110 | 280                                       | 6,75         |
| 2               | 1,00 | 220 | 600                                       | 47,53        |
| 3               | 1,50 | 340 | 600                                       | 106,95       |
| 4               | 1,63 | 440 | 600                                       | 154,95       |
| 5               | 1,63 | 550 | 600                                       | 193,43       |
| 6               | 1,63 | 660 | 600                                       | 232,43       |

<span id="page-64-2"></span>Tabela 14 – Alumínio.

Fonte: Autor.

Na [Tabela 14](#page-64-2) é possível visualizar que com início em  $d = 2mm$ , a velocidade de avanço máxima da fresadora é atingida. Isso ocorre porque a espessura de corte está diretamente ligada ao avanço empregado.

<span id="page-64-1"></span> $\langle \text{https://www.sandvik.coromant.com/pt-pt/knowledge/materials/pages/workpiece-materials.aspx}\rangle$ 

Devido a isso,  $a_p$  se torna fixo, e o fator limitante será a velocidade de corte. O valor máximo de  $V_c$  que foi adota para o dimensionamento é alcançada com  $d = 6mm$ .

### **7.1.2 Aço 1020**

Os cálculos para a usinagem do aço foram realizados para o mesmo tipo de fresa de metal duro **CoroMill**®. A pressão específica para o aço e o fator de correção, fornecidos pela **SandvikCoromant**, são listados a seguir:

 $K_{s1} = 1500 \; N/mm^2$  $z = 0.25$  $Z = 2$  - número de dentes da ferramenta.  $V_c = 145 \, m/min$  - Velocidade de corte máxima indicada pelo fabricante.

A [Tabela 15](#page-65-0) apresenta o resultado para o aço.

<span id="page-65-0"></span>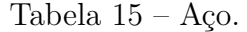

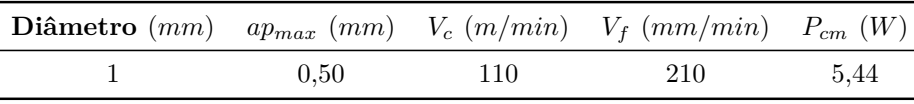

Fonte: Autor.

A velocidade de corte indicada para o aço é bem menor que a do alumínio, sendo ultrapassada em  $d = 2mm$ . Como a profundidade de corte calculada é pequena, é usual realizar apenas operações de gravação no aço.

Com o controle de rotação seria possível diminuir a velocidade de corte, aumentando bastante a capacidade de usinagem da fresadora.

### **7.1.3 MDF**

O MDF (*Medium Density Fiberboard*), é um painel de madeira reconstituída, sendo um produto industrial produzido a partir de fibras lignocelulóicas (fibras naturais). Apresenta bastante homogeneidade, estabilidade dimensional, ótimo acabamento e resistência mecânica próxima à madeira maciça [\(JEREMIAS,](#page-78-7) [2016\)](#page-78-7).

Não foi encontrada a pressão específica de corte para o MDF. No entanto, são obtidos valores da força específica de corte em relação a espessura de corte no estudo de [CASTRO](#page-78-8) [\(2000\)](#page-78-8).

Na [Figura 20](#page-66-0) é exibido o gráfico gerado com os resultados de medida da força específica de usinagem, para uma ferramenta com ângulo de saída  $\gamma = 15^{\circ}$ . A [Equação 7.4](#page-65-1) proposta por [CASTRO](#page-78-8) [\(2000\)](#page-78-8), expressa a correção da curva por regressão polinomial.

<span id="page-65-1"></span>
$$
y = 0, 42 + 2, 52 \cdot x + 2, 43 \cdot x^2 \tag{7.4}
$$

O avanço máximo da fresadora é conhecido  $f = 0.017$  $mm/rev$ , então a espessura de corte é calculada pela [Equação 2.14,](#page-32-1) substituindo o valor encontrado na [Equação 7.4,](#page-65-1) obtêm-se uma aproximação da força específica de corte.

<span id="page-66-0"></span>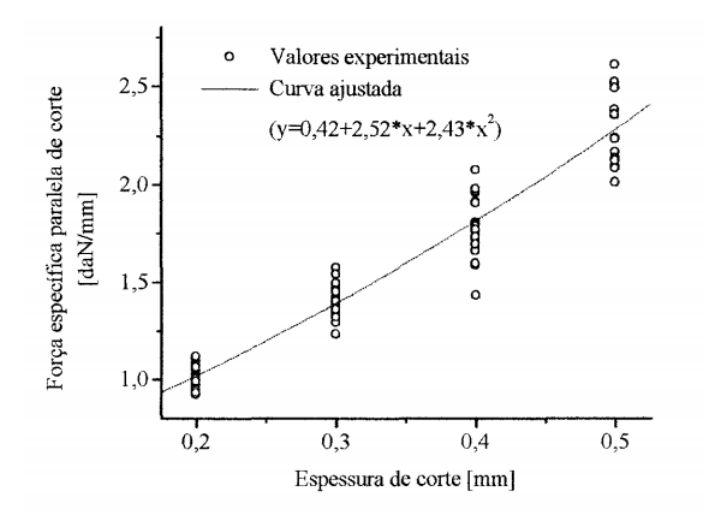

Figura 20 – Curva ajustada da força específica de corte.

Fonte: [\(CASTRO,](#page-78-8) [2000\)](#page-78-8).

A força específica de corte  $[N/mm]$ , é relacionada com a largura de corte. De modo que  $F_c$  usada no dimensionamento é conhecida, pode-se calcular a profundidade de corte necessária para atingir esse valor.

Para uma ferramenta com  $d = 6$  mm atingir a força de corte limite, é necessário ap  $= 10,41 \; mm$ . Devido a isso, para o corte de MDF é viável usar ferramentas com diâmetros maiores, estabelecendo a profundidade de corte em que  $F_c$  máxima é alcançada.

A [Tabela 16](#page-66-1) apresenta o valor de  $a_p$  que pode ser usado para alguns diâmetros de ferramentas. Outra cuidado é que a relação de  $V_c$  com a força de corte não deve gerar potências maiores que a capacidade.

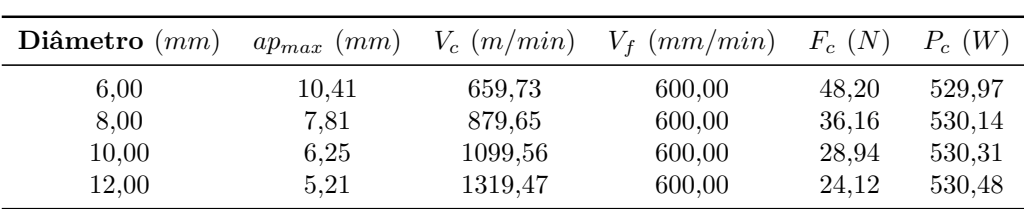

<span id="page-66-1"></span>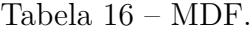

Fonte: Autor.

## **7.2 Testes de corte**

Objetivando avaliar a movimentação de corte da máquina CNC, foram realizados quatro testes usando chapas de MDF como corpos de prova. Os corpos de prova possuem

dimensões de 200  $mm \times 160 mm \times 9 mm$ , possuindo furos para fixação na mesa da fresadora, como ilustrado na [Figura 21.](#page-67-0)

<span id="page-67-0"></span>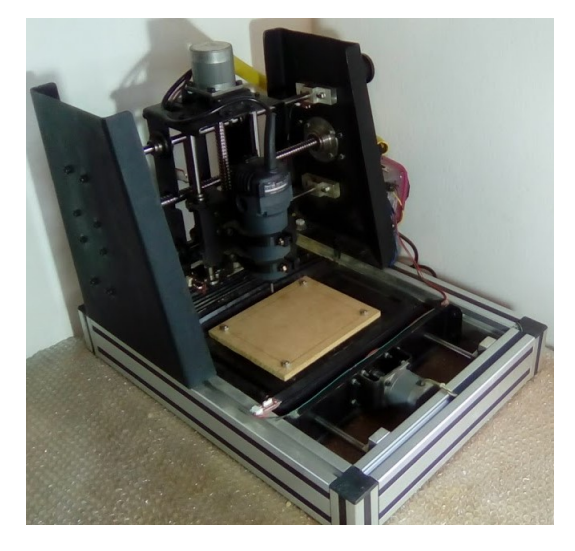

Figura 21 – Fixação de um corpo de prova para teste.

Fonte: Autor.

Para cada teste foi elaborado um programa em Código-G que, após ser iniciado, executa todos os cortes sem a necessidade de interferência do operador. Um paquímetro foi utilizado para a verificação das dimensões dos corpos de prova e todos os testes foram realizados usando uma fresa para madeira com  $d = 6$  mm e  $Z = 1$ .

# **7.2.1 Teste 01 - Espaçamento entre furos passantes**

No Teste 01 foram realizados trinta e seis furos passantes, igualmente espaçados no plano xy. A [Figura 22](#page-67-1) mostra um corpo de prova utilizado no teste, a distância entre furos ilustrada é a distância para uma execução de corte sem erros.

Figura 22 – Corpo de prova para medidas de dispersão da distância entre furos passantes nas direções x e y (Teste 01).

<span id="page-67-1"></span>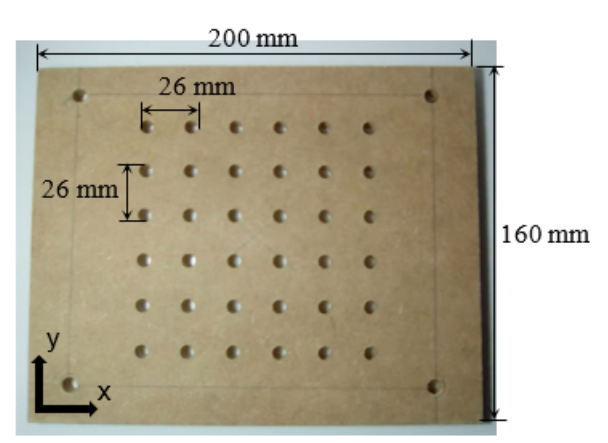

Foram efetuados três ensaios, originando noventa medidas de distância para cada eixo. Com os dados obtidos calculou-se a média, variância, desvio padrão e os erros absoluto e relativo. Os resultados são apresentados na [Tabela 17.](#page-68-0)

<span id="page-68-0"></span>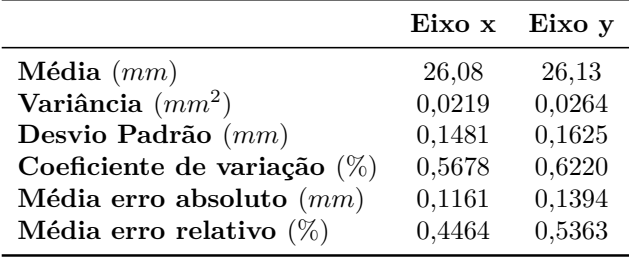

Tabela 17 – Medidas de dispersão da distância entre furos passantes (Teste 01).

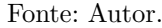

Para uma melhor visualização das informações obtidas, as distâncias detectadas foram separadas em intervalos. A partir destes intervalos, criou-se gráficos que mostram a frequência em que os mesmos ocorrem.

Na [Figura 23](#page-68-1) (a) encontra-se o gráfico com as medidas realizadas no eixo x, as distâncias estão separadas em cinco intervalos que são relacionados com a frequência com que foram identificados. O mesmo procedimento já descrito para o eixo x foi realizado para o eixo y, o gráfico é mostrado na [Figura 23](#page-68-1) (b).

<span id="page-68-1"></span>Figura 23 – Dispersão da distância entre furos passantes (Teste 01).

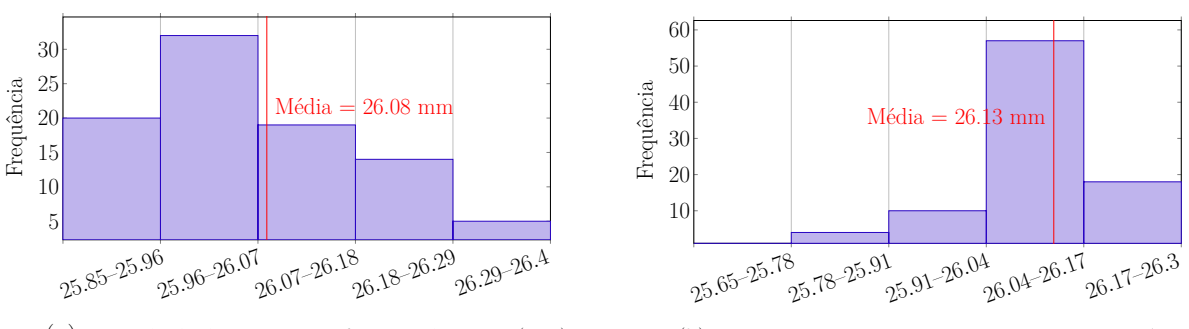

(a) Intervalo de distância entre furos na direção x (mm)

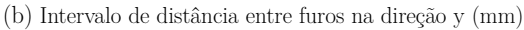

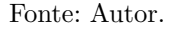

Observando as medidas de dispersão na [Tabela 17](#page-68-0) e os gráficos na [Figura 23,](#page-68-1) percebe-se que a média dos dois eixos está acima do valor exato de 26 mm, com um erro relativo de cerca de 0,5 % para os dois eixos.

### **7.2.2 Teste 02 e Teste 03 - Dimensão e espaçamento entre cortes lineares**

Foram efetuados três ensaios para cada teste, que consistem na realização de percursos de corte retilíneo na direção dos eixos x e y. Cada corpo de prova possui dois comprimentos de corte distintos, para verificar se esta situação causa maior variação nas medidas dos canais usinados.

A [Figura 24](#page-69-0) mostra um corpo de prova empregado no Teste 02, onde são visíveis os percursos na direção do eixo x realizado pela fresa.

Figura 24 – Corpo de prova para medidas de dispersão em cortes lineares na direção x (Teste 02).

<span id="page-69-0"></span>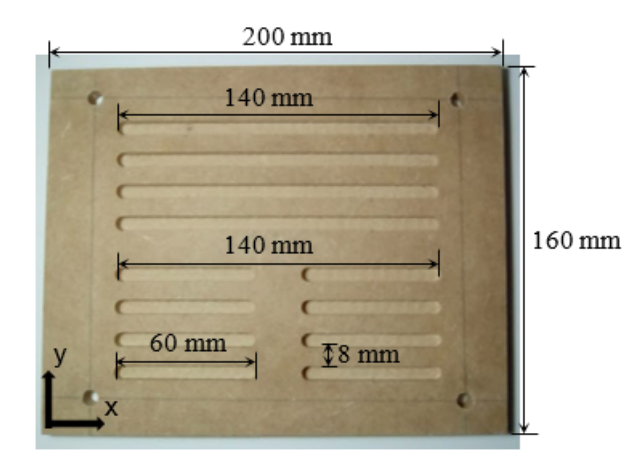

Fonte: Autor.

Na [Figura 25](#page-69-1) são mostrados os cortes realizados na direção do eixo y em um corpo de prova utilizado no Teste 03.

Figura 25 – Corpo de prova para medidas de dispersão em cortes lineares na direção y (Teste 03).

<span id="page-69-1"></span>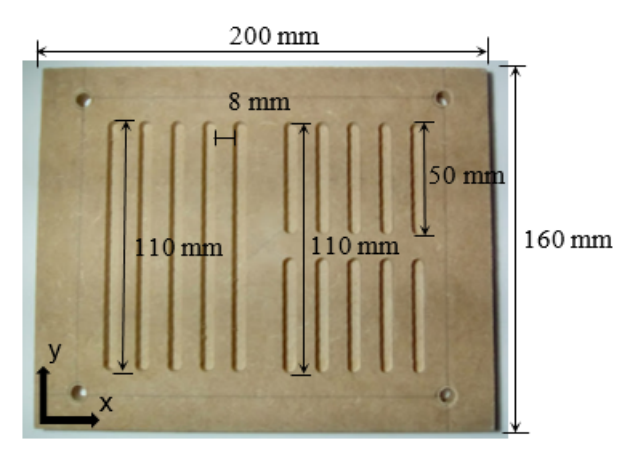

Fonte: Autor.

Os corpos de prova foram avaliados tomando-se as medidas dos canais menores, dos percursos totais e espaçamento entre os mesmos. Então,foi calculada a média, variância, desvio padrão e erros absoluto e relativos para cada grupo de medidas.

Optou-se por apresentar as medidas de dispersão em uma única tabela para melhor comparação entre os resultados.

Na [Tabela 18,](#page-70-0) são dispostas as medidas de dispersão dos Testes 02 e Teste 03.

|          |                                | Percurso total | Canal menor | Espaçamento |
|----------|--------------------------------|----------------|-------------|-------------|
| Teste 02 | <b>Média</b> $(mm)$            | 140,16         | 59,98       | 7,80        |
|          | Variância $(mm^2)$             | 0,0153         | 0,0077      | 0,0137      |
|          | Desvio Padrão $(mm)$           | 0,1235         | 0,0878      | 0,1171      |
|          | Coeficiente de variação $(\%)$ | 0,0881         | 0,1464      | 1,5011      |
|          | Média erro absoluto $(mm)$     | 0,1792         | 0,0875      | 0,2188      |
|          | Média erro relativo $(\%)$     | 0,1280         | 0,1458      | 2,7344      |
| Teste 03 | Média $(mm)$                   | 109,86         | 49,87       | 7,98        |
|          | Variância $(mm^2)$             | 0,0265         | 0,0206      | 0.0092      |
|          | Desvio Padrão $(mm)$           | 0.1628         | 0.1435      | 0.0960      |
|          | Coeficiente de variação (%)    | 0.1482         | 0.2878      | 1,2029      |
|          | Média erro absoluto $(mm)$     | 0,2354         | 0,2167      | 0,1250      |
|          | Média erro relativo $(\%)$     | 0,2140         | 0,5250      | 2,2656      |

<span id="page-70-0"></span>Tabela 18 – Medidas de dispersão em cortes lineares na direção x (Teste 02) e direção y (Teste 03).

Fonte: Autor.

Os dados de medidas obtidos são apresentados em gráficos que mostram a frequência em que um intervalo de comprimento foi encontrado.

A [Figura 26](#page-70-1) refere-se a o Teste 02. Em (a) encontra-se o gráfico do percurso total, já em (b) o gráfico para as medidas tomadas do canal menor.

<span id="page-70-1"></span>Figura 26 – Dispersão do comprimento de cortes lineares na direção x (Teste 02).

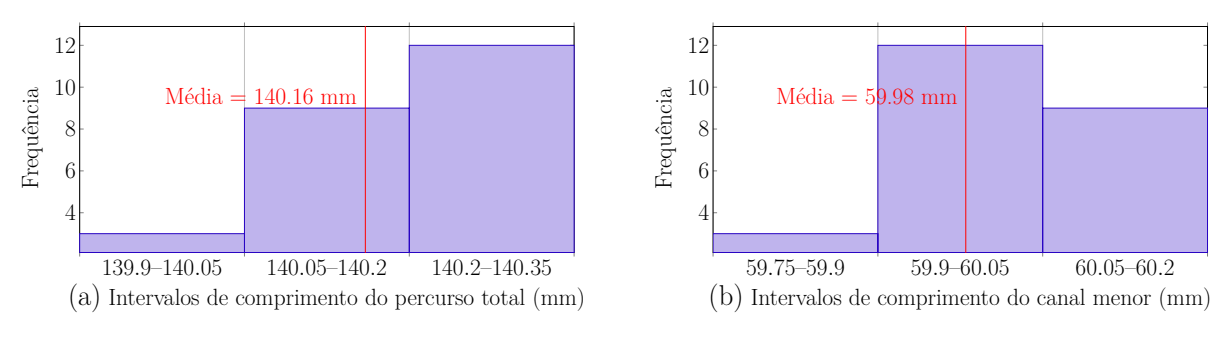

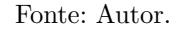

Analisando as medidas de dispersão do Teste 02, veifica-se que a média dos valores para o canal menor se encontram mais próximas da distância exata. Já a média dos percursos totais encontra-se mais distante do valor exato, mas apresenta uma menor dispersão.

Os gráficos do Teste 03 são exibidos na [Figura 27.](#page-71-0) Em (a) o gráfico do percurso total, em (b) do canal menor.

Para o Teste 03, que se refere a os percursos na direção do eixo y, as duas médias

encontram-se abaixo do valor exato programado no corte. O Teste 02 referente aos cortes na direção x, apresenta erros menores que o Teste 03 alusivo aos cortes na direção y.

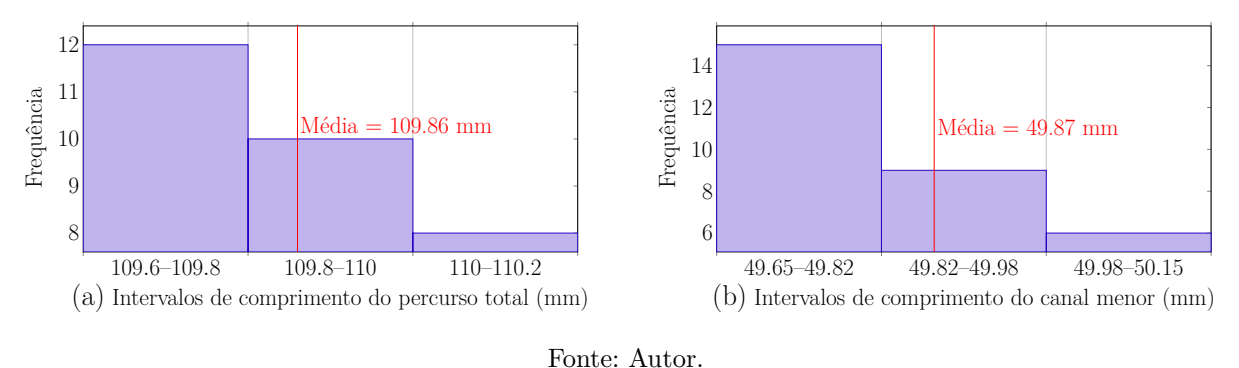

<span id="page-71-0"></span>Figura 27 – Dispersão do comprimento de cortes lineares na direção y (Teste 03).

Na [Figura 28](#page-71-1) são expostos os gráficos da medida de espaçamento entre os canais. O gráfico do Teste 02 encontra-se em (a) e o gráfico do Teste 03 em (b).

<span id="page-71-1"></span>Figura 28 – Dispersão do espaçamento entre canais na direção de y (Teste 02) e direção de x (Teste 03).

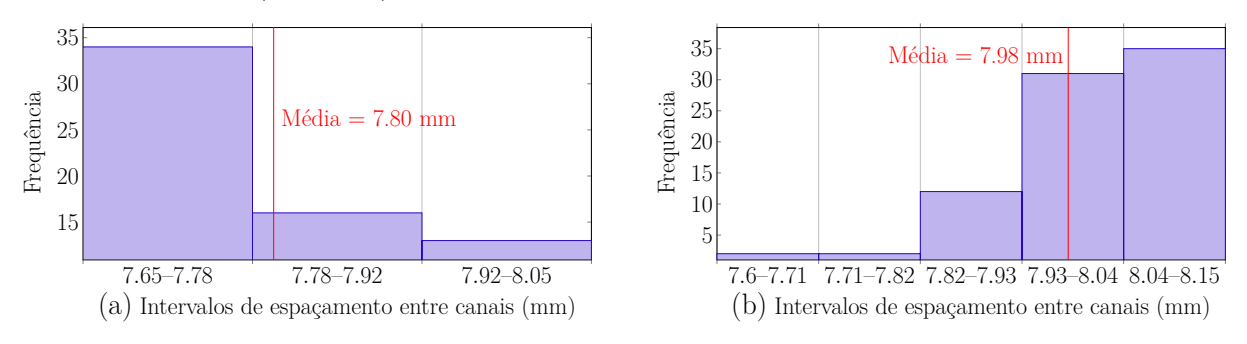

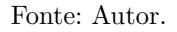

As medições realizadas para os espaçamento entre os cortes apresentaram erros relativos de cerca 2 %, e bastante dispersão.

### **7.2.3 Teste 04 - Dimensão e espaçamento entre cortes lineares com inclinação**

No Teste 04 realizou-se percursos de corte com inclinação de 45<sup>∘</sup> no plano xy, com dois comprimentos distintos, com os mesmos objetivos dos Testes 02 e Teste 03. A [Figura 42](#page-93-0) mostra um dos três corpos de prova utilizados.
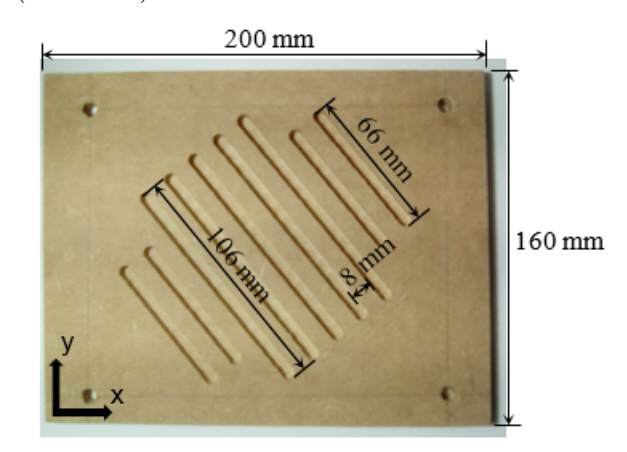

Figura 29 – Corpo de prova para medidas de dispersão em percursos com inclinação no plano xy (Teste 04).

Fonte: Autor.

Os corpos de prova foram avaliados tomando-se as medidas dos canais menores, dos percursos totais e espaçamento.

<span id="page-72-0"></span>O resultados da análise de dispersão é apresentado na [Tabela 19.](#page-72-0)

|                                | Percurso total Canal menor |        | Espaçamento |
|--------------------------------|----------------------------|--------|-------------|
| <b>Média</b> $(mm)$            | 106.25                     | 66.13  | 8.07        |
| Variância $(mm^2)$             | 0.0118                     | 0.0023 | 0.0042      |
| Desvio Padrão $(mm)$           | 0.1087                     | 0.0479 | 0.0648      |
| Coeficiente de variação $(\%)$ | 0.1023                     | 0.0724 | 0.8027      |
| Média erro absoluto $(mm)$     | 0,2467                     | 0,1250 | 0,0867      |
| Média erro relativo $(\%)$     | 0,2367                     | 0,1894 | 1,0833      |

Tabela 19 – Medidas de dispersão de cortes com inclinação no plano xy (Teste 04).

Fonte: Autor.

A [Figura 30](#page-72-1) exibe os gráficos do Teste 04, em (a) para os percursos maiores e em (b) para os percursos menores.

<span id="page-72-1"></span>Figura 30 – Dispersão de cortes com inclinação no plano xy (Teste 04).

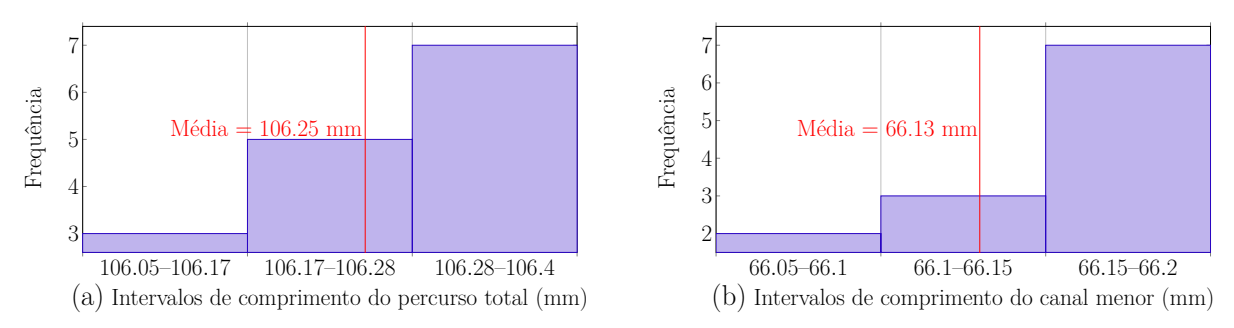

Fonte: Autor.

Observando os resultados, é possível verificar que estes apresentam um desvio padrão um pouco menor, mas não diferem muito dos testes com cortes paralelos ao eixos.

O gráfico com os dados do espaçamento entre os canais no Teste 04 é mostrado na [Figura 31.](#page-73-0)

<span id="page-73-0"></span>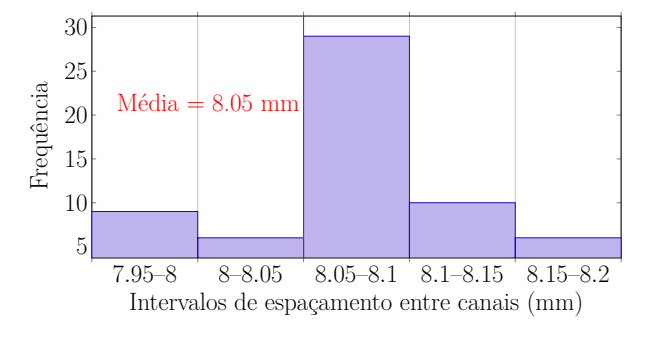

Figura 31 – Dispersão do espaçamento entre canais inclinados (Teste 04).

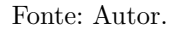

### **7.3 Características gerais da máquina construída**

Aqui é feito um compilado geral da máquina projetada e construída neste trabalho, indicando um erro relativo médio entre os testes realizados de ± 0*,* 77 %.

A fresadora CNC pode ser controlada através de comunicação USB por qualquer computador que tenha os requisitos para a instalação do *UGS Platform*, possuindo compatibilidade com os principais comandos em Código-G. As principais características da fresadora são apresentadas na [Tabela 20.](#page-73-1)

| Fresadora CNC de Bancada | Características gerais da máquina construída                 |                                                             |  |
|--------------------------|--------------------------------------------------------------|-------------------------------------------------------------|--|
|                          |                                                              |                                                             |  |
|                          | Área útil                                                    | $200 \text{ mm} \times 130 \text{ mm} \times 60 \text{ mm}$ |  |
|                          | Material usinado                                             | Polímeros, MDF, Alumínio.                                   |  |
|                          | Atuador                                                      | Fuso de esferas                                             |  |
|                          | Velocidade máx.                                              | $600 \text{ mm/min}$                                        |  |
|                          | Motor de usinagem                                            | 530 W                                                       |  |
|                          | Menor deslocamento                                           | $0.025$ mm                                                  |  |
|                          | Erro relativo médio entre os testes realizados $\pm$ 0,77 %. |                                                             |  |
|                          |                                                              |                                                             |  |

<span id="page-73-1"></span>Tabela 20 – Características (Fresadora CNC de bancada).

Fonte: Autor.

O equipamento possui duas chaves de fim de curso em cada eixo, para evitar que os carros de movimentação se choquem na estrutura, forçando os motores. As chaves de fim de curso também possibilitam a execução do ciclo "Homing", esta função permite a configuração de um ponto zero quando a máquina é iniciada.

Na [Figura 32,](#page-74-0) é possível visualizar o botão de emergência e a localização da eletrônica de controle.

<span id="page-74-0"></span>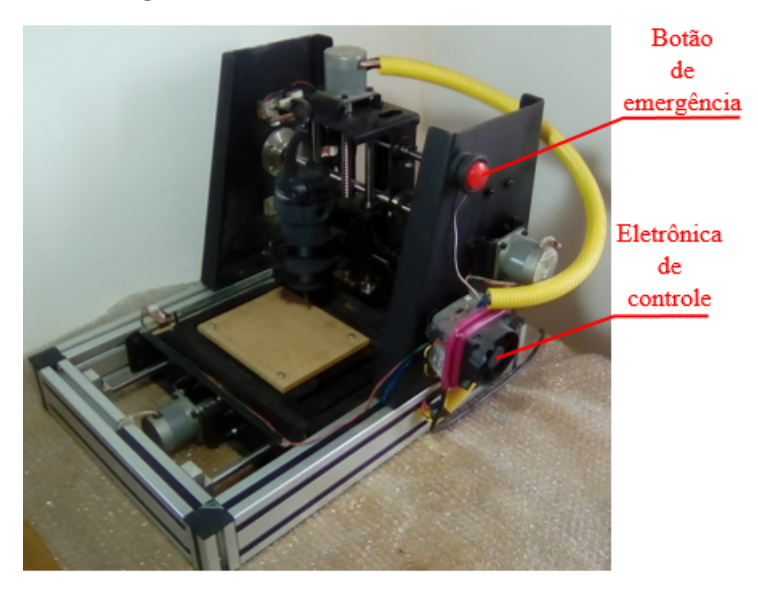

Figura 32 – Detalhes da fresadora CNC.

Fonte: Autor.

Na [Figura 33](#page-74-1) é apresentada uma foto em perspectiva da montagem final da fresadora CNC. Os desenhos técnicos e lista de materiais do projeto são encontrados no Apêndice C, [101.](#page-102-0)

<span id="page-74-1"></span>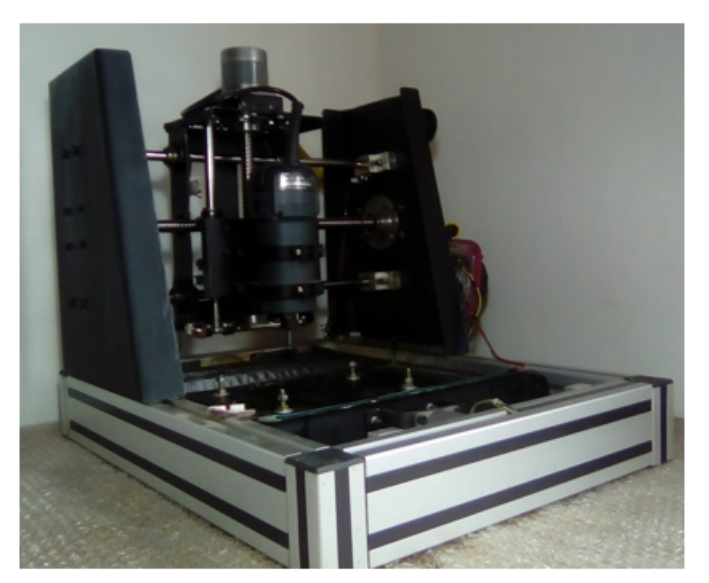

Figura 33 – Montagem final do projeto.

Fonte: Autor.

# **8 CONSIDERAÇÕES FINAIS**

Neste trabalho foi feito o projeto e a construção de uma máquina CNC compacta, de bancada que é capaz de interpretar o código G. O objetivo principal foi obter uma máquina de baixo custo, fácil de operar e que permitisse a usinagem de materiais de baixa resistência, principalmente MDF.

Inicialmente foi feita uma pesquisa de máquinas comerciais. O que foi tomado como base para a condução deste trabalho.

Após a definição da concepção da máquina, foi feito o dimensionamento e seleção dos principais componentes. Por fim, a máquina foi submetida a testes, através dos quais foi possível avaliar sua funcionalidade e fazer a caracterização da sua reprodutibilidade.

Consequentemente foram conhecidas as principais forças que atuam na máquina, possibilitando estabelecer parâmetros de corte para que esta opere dentro dos limites de projeto. A concepção do sistema alcança as finalidades desejadas, como a movimentação em três eixos, sendo um equipamento bastante robusto.

Uma característica limitadora da fresadora CNC é a rotação fixa do seu motor de corte, existindo somente o controle da velocidade de avanço. A implementação de um motor com controle de rotação possibilitaria o controle da velocidade de corte.

A fresadora se mostrou funcional, sendo testada na realização de corte em chapas de MDF, sua operação é simples não exigindo grandes conhecimento de CNC para sua utilização. Os testes realizados indicam um erro relativo médio ± 0*,* 77 %.

# **REFERÊNCIAS**

ARDUINO. **Documentação Arduino UNO.** 2019. [Online; accessed 26-april-2019]. Disponível em: [<https://store.arduino.cc/usa/arduino-uno-rev3>.](https://store.arduino.cc/usa/arduino-uno-rev3) Citado na página [46.](#page-47-0)

<span id="page-78-0"></span>BOSCH REXROTH CORPORATION. **Linear Bushings and Shafts - Rexroth.** 2001. [Online; accessed 07-May-2019]. Disponível em: [<http://www.rodamientos.com/](http://www.rodamientos.com/catalogos/roda/star01.pdf) [catalogos/roda/star01.pdf>.](http://www.rodamientos.com/catalogos/roda/star01.pdf) Citado 2 vezes nas páginas [86](#page-87-0) e [87.](#page-88-0)

CASTRO, E. **Estudo da usinabilidade de chapas de MDF para usinagem de desbaste e acabamento. 2000. 122 p**. Tese (Doutorado) — Dissertação (Mestrado em Ciências e Engenharia dos Materiais)-Universidade . . . , 2000. Citado 2 vezes nas páginas [64](#page-65-0) e [65.](#page-66-0)

CNC MÁQUINAS. **Características Router CNC A0404.** 2018. [Online; accessed 30- May-2018]. Disponível em: [<http://www.cncmaquinas.com.br/produto/router-a-0404/](http://www.cncmaquinas.com.br/produto/router-a-0404/7) [7>.](http://www.cncmaquinas.com.br/produto/router-a-0404/7) Citado na página [40.](#page-41-0)

COBRA CNC. **Características WK3030.** 2019. [Online; accessed 21-May-2019]. Disponível em: [<https://www.cobracnc.com.br/produto/mini-router-wk3030>.](https://www.cobracnc.com.br/produto/mini-router-wk3030) Citado na página [39.](#page-40-0)

DINIZ, A. E.; MARCONDES, F. C.; COPPINI, N. L. **Tecnologia da usinagem dos materiais**. [S.l.]: Artliber Editora, 2010. Citado 5 vezes nas páginas [26,](#page-27-0) [27,](#page-28-0) [28,](#page-29-0) [30](#page-31-0) e [32.](#page-33-0)

DISTRITEC CNC. **Características Router CNC RC0505.** 2018. [Online; accessed 30-May-2018]. Disponível em: [<http://www.distriteccnc.com.br/produto-page.php?id=](http://www.distriteccnc.com.br/produto-page.php?id=5&menu=9?menu=10&uri=router-cnc-baby-500-x-500-x-60mm) [5&menu=9?menu=10&uri=router-cnc-baby-500-x-500-x-60mm>.](http://www.distriteccnc.com.br/produto-page.php?id=5&menu=9?menu=10&uri=router-cnc-baby-500-x-500-x-60mm) Citado na página [39.](#page-40-0)

GNEA/GRBL. **Documentação Grbl.** 2019. [Online; accessed 25-april-2019]. Disponível em: [<https://github.com/gnea/grbl/wiki>.](https://github.com/gnea/grbl/wiki) Citado na página [45.](#page-46-0)

GOELLNER, E. Ferramenta computacional para acionamento de motores de passo aplicados ao projeto de equipamentos cnc. Universidade Federal de Santa Maria, 2006. Citado na página [23.](#page-24-0)

GUIA CNC. **Características Astrosym 23LM-C004-04.** 2019. [Online; accessed 12-Jun-2019]. Disponível em: [<https://www.guiacnc.com.br/motores-em-geral-144/](https://www.guiacnc.com.br/motores-em-geral-144/t19869/) [t19869/>.](https://www.guiacnc.com.br/motores-em-geral-144/t19869/) Citado na página [56.](#page-57-0)

<span id="page-78-1"></span>IBATECH TECNOLOGIA LINEAR. **Fuso de esferas**. 2019. [Online; accessed 13- May-2019]. Disponível em: [<http://www.ibatech.com.br/produtos/detalhes/66/Fuso>.](http://www.ibatech.com.br/produtos/detalhes/66/Fuso) Citado 3 vezes nas páginas [54,](#page-55-0) [91](#page-92-0) e [92.](#page-93-0)

JEREMIAS, T. D. Avaliação do acabamento gerado por fresamento em chapas de mdf a partir de diferentes combinações de parâmetros de corte. 2016. Citado na página [64.](#page-65-0)

LYRA, P. V. A. **Desenvolvimento de uma Máquina Fresadora CNC Didática**. [S.l.]: Universidade de Brasília, 2010. Citado na página [25.](#page-26-0)

MACEDO, S. E. M. Análise de forças no fresamento de topo convencional e com altas velocidades de corte. Florianópolis, SC, 2001. Citado 3 vezes nas páginas [25,](#page-26-0) [26](#page-27-0) e [27.](#page-28-0)

MACHADO, Á. R. et al. **Teoria da usinagem dos materiais**. [S.l.: s.n.], 2011. v. 2. Citado 3 vezes nas páginas [27,](#page-28-0) [29](#page-30-0) e [30.](#page-31-0)

MAKITA DO BRASIL. **Características Tupia M3700G.** 2019. [Online; accessed 21-april-2019]. Disponível em:  $\langle \text{http://www.mathita.com.br/MT/?sub=TUPIA\&cod=}$ [M3700G&l=15>.](http://www.makita.com.br/MT/?sub=TUPIA&cod=M3700G&l=15) Citado na página [47.](#page-48-0)

METALTHAGA. **Alumínio série 6000**. 2019. [Online; accessed 20-May-2019]. Disponível em: [<http://metalthaga.com.br/ligas-de-aluminio/>.](http://metalthaga.com.br/ligas-de-aluminio/) Citado na página [62.](#page-63-0)

PEREIRA, A. G. Desenvolvimento e avaliação de um editor para programação cn em centros de usinagem. 2012. Citado na página [25.](#page-26-0)

POLOLU. **Documentação Driver A4988.** 2019. [Online; accessed 26-april-2019]. Disponível em: [<https://www.pololu.com/product/1182>.](https://www.pololu.com/product/1182) Citado na página [46.](#page-47-0)

PROTONEER. **Documentação CNC Shield V3.** 2019. [Online; accessed 26-april-2019]. Disponível em:  $\langle \text{https://blog.protoneer.co.nz/} \rangle$ [arduino-cnc-shield-v3-00-assembly-guide/#4THAXIS>.](https://blog.protoneer.co.nz/arduino-cnc-shield-v3-00-assembly-guide/#4THAXIS) Citado 2 vezes nas páginas [46](#page-47-0) e [47.](#page-48-0)

RAC MOVIMENTAÇÃO LINEAR LTDA. **Rolamentos lineares (Buchas de esferas).** 2015. [Online; accessed 13-May-2018]. Disponível em: [<http:](http://www.racml.com.br/rolamentoslineares.php) [//www.racml.com.br/rolamentoslineares.php>.](http://www.racml.com.br/rolamentoslineares.php) Citado na página [52.](#page-53-0)

RAMALHO, G. M. F. **Estudo Conceitual de uma Mini Fresadora Vertical Operada por Comando Numérico Computadorizado (CNC)**. Tese (Doutorado) — Universidade Federal do Rio de Janeiro, 2016. Citado na página [23.](#page-24-0)

SANDVIK COROMANT. **Treinamento Catálogo - Tecnologia em Usinagem**. 2017. [Online; accessed 15-May-2019]. Disponível em: [<http://sandvik.ecbook.se/se/pt/](http://sandvik.ecbook.se/se/pt/training_handbook/) [training\\_handbook/>.](http://sandvik.ecbook.se/se/pt/training_handbook/) Citado 3 vezes nas páginas [31,](#page-32-0) [32](#page-33-0) e [33.](#page-34-0)

SANDVIKCOROMANT. **Recomendações de Corte**. 2019. [Online; accessed 09-May-2019]. Disponível em:  $\langle \text{http://sandvik.ecbook.se/ge/pt/versatile tools/}>.$ Citado 2 vezes nas páginas [62](#page-63-0) e [63.](#page-64-0)

<span id="page-79-0"></span>SHIGLEY, J. E. **Projeto de engenharia mecânica**. [S.l.]: Bookman - Porto Alegre, 2005. Citado 2 vezes nas páginas [51](#page-52-0) e [85.](#page-86-0)

SILVA, R. H. L. Monitoramento do desgaste de ferramentas no fresamento de topo através dos sinais de potência e emissão acústica e redes neurais. Universidade Federal de Uberlândia, 2010. Citado na página [26.](#page-27-0)

SILVA, S. **CNC: Programação de Comandos Numéricos Computadorizados: Torneamento**. [S.l.]: Érica - São Paulo, 2008. Citado na página [25.](#page-26-0)

<span id="page-79-1"></span>SKF. **Rolamentos de esferas**. 2019. [Online; accessed 12-May-2019]. Disponível em: [<https://www.skf.com/br/products/index.html>.](https://www.skf.com/br/products/index.html) Citado 2 vezes nas páginas [53](#page-54-0) e [89.](#page-90-0)

STOETERAU, R. L. Introdução ao projeto de máquina-ferramentas modernas. **Universidade Federal de Santa Catarina**, 2004. Citado na página [28.](#page-29-0)

UGS. **Documentação UGS.** 2019. [Online; accessed 26-april-2019]. Disponível em: [<http://winder.github.io/ugs\\_website/>.](http://winder.github.io/ugs_website/) Citado na página [44.](#page-45-0)

**Apêndices**

# **APÊNDICE A – FORÇAS ATUANTES**

Neste apêndice é mostrado os somatórios de forças para os maiores esforços encontrados nos sistemas da máquina. A [Figura 34](#page-82-0) apresenta o diagrama de de corpo livre (DCL) do mecanismo de movimentação no eixo z.

Figura 34 – DCL do carro de movimentação do eixo z (medidas em mm).

<span id="page-82-0"></span>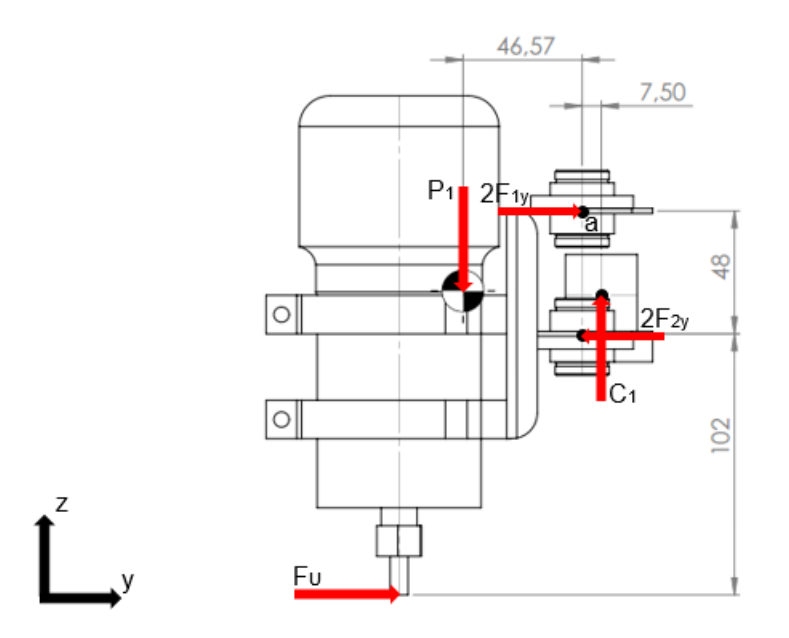

Fonte: Autor.

Para simplificação dos cálculos são feitas as seguintes considerações:

- ∙ A porca do fuso, suporta apenas esforços paralelos ao eixo z;
- ∙ Os rolamentos lineares possuem movimentação livre no eixo z;
- ∙ Os rolamentos lineares estão alinhados e suportam esforços na direção do eixo y;
- ∙ A força peso e localização da mesma foi determinada através do software SolidWorks<sup>®</sup>.

As forças aplicadas aos rolamentos lineares  $F_{1y}$  e  $F_{2y}$  são multiplicadas por dois [\(Figura 34\)](#page-82-0) devido a carga ser suportada por quatro rolamentos.

A magnitude da força de usinagem calculada na [subseção 4.4.5](#page-50-0) e a força peso do mecanismo de movimentação do eixo z, são respectivamente:

 $F_U = 68,17 N$ 

 $P_1 = 21{,}78 N$ 

A força aplicada sobre a porca do fuso de acionamento do eixo  $z(C_1)$  é determinada pelo somatório de forças no eixo z, [Equação A.1.](#page-83-0)

<span id="page-83-0"></span> $\sum F_z = 0$  $-P_1 + C_1 = 0$  (A.1)  $C_1 = 21{,}78 N$  $\sum M_a = 0$  $P_1.46, 57.10^{-3}m + F_U.150.10^{-3}m + C_1.7, 5.10^{-3}m - 2F_{2y}.48.10^{-3}m = 0$  (A.2)  $F_{2y} = 118,65 N$  $\sum F_y = 0$  $F_U + 2F_{1y} - 2F_{2y} = 0$  (A.3)  $F_{1y} = 84,57 N$ 

Na [Figura 35](#page-83-1) é exibido o o digrama de corpo livre do carro de movimentação do eixo x e as forças que atuam sobre o mesmo.

Figura 35 – DCL no plano yz, do carro de movimentação do eixo x (medidas em mm).

<span id="page-83-1"></span>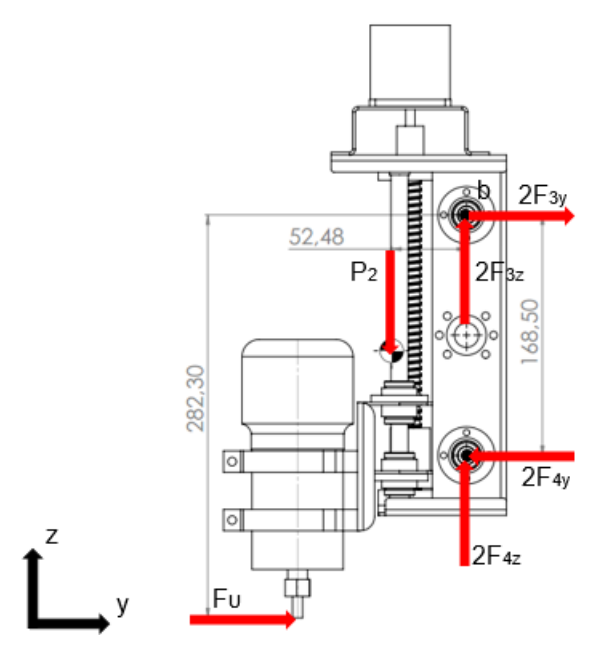

Fonte: Autor.

 $P_2 = 58,86 N$ 

 $\sum M_b = 0$ 

$$
P_2.52,48.10^{-3}m + F_U.282,3.10^{-3}m - 2F_{4y}.168,50.10^{-3}m = 0
$$
\n(A.4)

$$
F_{4y} = 66,26 \text{ N}
$$

 $\sum F_y = 0$ 

$$
F_U + 2F_{3y} - 2F_{4y} = 0 \tag{A.5}
$$

 $F_{3y} = 32,18 N$ 

A [Figura 36](#page-84-0) mostra o digrama de corpo livre do carro de movimentação do eixo x, no plano zy.

<span id="page-84-0"></span>Figura 36 – DCL no plano xz, do carro de movimentação do eixo x (medidas em mm).

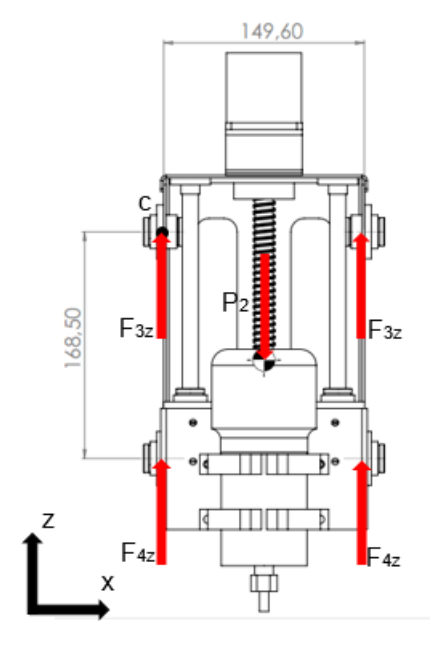

Fonte: Autor.

$$
\sum M_c = 0
$$
  
-P<sub>2</sub>.74, 8.10<sup>-3</sup>m + F<sub>3z</sub>.149, 60.10<sup>-3</sup>m + F<sub>4z</sub>.149, 60.10<sup>-3</sup>m = 0 (A.6)  
F<sub>3z</sub> = F<sub>4z</sub>

$$
F_{3z} = 14{,}72
$$
 N

No DCL de mesa de deslocamento no eixo y [Figura 37,](#page-85-0) é considerada uma carga  $P_3$  sobre a mesa, representando uma massa de material a ser usinado.

$$
P_3 = 45,42 N
$$
  
\n
$$
\sum M_d = 0
$$
  
\n
$$
-P_3.120.10^{-3}m + F_U.73,50.10^{-3}m + 2F_{6z}.240.10^{-3}m = 0
$$
 (A.7)  
\n
$$
F_{6z} = 0,92 N
$$
  
\n
$$
\sum F_z = 0
$$
  
\n
$$
-P_3 + 2F_{5z} + 2F_{6z} = 0
$$
 (A.8)  
\n
$$
F_{5z} = 21,79 N
$$

<span id="page-85-0"></span>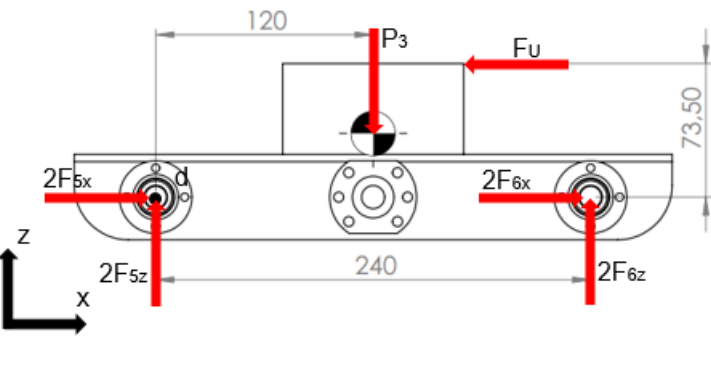

Figura 37 – DCL da mesa de deslocamento no eixo y (medidas em mm).

Fonte: Autor.

A [Figura 38](#page-85-1) ilustra o DCL da mesa no plano xy.

Figura 38 – DCL no plano xy, da mesa de deslocamento no eixo y (medidas em mm).

<span id="page-85-1"></span>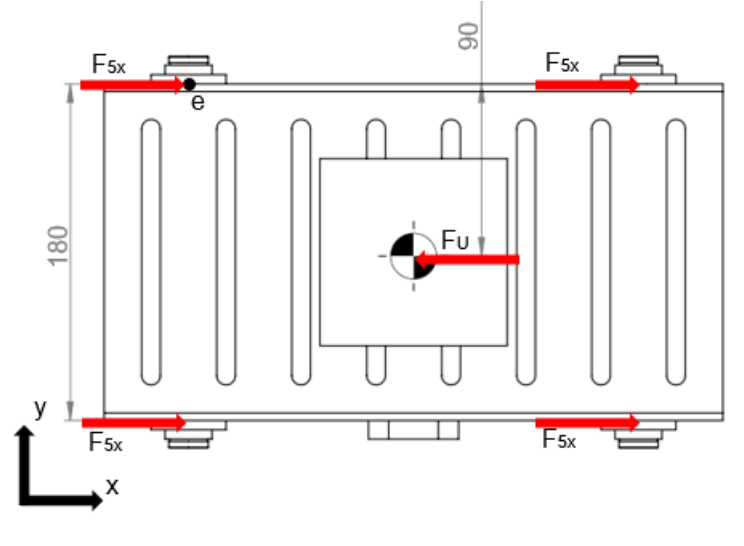

Fonte: Autor.

$$
\textstyle\sum M_e=0
$$

$$
-F_U.90.10^{-3}m + F_{5x}.180.10^{-3}m + F_{5x}.180.10^{-3}m = 0
$$
\n(A.9)

 $F_{5x} = 17{,}04 N$ 

# **APÊNDICE B – SELEÇÃO DE COMPONENTES**

#### <span id="page-86-0"></span>**B.1 Rolamentos lineares**

A seleção dos rolamentos lineares foi executada usando os dados do catálogo **Linear Bushings and Shafts**[1](#page-86-1) **- da empresa Rexroth**. Basicamente é usada a associação de vida do mancal com a carga aplicada no mesmo, usando alguns fatores de correção.

Determinação da vida de serviço, [Equação B.1:](#page-86-2)

<span id="page-86-2"></span>
$$
L = \left(\frac{C_d}{F_r} f_H f t\right)^3 \cdot 10^5 \tag{B.1}
$$

 $L[m]$  - Vida de serviço;

 $C_d$  [N] - Carga dinâmica;

 $F_r$  [N] - Força atuante no rolamento linear;

 $f_H$  - Fator de dureza do eixo;

 $f_t$  - Fator de temperatura.

Vida de serviço em horas, [Equação B.2:](#page-86-3)

<span id="page-86-3"></span>
$$
L_h = \frac{L}{2.S.n_f.60}
$$
 (B.2)

 $L_h[h]$  - Vida de serviço em horas;

 $S[m]$  - Curso de deslocamento;

 $n_f$  [ $min^-1$ ] - Frequência de ciclos completos;

A carga dinâmica, [Equação B.3:](#page-86-4)

<span id="page-86-4"></span>
$$
C_d = \frac{F_r}{f_h \cdot f_t \cdot f_L} \tag{B.3}
$$

 $f_L$  [m] - Fator de vida de serviço;

#### **Seleção do rolamento linear**

Considerações para seleção do rolamento linear:

- ∙ Maquinaria para uso em serviço intermitente em que uma operação confiável é de grande importância. Para esta classificação a vida de serviço sugerida por [Shigley](#page-79-0) [\(2005\)](#page-79-0), é  $L_h = 8.10^3 h$ ;
- ∙ Eixo com dureza Rockwell C 60;
- ∙ Temperatura de funcionamento inferior a 100 <sup>∘</sup>C;
- Curso de deslocamento do rolamento linear  $S = 0.20$  m;

<span id="page-86-1"></span><sup>1</sup> http://www.rodamientos.com/catalogos/roda/star01.pdf

<span id="page-87-0"></span>• Velocidade de avanço  $V_f = 600$   $mm/min = 0.6$   $m/min$ .

Com o curso de deslocamento e a velocidade avanço, determina-se a frequência de ciclos completos:

$$
n_f = 3 \; min^{-1}
$$

Isolando  $L$  na [Equação B.2](#page-86-3) e fazendo as substituições, obtemos:

$$
L = 5{,}76.10^5 \; m
$$

Encontrado L, determina-se o fator de vida de serviço  $f_L$  através da [Figura 39.](#page-87-1)

<span id="page-87-1"></span>
$$
f_L=0,55
$$

Figura 39 – Fator de vida.

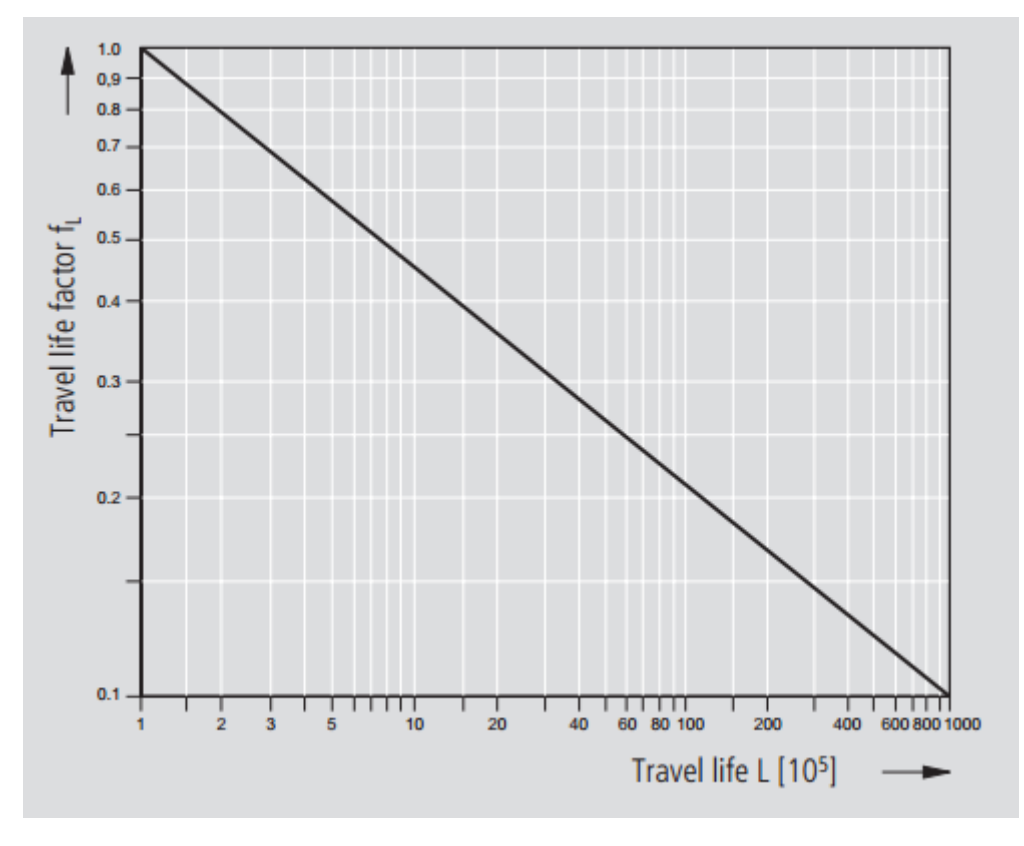

Fonte: [\(BOSCH REXROTH CORPORATION,](#page-78-0) [2001\)](#page-78-0)

A [Tabela 21](#page-88-1) apresenta os fatores de temperatura  $(f_t)$  que devem ser usados. Como o funcionamento do rolamento linear é abaixo de 100 <sup>∘</sup>C.

$$
f_t = 1
$$

<span id="page-88-0"></span>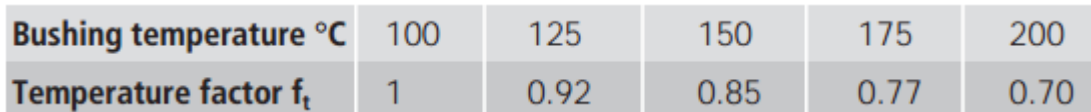

<span id="page-88-1"></span>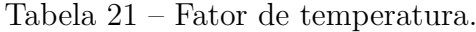

O fator de dureza para um eixo com dureza Rockwell C 60, é encontrado na [Figura 40.](#page-88-2)

<span id="page-88-2"></span> $f_h = 1$ 

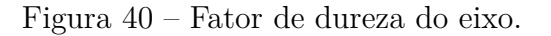

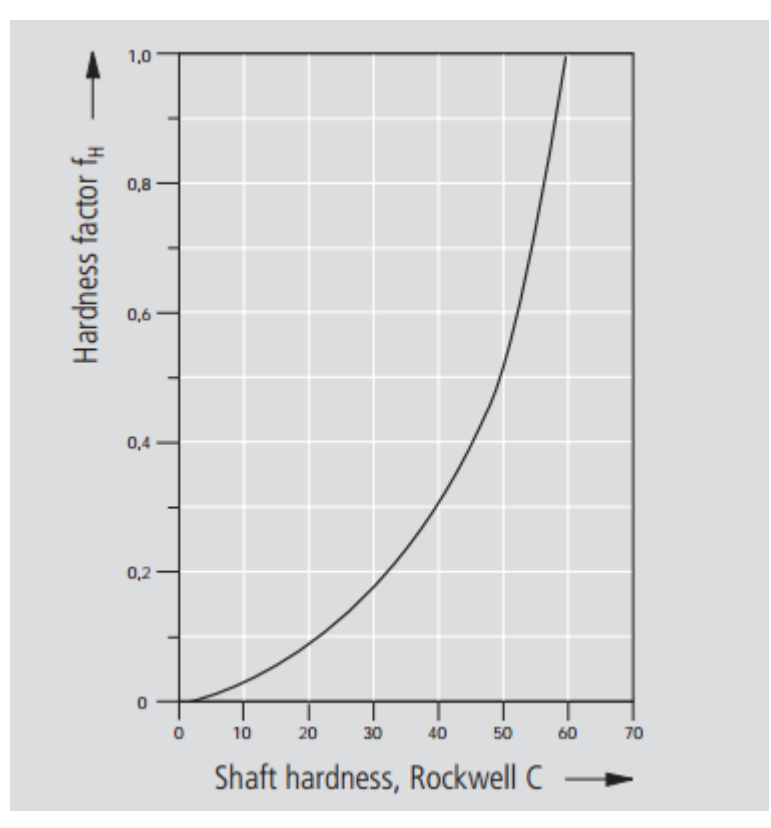

Fonte: [\(BOSCH REXROTH CORPORATION,](#page-78-0) [2001\)](#page-78-0)

Encontrado todos os fatores, determina-se a carga dinâmica pela [Equação B.3.](#page-86-4)

$$
C_d = 120.8 \ N
$$

Aplicando o fator de carga para maquinaria de impacto leve [\(Tabela 6\)](#page-52-1), encontra-

$$
C_d = 181{,}20
$$
 N

Fonte: [\(BOSCH REXROTH CORPORATION,](#page-78-0) [2001\)](#page-78-0)

O rolamento linear selecionado é o **LMEUU12** e todas as suas características são encontradas na Anexo A, página [135.](#page-136-0)

# **B.2 Mancais**

Os mancais tem a função de apoiar e permitir a rotação dos fusos. No projeto existem dois fusos horizontais no plano xy, e um fuso vertical no eixo z.

A força peso dos carros e reações devido aos movimentos de corte, são suportadas pelas guias e rolamentos lineares. O fusos sofrem apenas as reações devido a movimentação da carga.

Os fusos horizontais do plano xy, sofrem esforços combinados de força axial e força radial.

Conforme o catalogo da empresa **SKF**[2](#page-89-0) as reações devem ser corrigidas para uma carga dinâmica equivalente.

Para tal correção deve ser verificado se  $\frac{F_a}{F_r} \leq e$ , então é usado [Equação B.4:](#page-89-1)

<span id="page-89-1"></span>
$$
P = F_r \tag{B.4}
$$

Se  $\frac{F_a}{F_r} > e$ , é utilizada a [Equação B.5:](#page-89-2)

<span id="page-89-2"></span>
$$
P = X.F_r + Y.F_a \tag{B.5}
$$

 $F_a$  - Carga axial;

$$
F_r
$$
 - Carga radial;

 $C_0$  - Carga estática;

 $e =$ Limite da relação de cargas;

 $X$  - Fator de cálculo para carga radial;

- Fator de cálculo para carga axial.

A [Tabela 22](#page-90-1) apresenta os dados de fatores para correção do carregamento dinâmico equivalente.

As maiores forças encontradas nos mancais horizontais são:

 $F_a = 68,38$  N - Força axial devido aos esforços para movimentação da carga.  $F_r = 2.45$  N - Força radial devido ao peso do fuso.

<span id="page-89-0"></span> $\frac{2}{2}$  https://www.skf.com/br/products/index.html

<span id="page-90-1"></span>

|               |      | Rolamentos de uma e de duas carreiras<br><b>Folga normal</b> |      |  |  |
|---------------|------|--------------------------------------------------------------|------|--|--|
| $f_0 F_a/C_0$ | e    | x                                                            | Y    |  |  |
| 0.172         | 0.19 | 0.56                                                         | 2,3  |  |  |
| 0.345         | 0.22 | 0.56                                                         | 1.99 |  |  |
| 0.689         | 0.26 | 0.56                                                         | 1.71 |  |  |
| 1,03          | 0.28 | 0.56                                                         | 1.55 |  |  |
| 1,38          | 0.3  | 0.56                                                         | 1.45 |  |  |
| 2.07          | 0.34 | 0.56                                                         | 1.31 |  |  |
| 3.45          | 0.38 | 0.56                                                         | 1.15 |  |  |
| 5,17          | 0.42 | 0.56                                                         | 1,04 |  |  |
| 6.89          | 0.44 | 0.56                                                         | 1    |  |  |

<span id="page-90-0"></span>Tabela 22 – Fator de cálculo para rolamentos rígidos de esferas.

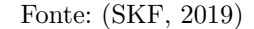

Foi selecionando um rolamento 6301-2RSL no Anexo B (página [137\)](#page-138-0), onde podem ser encontrada as características deste rolamento.

O uso do diagrama da [Tabela 22,](#page-90-1) requer a relação:

$$
\frac{F_a}{C_0} = 0,016
$$

Como o a relação calculada é menor do que a faixa mostrada pela [Tabela 22,](#page-90-1) é adotado o menor valor apresentado.

A verificação  $\frac{F_a}{F_r}$  resulta em:

$$
\frac{F_a}{F_r}=27,91>e
$$

Para tal condição é adotada a [Equação B.5,](#page-89-2) para determinação da carga dinâmica equivalente:

$$
P = 0,56.2,45N + 2,3.68,38N = 158,65N
$$

Podemos multiplicar o valor da carga dinâmica equivalente por um fator de carga proposto na [Tabela 6](#page-52-1) para maquinaria de impacto leve. O valor encontrado é:

$$
P = 158,65N.1,5 \approx 238N
$$

Assim verifica-se que a carga dinâmica equivalente é bem menor que a carga dinâmica apresentada na [Tabela 8,](#page-54-1) que o rolamento é capaz de suportar.

Realizada os cálculos para a carga dinâmica, é necessário examinar a carga estática equivalente utilizando a [Equação B.6.](#page-90-2)

<span id="page-90-2"></span>
$$
P_0 = 0, 6.F_r + 0, 5.F_a \tag{B.6}
$$

 $P_0$  - Carga estática equivalente.

Substituindo os valores na [Equação B.6](#page-90-2) encontramos:

$$
P_0 = 0, 6.245N + 0, 5.68, 38N = 35,66N
$$

Multiplicando o valor da carga estática equivalente pelo fator de carga para maquinaria de impacto leve [Tabela 6.](#page-52-1) Encontramos:

$$
P_0 = 1, 5.35, 66 \approx 53, 50N
$$

O valor da carga estática equivalente é menor que a carga estática que o rolamento pode suportar.

O fuso vertical do eixo z causa apenas carga axial no mancal de rolamento. Com o objetivo de manter os três eixos com o mesmo modelo de rolamento, é preciso analisar se este atende as solicitações que ira ser submetido.

Para carga axial pura o esforço aplicado deve atender a seguinte expressão:

<span id="page-91-0"></span>
$$
F_a \le 0, 5.C_0 \tag{B.7}
$$

A carga aplicada sobre o rolamento:

 $F_a = 21,78 \ N.$ 

Aplicando o fator de carga para maquinaria de impacto leve, [Tabela 22.](#page-90-1)

$$
F_a = 1, 5.21, 78N = 32, 67N
$$

Com o valor da carga axial calculado e a carga estática do rolamento que é conhecida [\(Tabela 8\)](#page-54-1), podemos fazer a verificação pela [Equação B.7.](#page-91-0)

$$
32,67N \le 2,08kN
$$

Realizada as verificações necessárias pode-se concluir que o rolamento selecionado atende aos esforços a qual será solicitado.

#### **B.3 Fuso de esferas**

A maior carga axial nos fusos horizontais que realizam a movimentação no plano

xy.

 $F_a = 68,38 N$ 

Multiplicando essa força pelo fator de carga para maquinaria de impacto leve [\(Tabela 6\)](#page-52-1).

 $F_a = 1,5.68,38 N \approx 103 N$ 

Com os dados da (tabela), verifica-se que a força axial no fuso é muito menor que a carga dinâmica e carga estática que o fuso tem capacidade de suportar.

<span id="page-92-0"></span>Os fusos horizontais podem sofrer deformações devido a cargas transversais causadas por seu próprio peso. Sendo assim o fuso deve respeitar uma distância máxima sem apoios, como ilustrado na [Figura 41.](#page-92-1)

<span id="page-92-1"></span>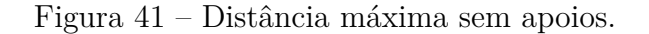

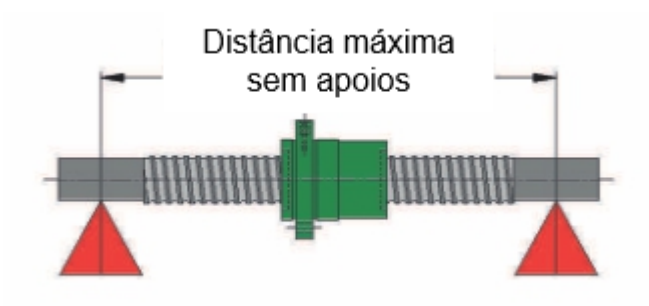

Fonte: Adaptado de [\(IBATECH TECNOLOGIA LINEAR,](#page-78-1) [2019\)](#page-78-1).

A [Tabela 23](#page-92-2) apresenta a distância máxima sem apoios suportada pelos fuso. O fuso com diâmetro de 16 mm permite uma distância máxima de 950 mm, o maior fuso da máquina tem 425 mm. Logo os três fusos atendem o requisito de cargas transversais.

|    | Diâmetro interno $[mm]$ Distância máxima $[mm]$ |  |
|----|-------------------------------------------------|--|
| 16 | 950                                             |  |
| 20 | 1050                                            |  |
| 25 | 1200                                            |  |
| 32 | 1400                                            |  |
| 40 | 1550                                            |  |
| 50 | 1750                                            |  |

<span id="page-92-2"></span>Tabela 23 – Distância máxima sem apoios.

Fonte: Adaptado de [\(IBATECH TECNOLOGIA LINEAR,](#page-78-1) [2019\)](#page-78-1).

O fuso do eixo z em posição vertical sofre esforços que podem ocasionar flambagem. Para o calculo da carga de coluna pode-se utilizar a fórmula de Euler [Equação B.8,](#page-92-3) e fatores de correção de acordo com o sistema de apoio utilizado nos extremos do fuso.

<span id="page-92-3"></span>
$$
E_{uler} = \frac{\pi^2 . 210000 \cdot I}{L_{ar}^2} \tag{B.8}
$$

 $I[mm^4]$  - Inércia da seção;

 $L_{ar}$  [mm] - Distância entre apoios.

O momento de inércia da seção pode ser calculado pela [Equação B.9.](#page-92-4)

<span id="page-92-4"></span>
$$
I = d_3^{\{4\}} \cdot \frac{\pi}{64} \tag{B.9}
$$

 $d_3$  [ $mm$ ] - Menor diâmetro do fuso.

<span id="page-93-0"></span>A carga de coluna suportada pelo fuso é calculada pela [Equação B.10.](#page-93-1)

<span id="page-93-1"></span>
$$
C_{\text{arg}a} = E_{\text{uler}}. F_{\text{actor}}. C_{\text{seg}} \tag{B.10}
$$

 $F_{actor}$  - Fator de apoio do extremos;

 $C_{seq}$  - Coeficiente de segurança.

O fator de apoio é escolhido conforme o sistema de fixação utilizado. O apoio fixo conta com mancais axiais e radiais, o sistema apoiado apenas com rolamentos radiais.

A [Figura 42](#page-93-2) ilustra os quatro métodos de apoios.

<span id="page-93-2"></span>Figura 42 – Tipos de apoio.

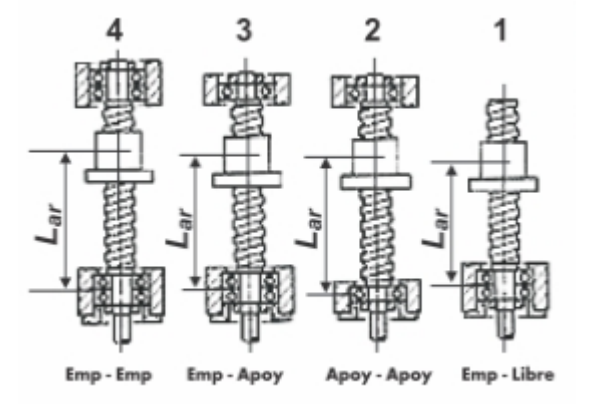

Fonte: Adaptado de [\(IBATECH TECNOLOGIA LINEAR,](#page-78-1) [2019\)](#page-78-1).

A [Tabela 24](#page-93-3) apresenta o fator de apoio que deve ser utilizado de acordo com o sistema usado.

<span id="page-93-3"></span>Tabela 24 – Fator de apoio.

|       |  | Emb - Emb - Emb - Apoi - Apoi - Apoi - Emb - Livre |      |
|-------|--|----------------------------------------------------|------|
| Fator |  |                                                    | 0.25 |

Fonte: Adaptado de [\(IBATECH TECNOLOGIA LINEAR,](#page-78-1) [2019\)](#page-78-1).

O momento de inércia é calculado pela [Equação B.9.](#page-92-4)

$$
I = 13, 4^4. \frac{\pi}{64} = 1582, 67 \text{mm}^4
$$

Com o momento de inércia conhecido calcula-se Euler pela [Equação B.8:](#page-92-3)

$$
E_{uler} = \frac{\pi^2 .210000 .1582, 67mm^4}{(250mm)^2} = 52,48kN
$$

A carga corrigida é calculada pela [Equação B.10.](#page-93-1)

$$
C_{\arg a} = 52,48kN.1.0,8 = 42kN
$$

Os fusos possuem suas pontas usinadas para o encaixe nos mancais e sua conexão com os acoplamentos que transmitem o torque.

Uma verificação da tensão de cisalhamento provocada pelo torque para uma barra circular sólida, é determinada pela [Equação B.11.](#page-94-0)

<span id="page-94-0"></span>
$$
\tau = \frac{T.r}{J} \tag{B.11}
$$

 $\tau$  [Pa] - Tensão de cisalhamento;

 $r$  [m] - Raio da seção estudada;

 $J [m<sup>4</sup>]$  - Momento polar.

O momento polar é calculado pela [Equação B.12](#page-94-1)

<span id="page-94-1"></span>
$$
J = \frac{\pi \cdot d^4}{32} \tag{B.12}
$$

O maior torque o motor de passo poderia aplicar no fuso.

 $T = 0.43$  *N.m*  $r = 0,006 \; m$ 

Calculando o momento pela [Equação B.12,](#page-94-1) encontra-se:

$$
J = 2,04.10^{-9} \ m^4
$$

Substituindo o valor do momento na [Equação B.11,](#page-94-0) a tensão de cisalhamento é:

 $\tau = 1,26 \; MPa$ 

A tensão máxima de cisalhamento pode ser determinada pela [Equação B.13.](#page-94-2)

<span id="page-94-2"></span>
$$
\tau_{max} = \frac{\sigma_e}{2} \tag{B.13}
$$

 $\sigma_e$  [Mpa] - Tensão de escoamento do aço usado.

O material do fuso é uma aço AISI/SAE 4140 e sua tensão de escoamento é  $\sigma_e =$ 415 MPa.

Usando a [Equação B.13](#page-94-2) calcula-se a tensão máxima de cisalhamento.

 $\tau_{max} = 207, 5.10^6 \; MPa$ 

Logo a tensão cisalhamento no fuso é muito menor que  $\tau_{max}$ , não havendo risco de falha por esse critério.

### **B.4 Guias Lineares**

As guias lineares são eixos retificados com 12 mm de diâmetro, do fabricante **OBR Equipamentos Industriais**[3](#page-94-3) . O material é o aço **SUJ2** que é equivalente ao aço **ASTM**

<span id="page-94-3"></span> $\frac{3}{3}$  Características guia linear [<http://www.obr.com.br/produtos/ni-w-12/>](http://www.obr.com.br/produtos/ni-w-12/)

# $52100^4$  $52100^4$ .

Para a avaliação do deslocamento das guias lineares, foram realizadas simulações por elementos finitos no software SolidWorks<sup>®</sup>. As guias lineares do eixo x foram as que mais sofreram deslocamento devido ao carregamento.

As maiores deformações ocorrem quando os rolamentos estão mais distantes dos apoios, então para a simulação as cargas foram aplicadas na situação em que o carro é posicionado no meio do percurso. A simulação foi realizada seguindo as seguintes considerações:

- ∙ Extremidades engastadas;
- ∙ O material da guia é o aço ASTM 52100;
- ∙ Os rolamentos são considerados cilindros maciços e de mesmo material da guia, servindo apenas para a aplicação das forças;
- ∙ O contado entre a guia e os rolamentos é configurado como "contato sem penetração".

O modelo para análise da guia linear do eixo x, é ilustrado pela [Figura 43.](#page-95-1)

<span id="page-95-1"></span>Figura 43 – Modelo de simulação.

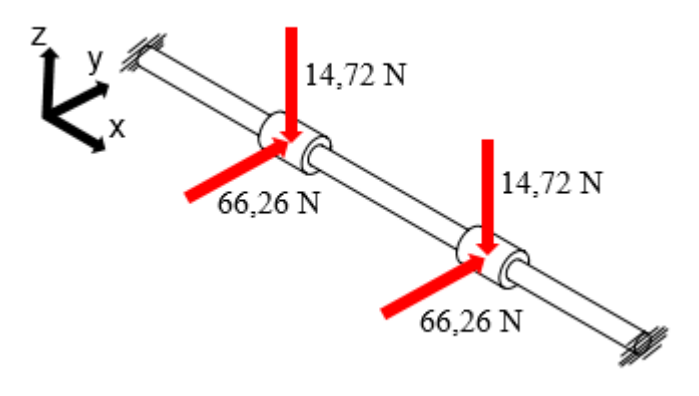

Fonte: Autor.

Na [Figura 44](#page-96-0) é mostrado o resultado da simulação, que apresenta um deslocamento máximo de 0,1074 mm.

Para a validação do resultado foi realizada uma simulação aplicando apenas a maior força de  $(66,26\ N)$ , como mostrado na [Figura 45.](#page-96-1) O ponto de maior deslocamento corresponde a 0,1048 mm.

<span id="page-95-0"></span> $\overline{4}$  Propriedades do aço ASTM 52100 [<http://www.astmsteel.com/product/52100-bearing-steel-aisi/>](http://www.astmsteel.com/product/52100-bearing-steel-aisi/)

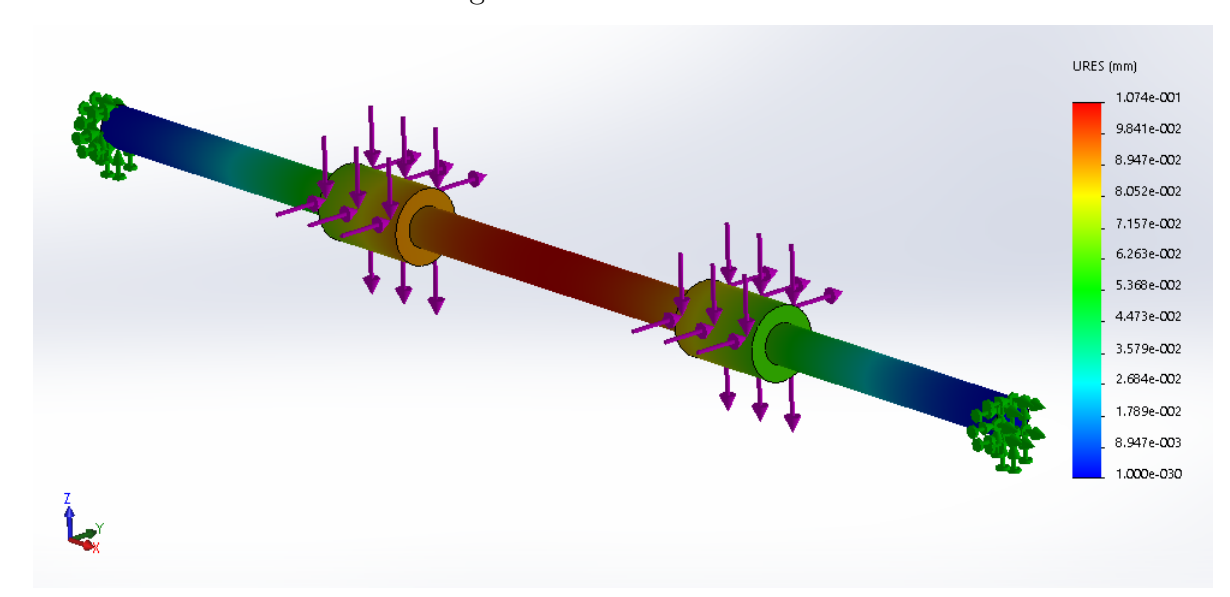

<span id="page-96-0"></span>Figura 44 – Deslocamento.

<span id="page-96-1"></span>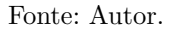

Figura 45 – Deslocamento força y.

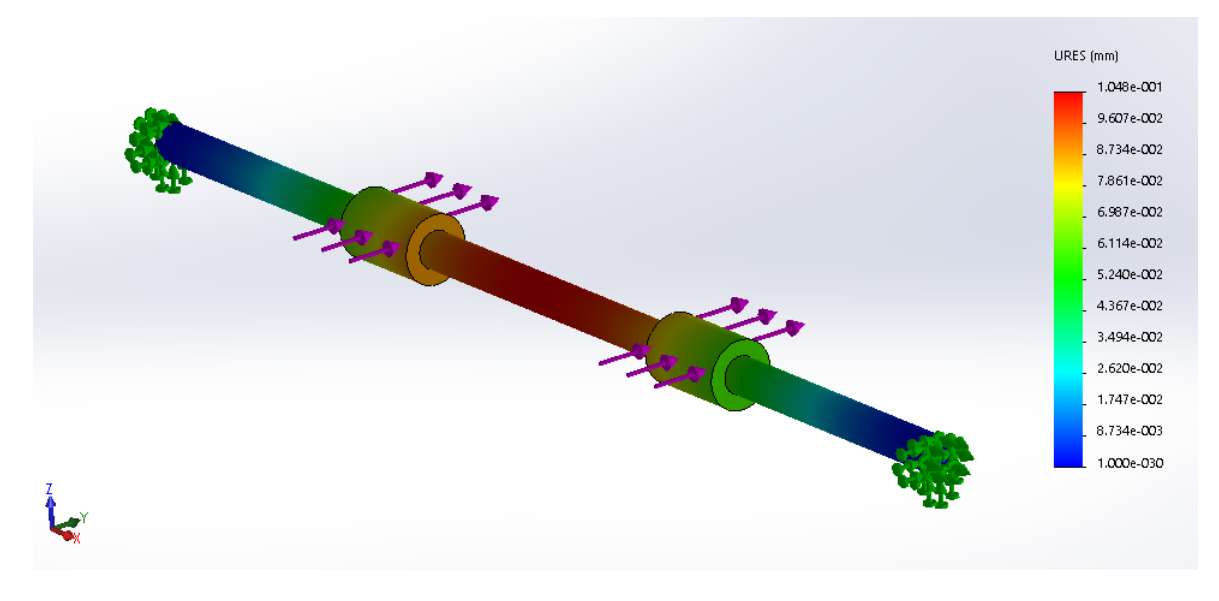

Fonte: Autor.

Para confrontar os resultados o deslocamento foi calculado de modo analítico. Considerando a guia linear com as duas extremidades engastadas, se obtêm um elemento estaticamente indeterminado.

Para a definição do deslocamento da viga, foi usado o método da integração, através da [Equação B.14.](#page-96-2)

<span id="page-96-2"></span>
$$
EI\frac{d^2\nu}{dx^2} = M_{(x)}
$$
\n(B.14)

 $E[Pa]$  - Módulo de elasticidade;

 $\nu$  [*m*] - Deslocamento;

 $M_x$  - Equação do momento interno da viga para uma seção.

Integrando a [Equação B.14](#page-96-2) duas vezes, é encontrada a equação para o deslocamento. As constantes são estabelecidas por meio de condições de contorno e de simetria.

A solução do problema exige determinar uma equação para o momento interno em duas seções da viga ilustrada na [Figura 46.](#page-97-0)

<span id="page-97-0"></span>Figura 46 – Força Eixo X.

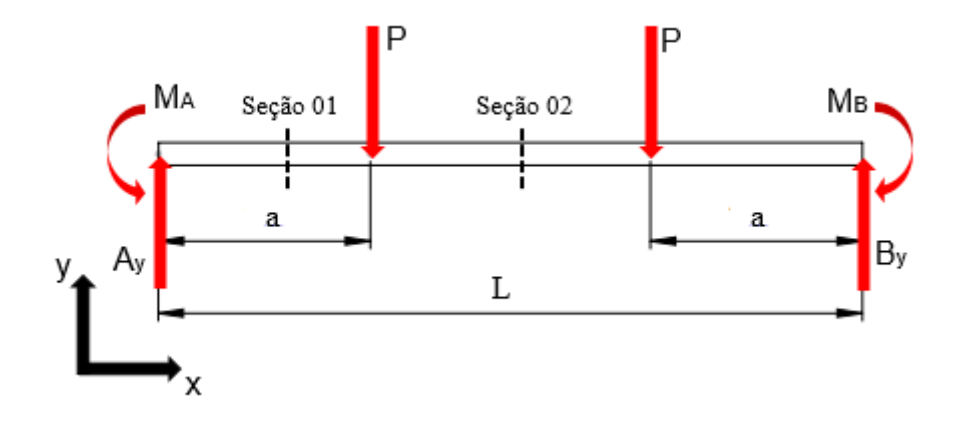

Fonte: Autor.

A resolução do problema é bem trabalhoso e leva aos resultados: [Equação B.15](#page-97-1) para o momento nos apoios:

<span id="page-97-1"></span>
$$
M_A = P.a - \frac{P.a^2}{L}
$$
 (B.15)

[Equação B.16](#page-97-2) para o deslocamento na seção 1 da [Figura 46:](#page-97-0)

<span id="page-97-2"></span>
$$
EI\nu_1 = \frac{Px_1^2}{2} \left(\frac{x_1}{3} - a + \frac{a^2}{L}\right)
$$
 (B.16)

[Equação B.17](#page-97-3) para o deslocamento na seção 2 da [Figura 46:](#page-97-0)

<span id="page-97-3"></span>
$$
EI\nu_2 = \frac{Pa^2}{2} \left(\frac{x_2^2}{L} - x_2 + \frac{a}{3}\right)
$$
 (B.17)

 $x_2 = 186$  mm - Ponto de maior deslocamento da guia;

 $L = 372$  mm - Comprimento total da guia;

 $a = 112$  mm - Distância do apoio até o ponto de aplicação da carga;

 $E = 210 \text{ } GPa$  - Módulo de elasticidade do aço ASTM 52100;

 $d = 12$  mm - Diâmetro da guia.

Calculando a inércia pela [Equação B.9:](#page-92-4)

$$
I = 1,0179.10^{-9} m^4
$$

Substituindo os valores na [Equação B.17,](#page-97-3) para encontrar o deslocamento no meio da guia, obtemos:

$$
\nu_2 = -0,1082 \; mm
$$

Dessa maneira é possível verificar que as simulações apresentam um resultado satisfatório.

# **B.5 Motor de passo**

O maior torque requerido foi detectado no eixo x, a [Figura 47](#page-98-0) apresenta um esquema das forças consideradas para a determinação do torque do motor de acionamento, o vetor (a) refere-se a aceleração requerida. O dimensionamento foi efetuado com base na sugestão de cálculos do catálogo da empresa **THK do Brasil**[5](#page-98-1) .

<span id="page-98-0"></span>Figura 47 – Diagrama de forças no eixo x.

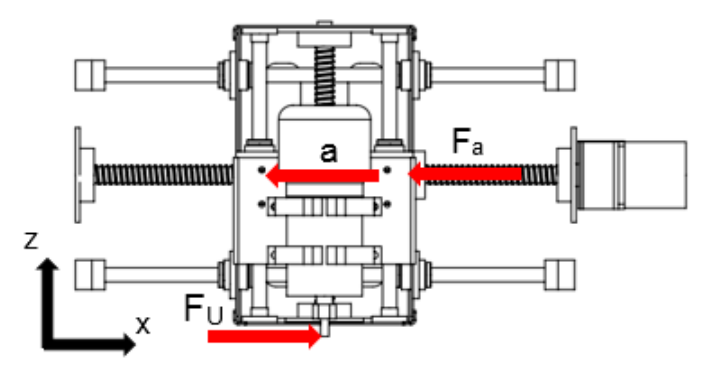

Fonte: Autor.

O torque necessário para a movimentação do sistema foi obtido pela [Equação B.18.](#page-98-2)

<span id="page-98-2"></span>
$$
T_m = T_1 + T_2 \tag{B.18}
$$

 $T_m$  [*N.m*] - Torque requerido no motor;

 $T_1$  [*N.m*] - Torque devido a carga externa;

 $T_2$  [*N.m*] - Torque necessário para aceleração.

O torque necessário para vencer uma força externa é obtido pela [Equação B.19.](#page-98-3)

<span id="page-98-3"></span>
$$
T_1 = \frac{R_t.F_a}{\eta_f} \tag{B.19}
$$

 $R_t$  [ $m/rad$ ] - Relação de transmissão;

 $F_a$  [N] - Carga externa;

 $\eta_f$  - Eficiência do fuso.

<span id="page-98-1"></span> $\langle \text{https://tech.thk.com/pt/products/pdf/br} \quad b15 \quad 069.pdf \rangle$ 

A relação de transmissão é calculada com base no passo do fuso, pela [Equação B.20.](#page-99-0)

<span id="page-99-0"></span>
$$
R_t = \frac{P_h}{2.\pi} \tag{B.20}
$$

 $P_h$  [ $m$ ] - Passo do fuso.

O torque necessário para acelerar a carga é obtido pela [Equação B.21.](#page-99-1)

<span id="page-99-1"></span>
$$
T_2 = (J_f + m_t.R_t^2) . \alpha
$$
 (B.21)

 $J_f$  [ $kg.m^2$ ] - Momento de inércia do fuso.

 $m_t$  [kg] - Massa movida pelo fuso;

 $\alpha$  [ $rad/s<sup>2</sup>$ ] - Aceleração angular.

Considerando o fuso como um cilindro constante com diâmetro igual ao nominal, podemos calcula a inércia pela [Equação B.22.](#page-99-2)

<span id="page-99-2"></span>
$$
J_f = \frac{1}{2} m_f r^2
$$
 (B.22)

 $r$  [m] - Raio do fuso.

Dados usados para o dimensionamento:

 $L_f = 0.425$   $m$  - Comprimento do fuso;  $r_f = 8.10^{-3}$  *m* - Raio do fuso;  $m_f = 0,6708 \ kg$  - Massa do fuso;  $P_h = 5.10^{-3}$  *m* - Passo do fuso;  $\eta_f = 0.9$  - Eficiência do fuso;  $m_t = 6 kg$  - Massa transportada;  $V_f = 600$   $mm/min$  - Velocidade de avanço considerada para calculo;  $a = 8.10^{-3}$   $mm/s<sup>2</sup>$  - Aceleração considerada.

Usando a [Equação B.22](#page-99-2) encontra-se o momento de inércia do fuso.

$$
J_f = 4,2931.10^{-5} \ kg.m^2
$$

Pela [Equação B.20](#page-99-0) calcula-se a relação de transmissão.

$$
R_t = 7,9577.10^{-4} \ m/rad
$$

Usando as informações de  $V_f$ ,  $P_h$  e a, determina-se a velocidade angular.

$$
\alpha = 10,0531\ rad/s^2
$$

Usando a [Equação B.21](#page-99-1) é determinado o torque para aceleração.

$$
T_2 = 4,6979.10^{-4} N.m
$$

O cálculo do torque necessário para vencer a força externa é realizado pela [Equa](#page-98-3)[ção B.19.](#page-98-3)

$$
T_1 = 0,0603 \; N.m
$$

Com as parcelas de torque obtidas, calcula-se o torque requerido pela [Equa](#page-98-2)[ção B.18.](#page-98-2)

$$
T_m = 0,0608 \ N.m \text{ ou } T_m = 0,62 \ kgf.cm
$$

O motor utilizado para acionamento dos fusos é um motor de passo modelo Astrosyn 23LM-C004-04

# <span id="page-102-0"></span>**APÊNDICE C – DESENHOS TÉCNICOS**

# FRESADORA CNC DE BANCADA

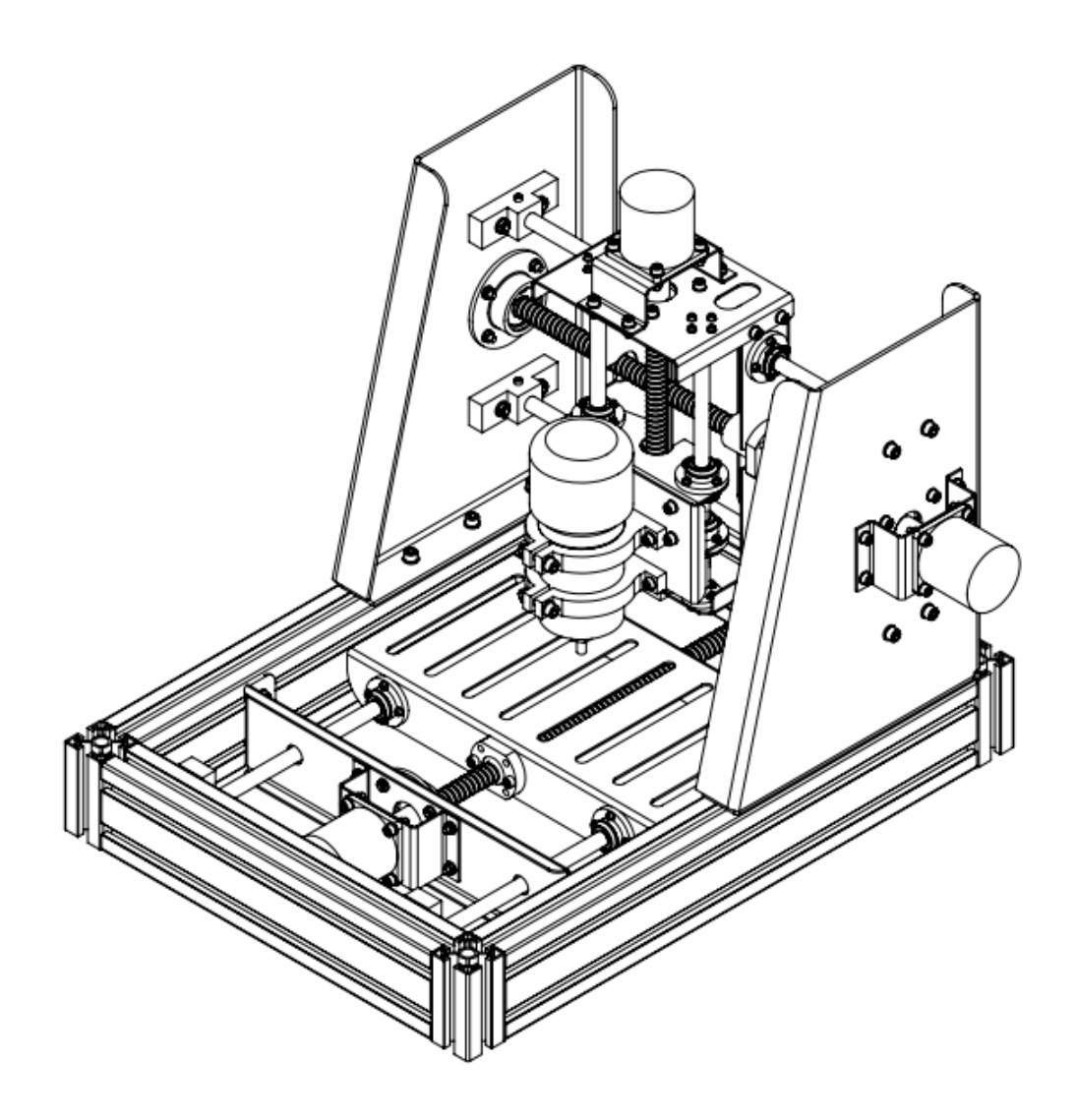

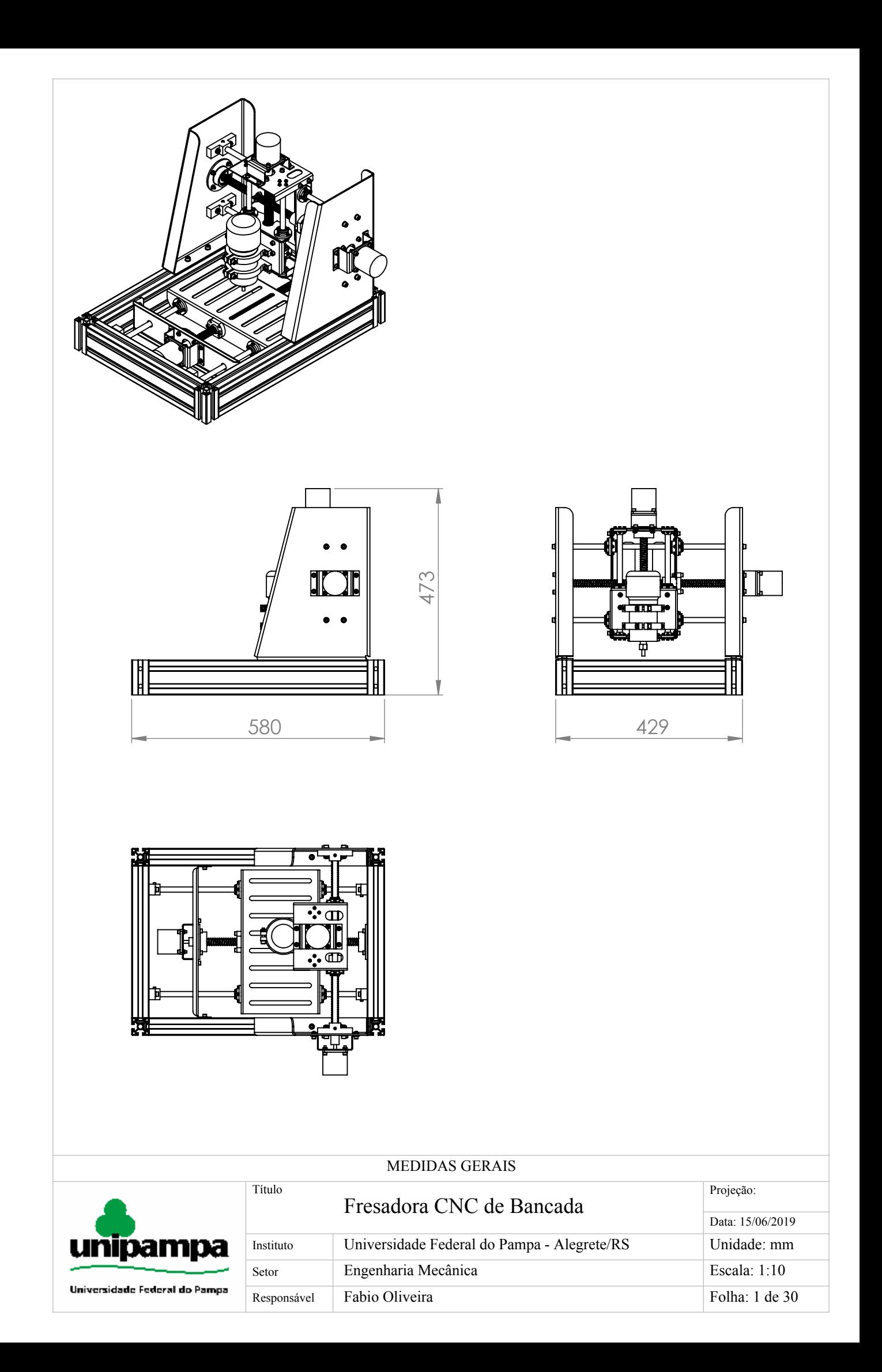

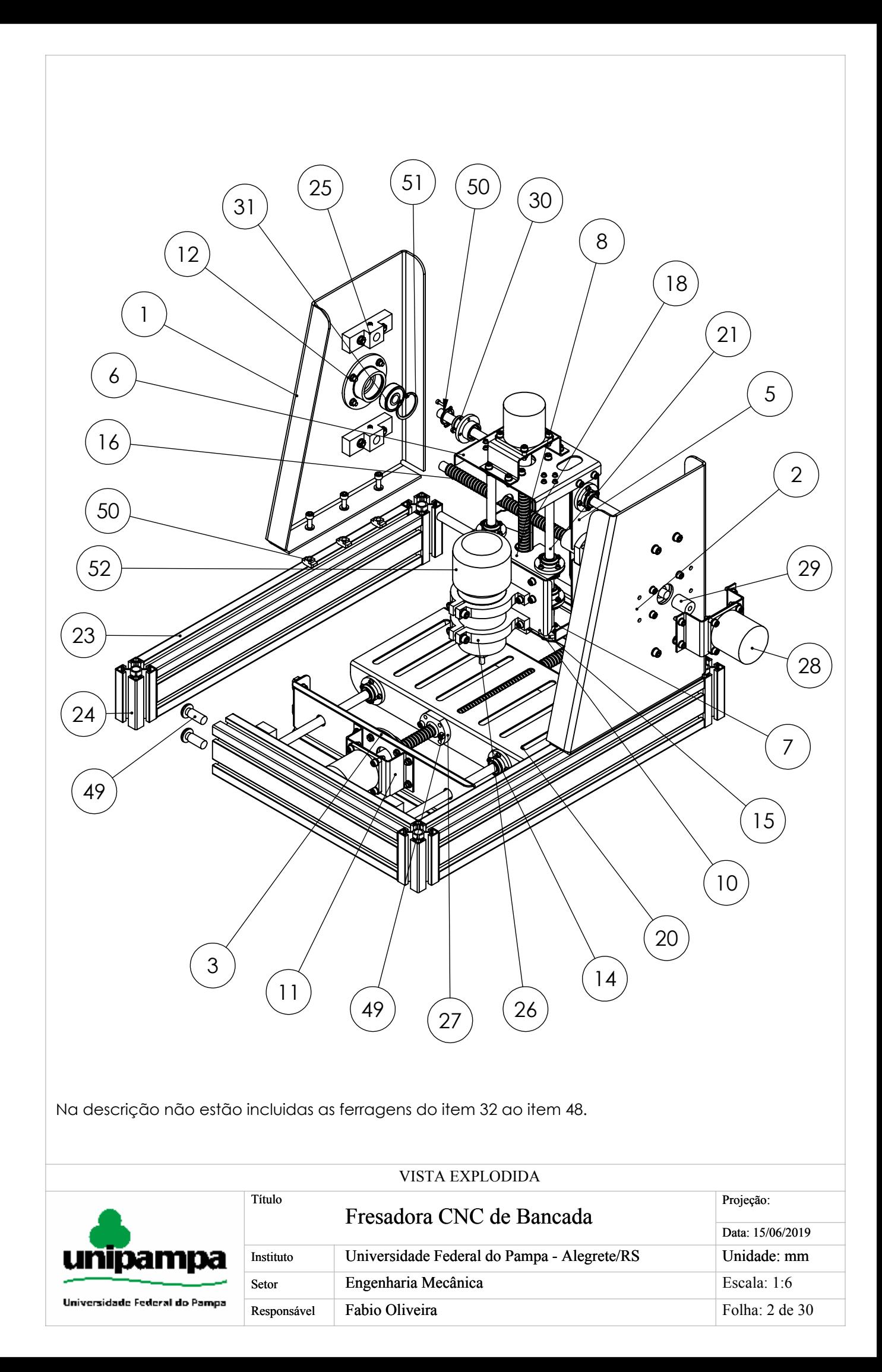

# Lista de componentes fabricados

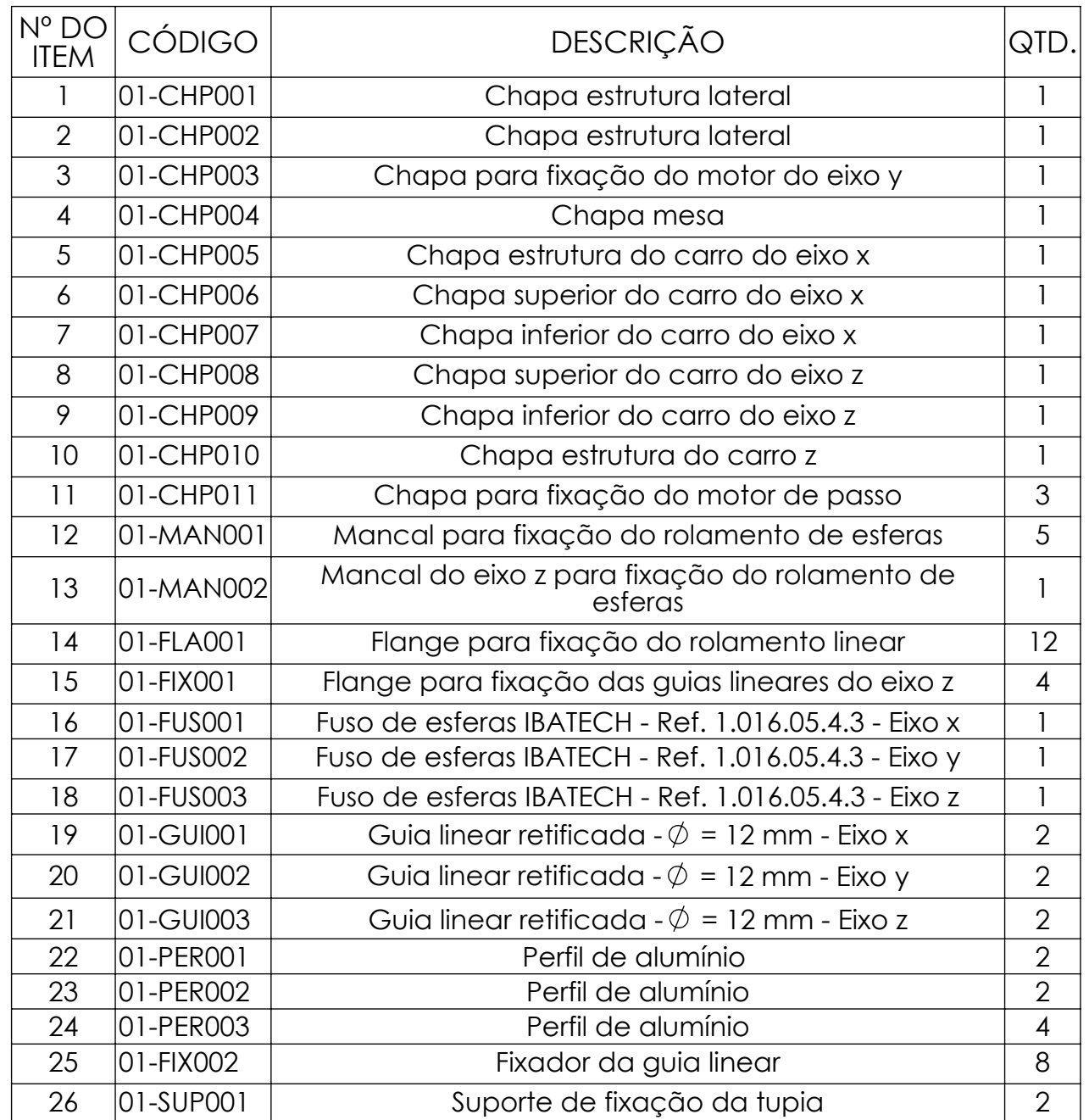

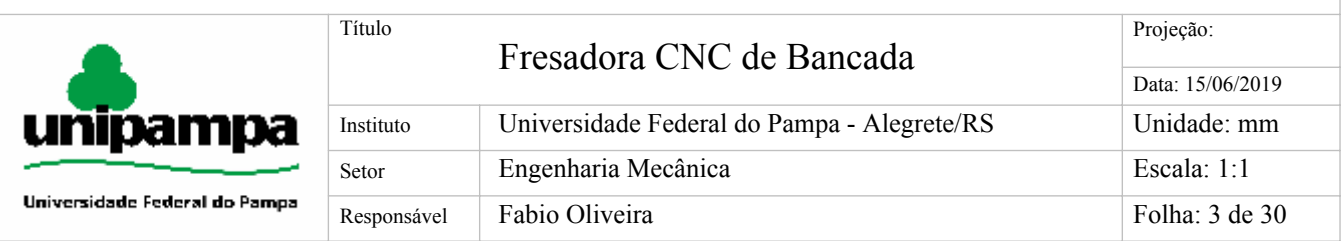

# Lista de componentes adquiridos

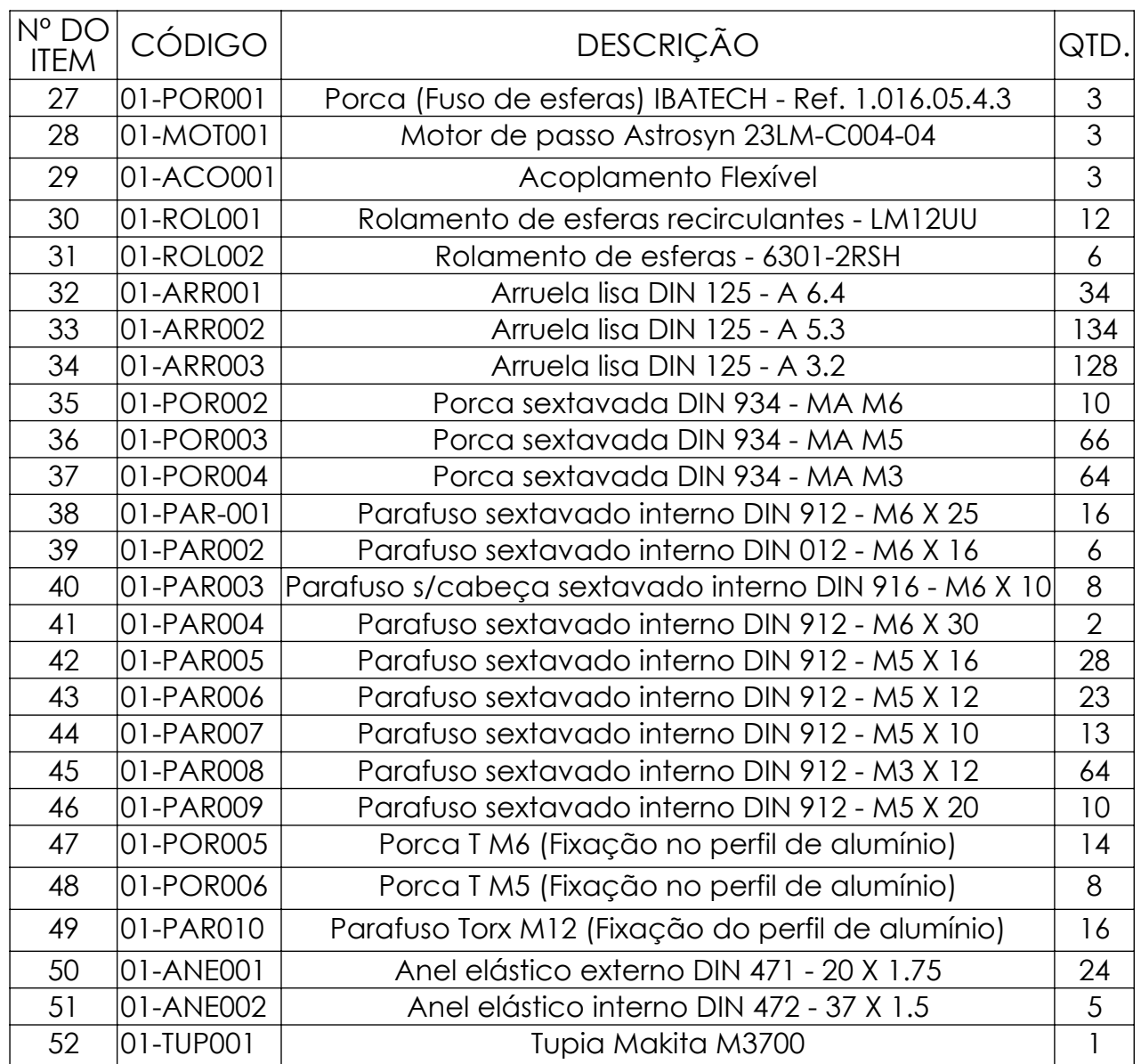

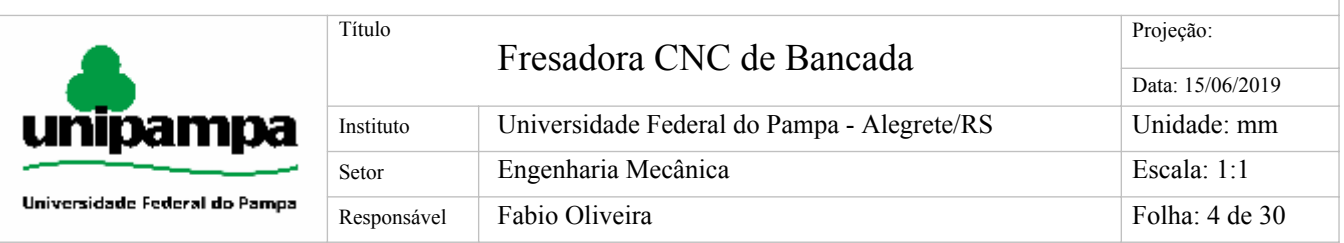

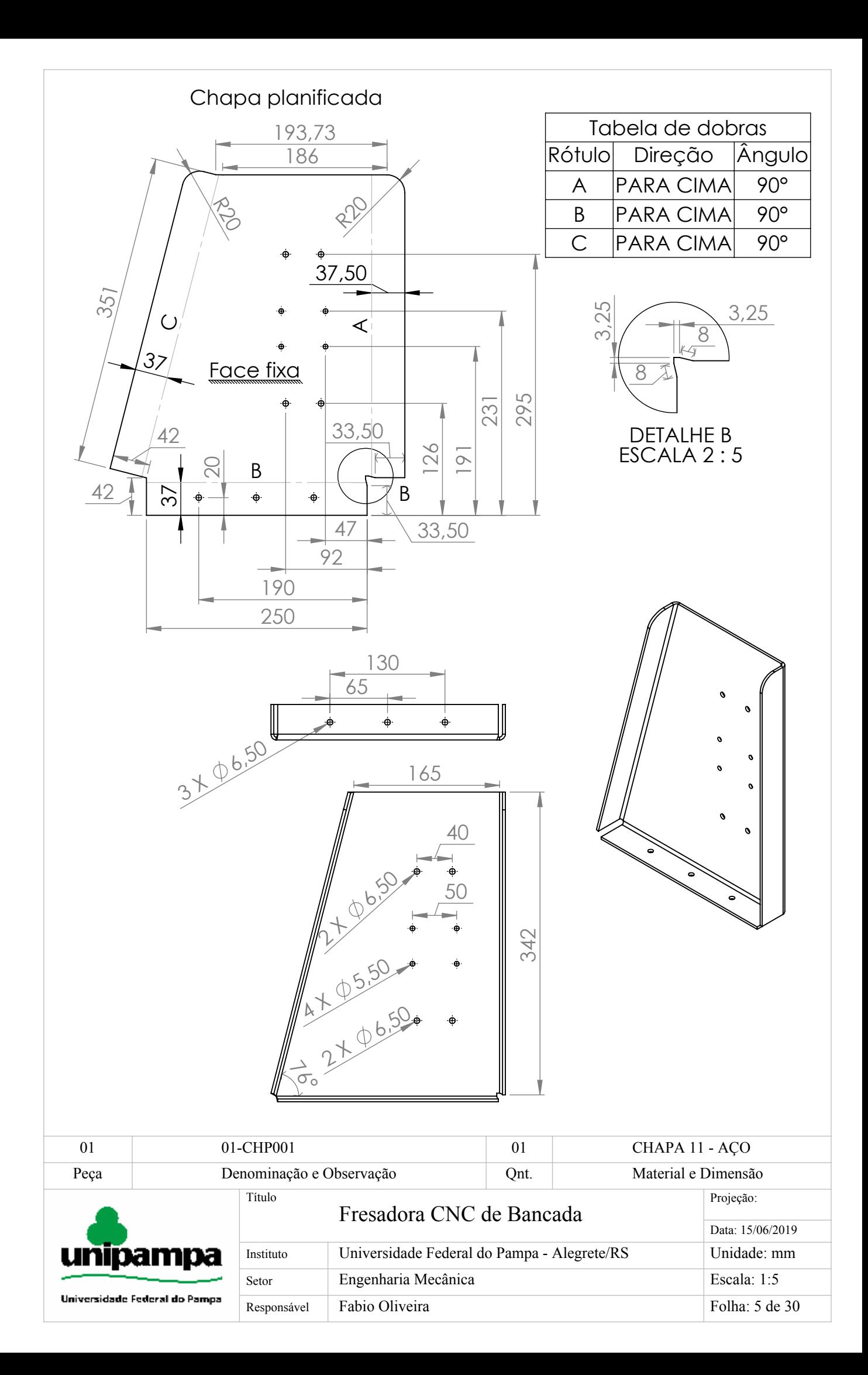
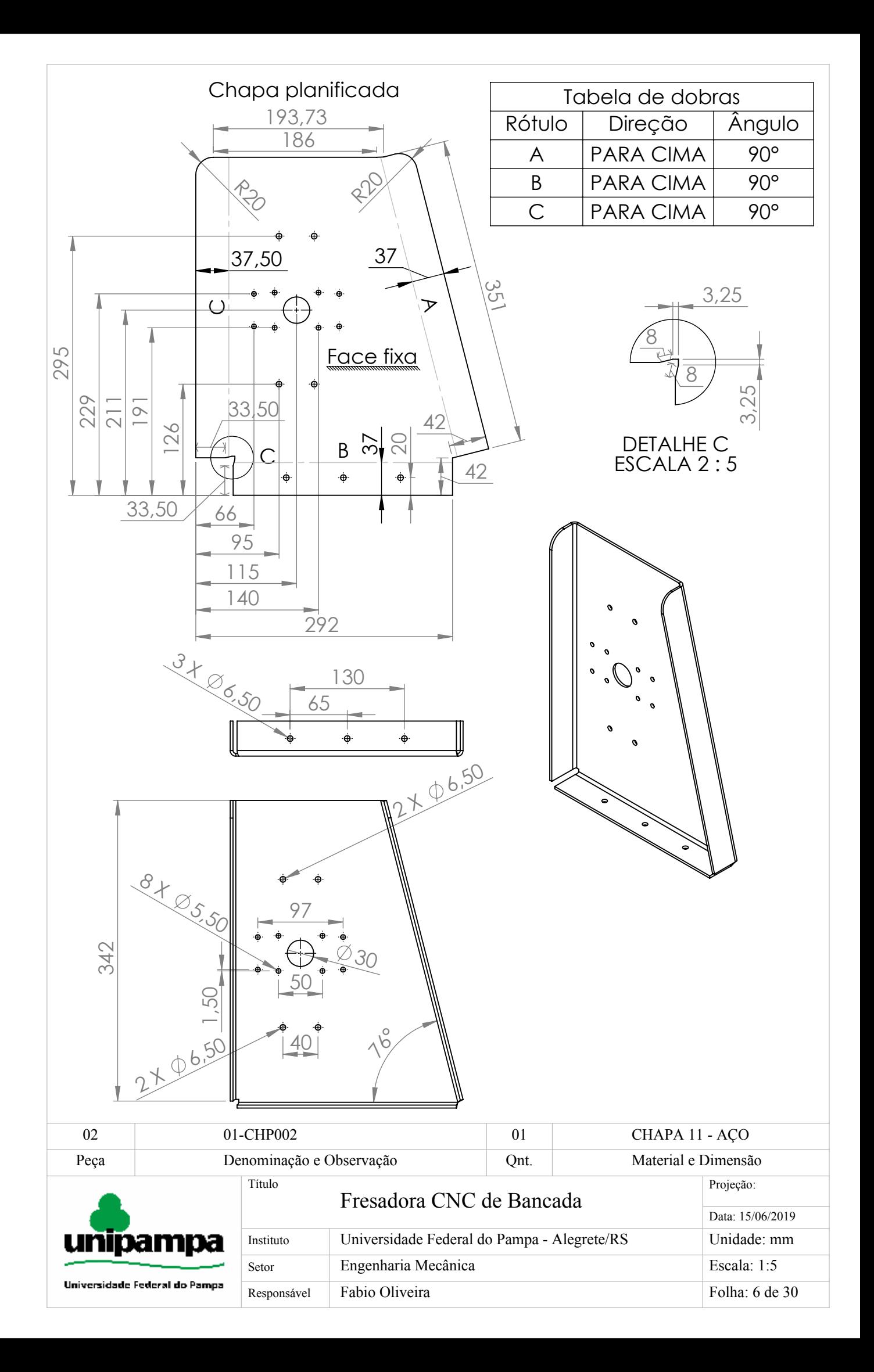

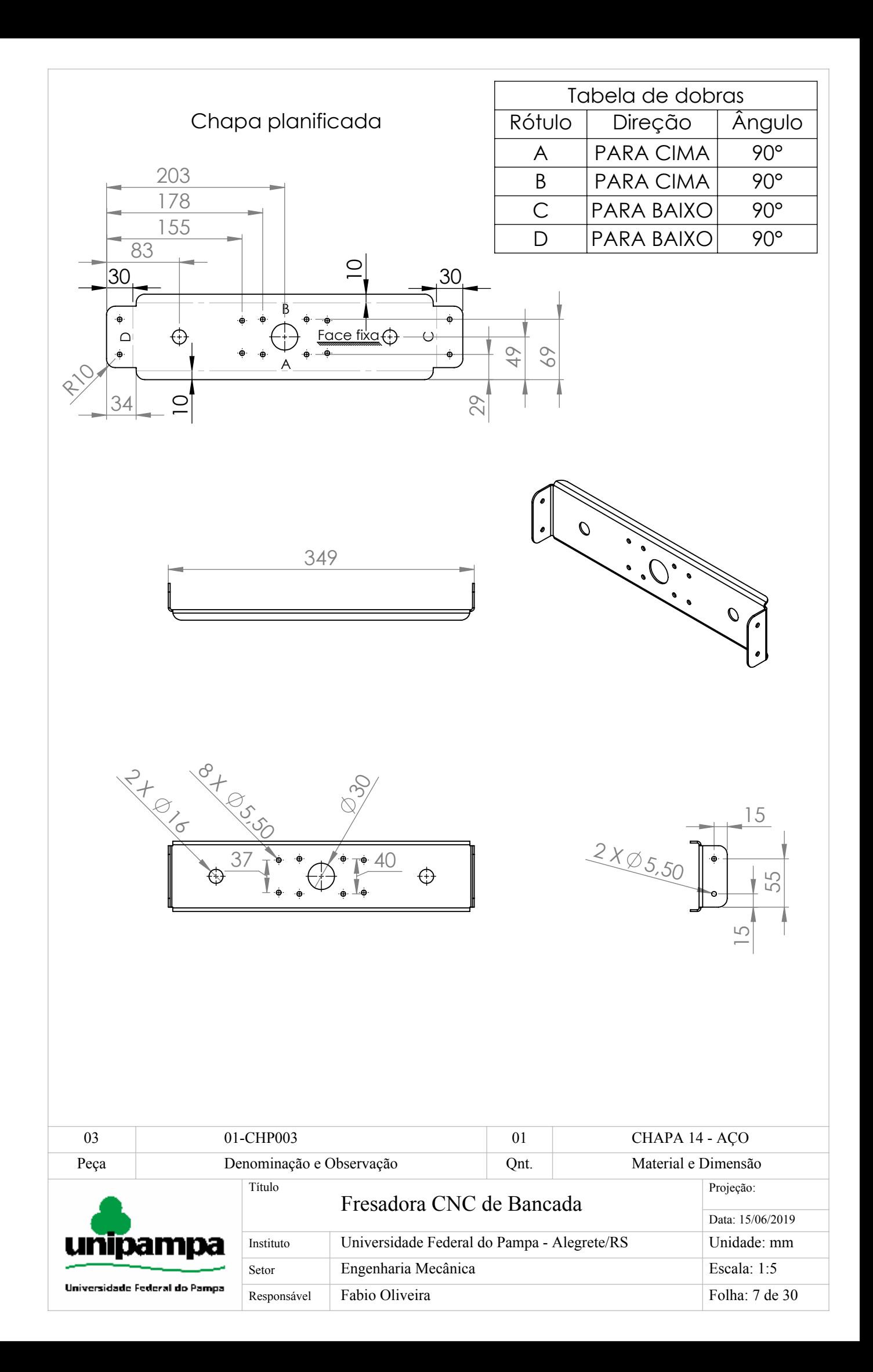

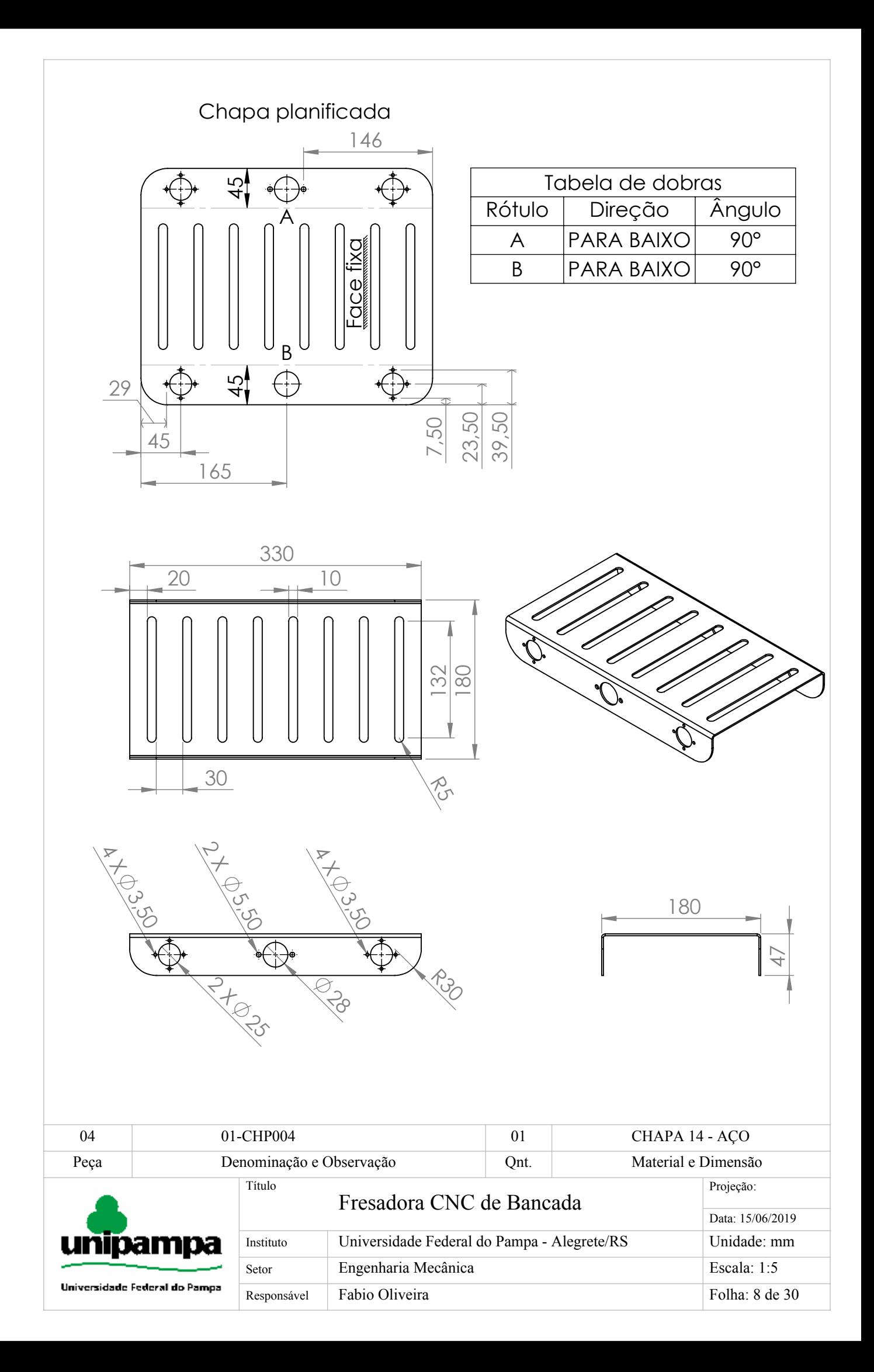

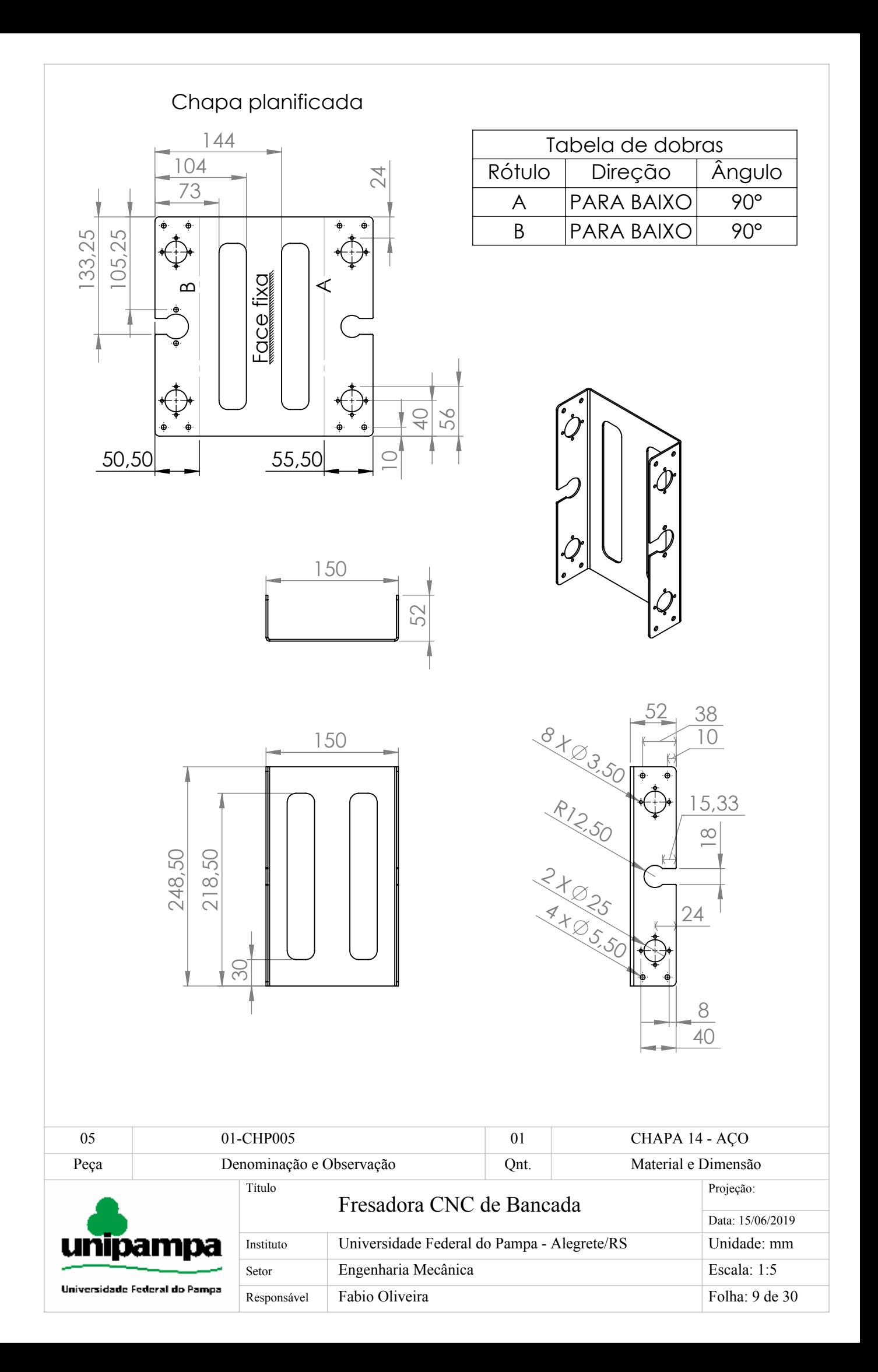

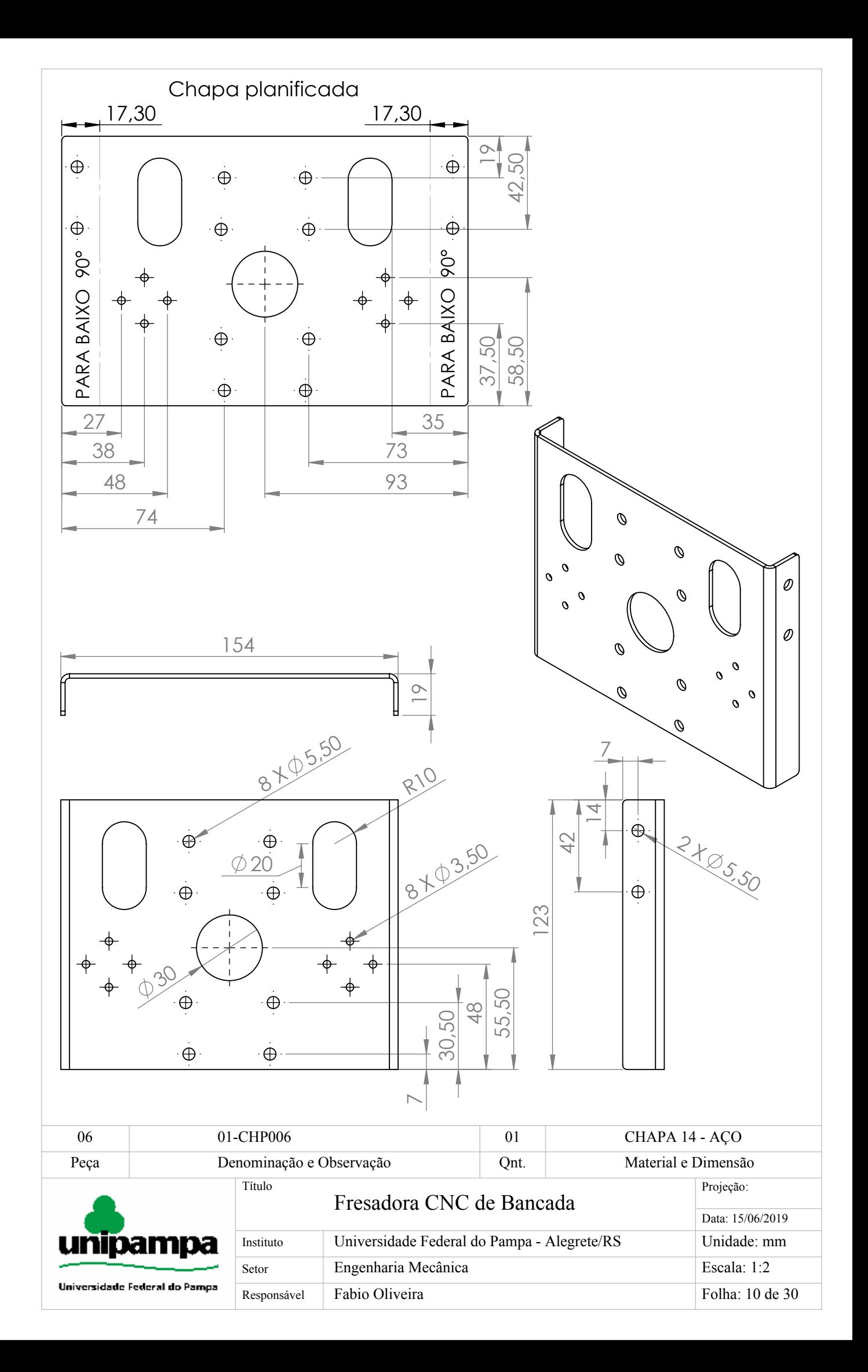

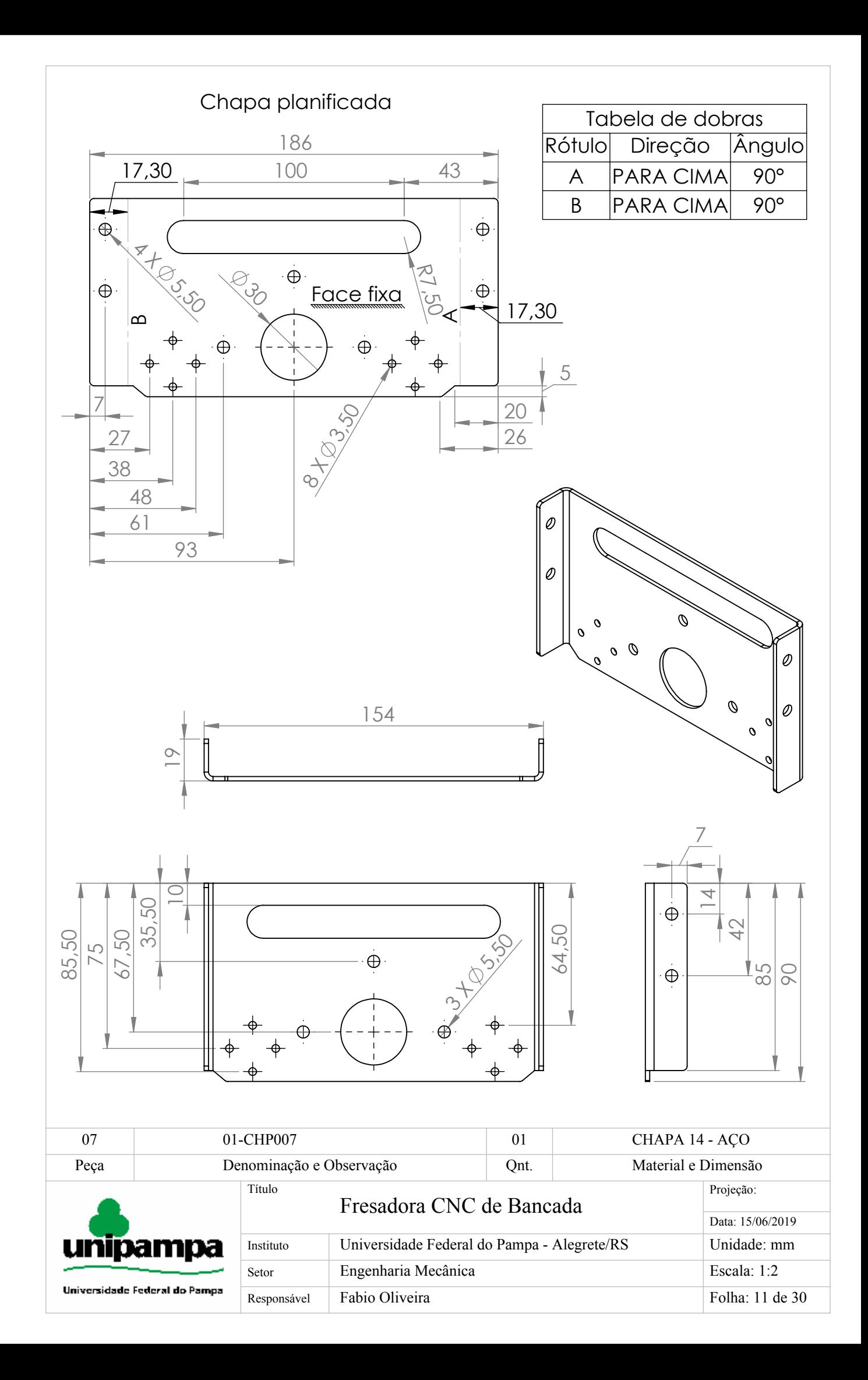

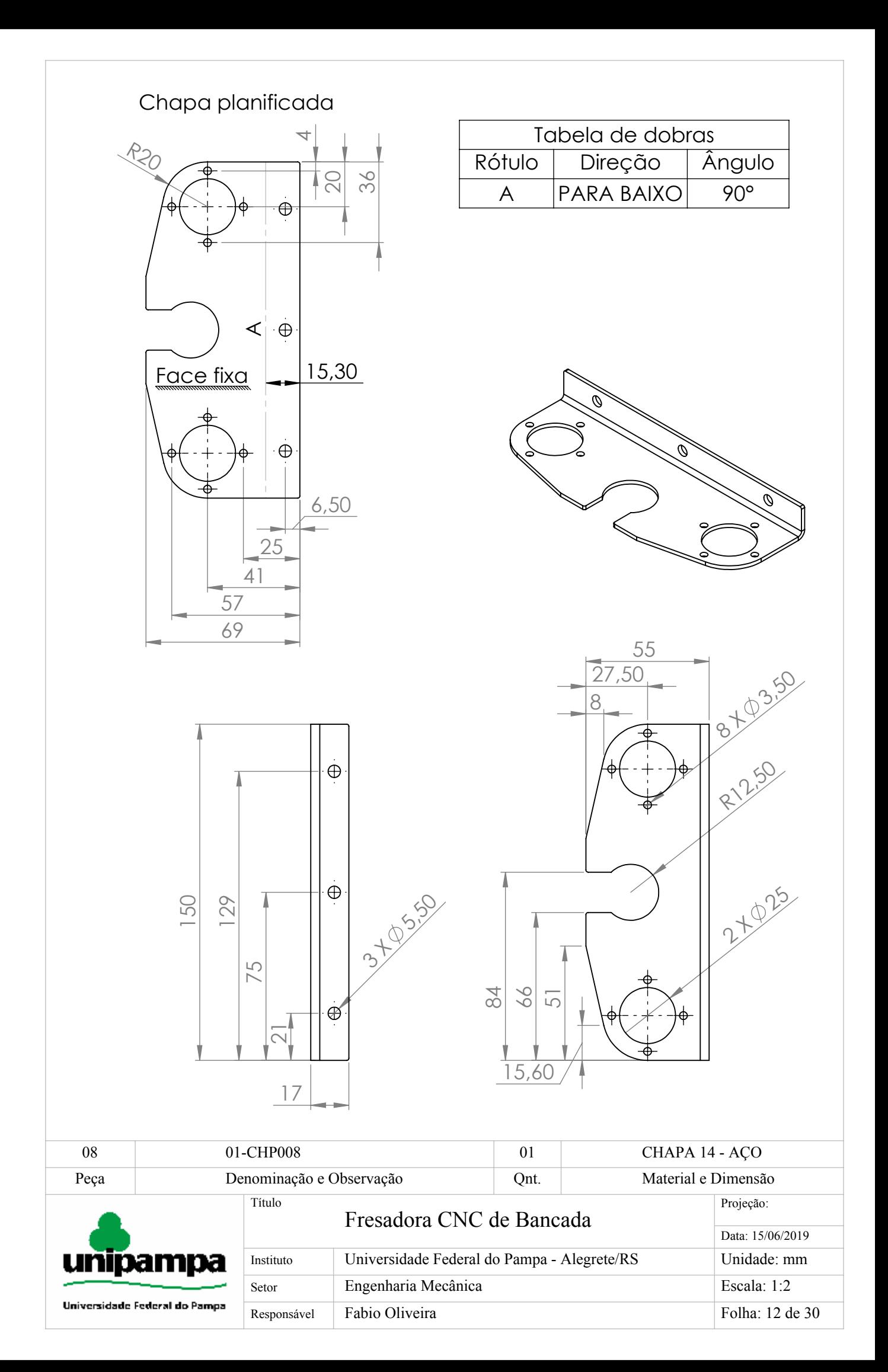

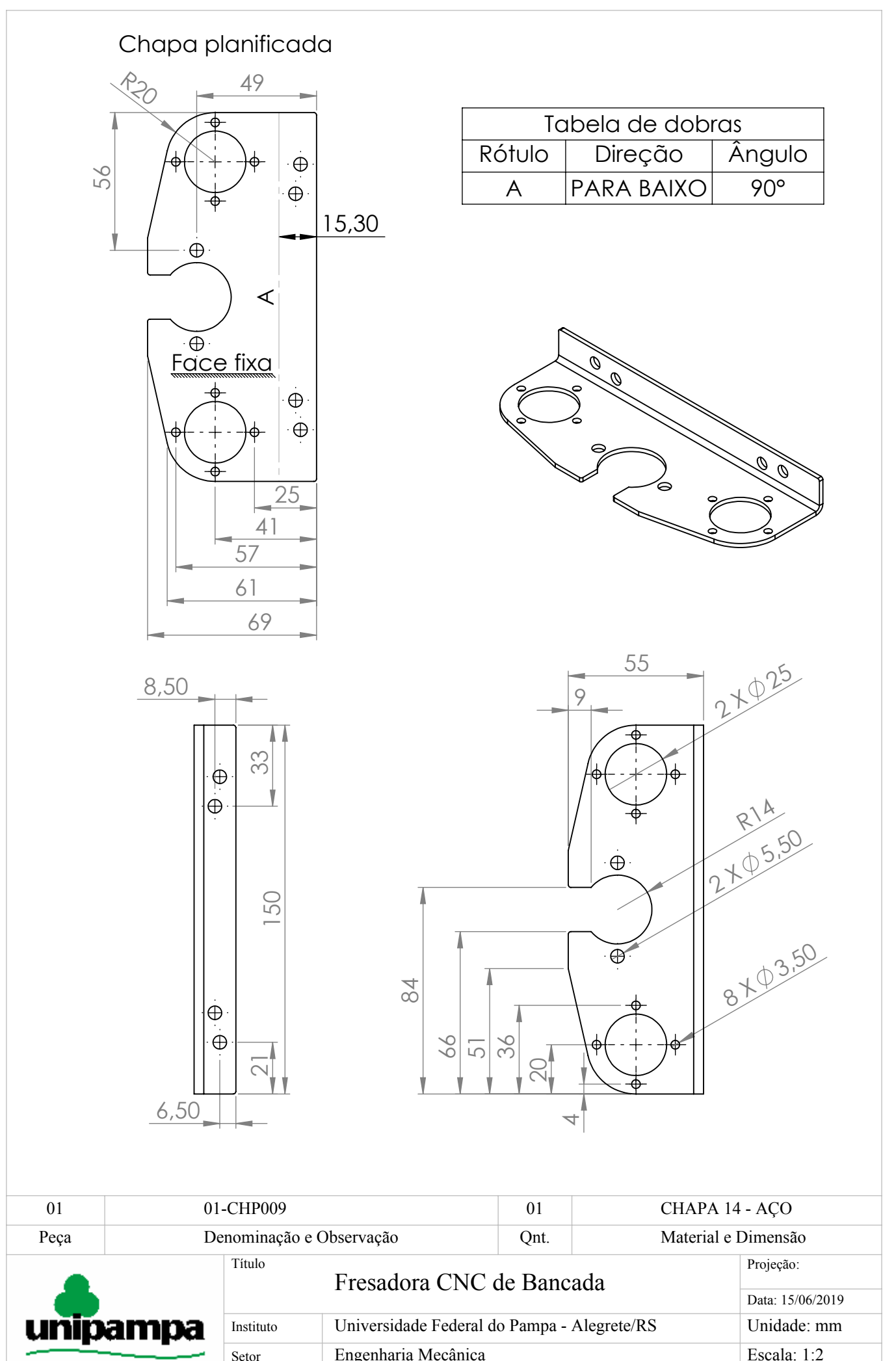

Universidade Federal do Pampa

Responsável Fabio Oliveira Setor Engenharia Mecânica Folha: 13 de 30

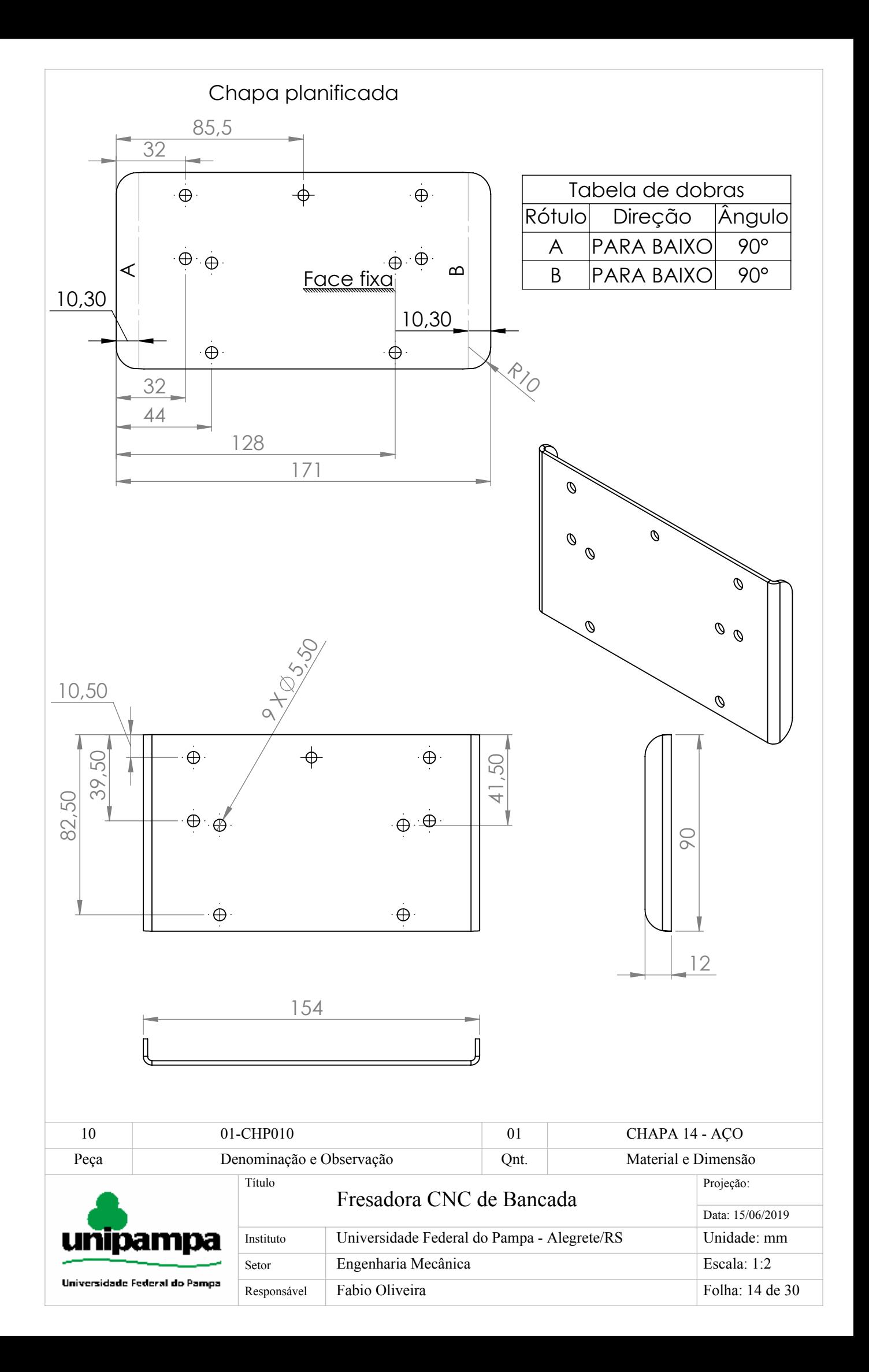

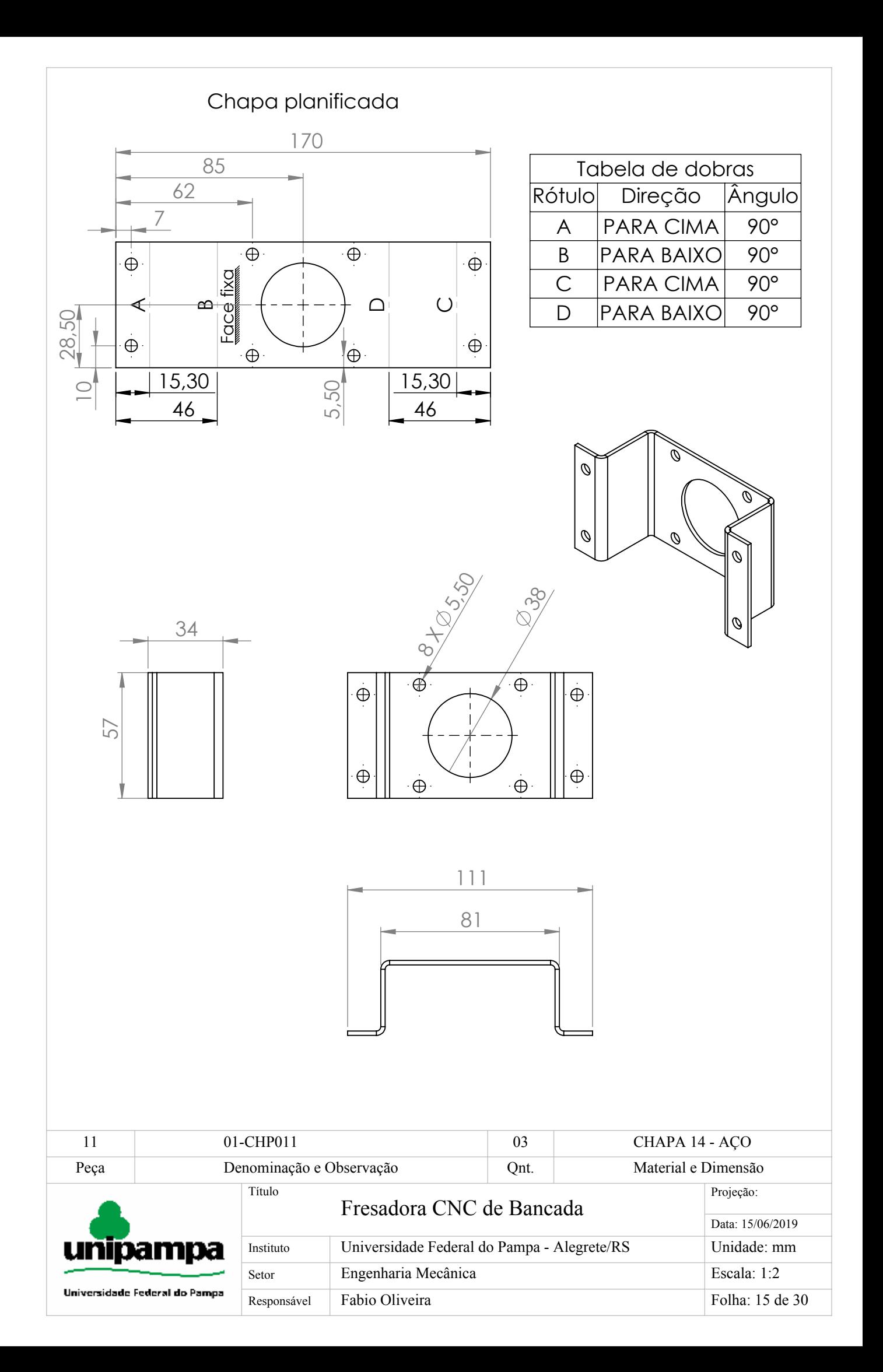

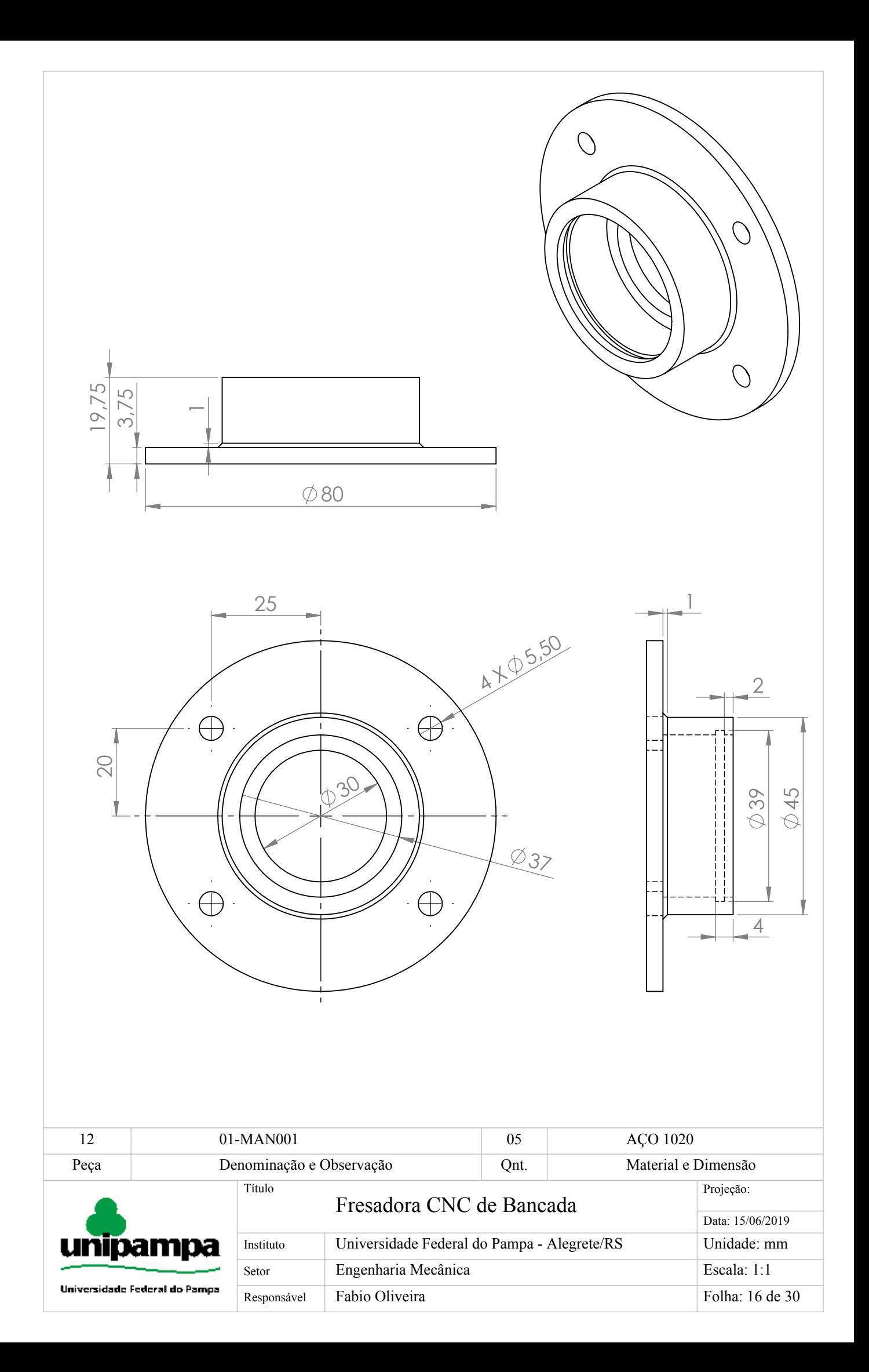

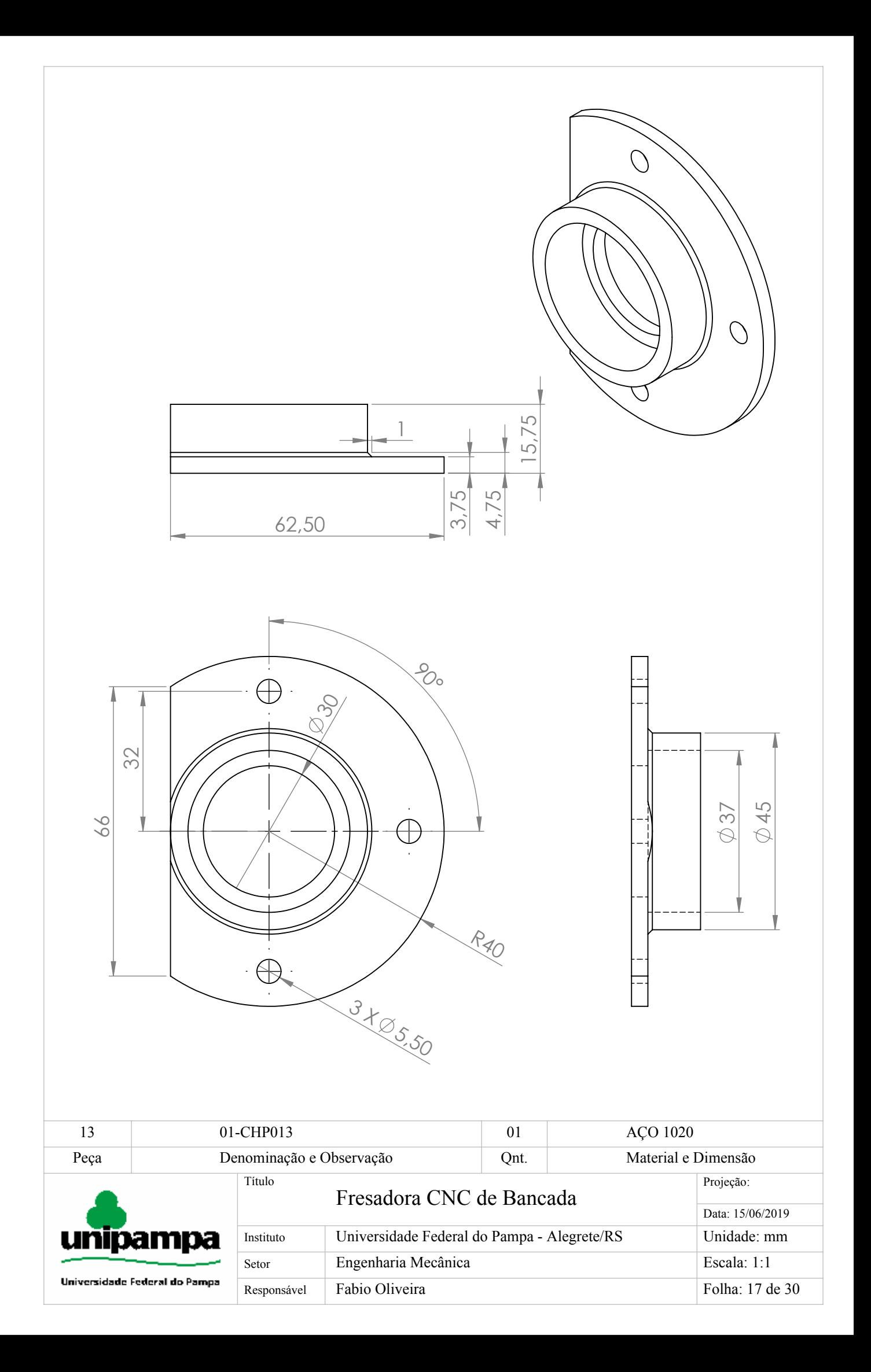

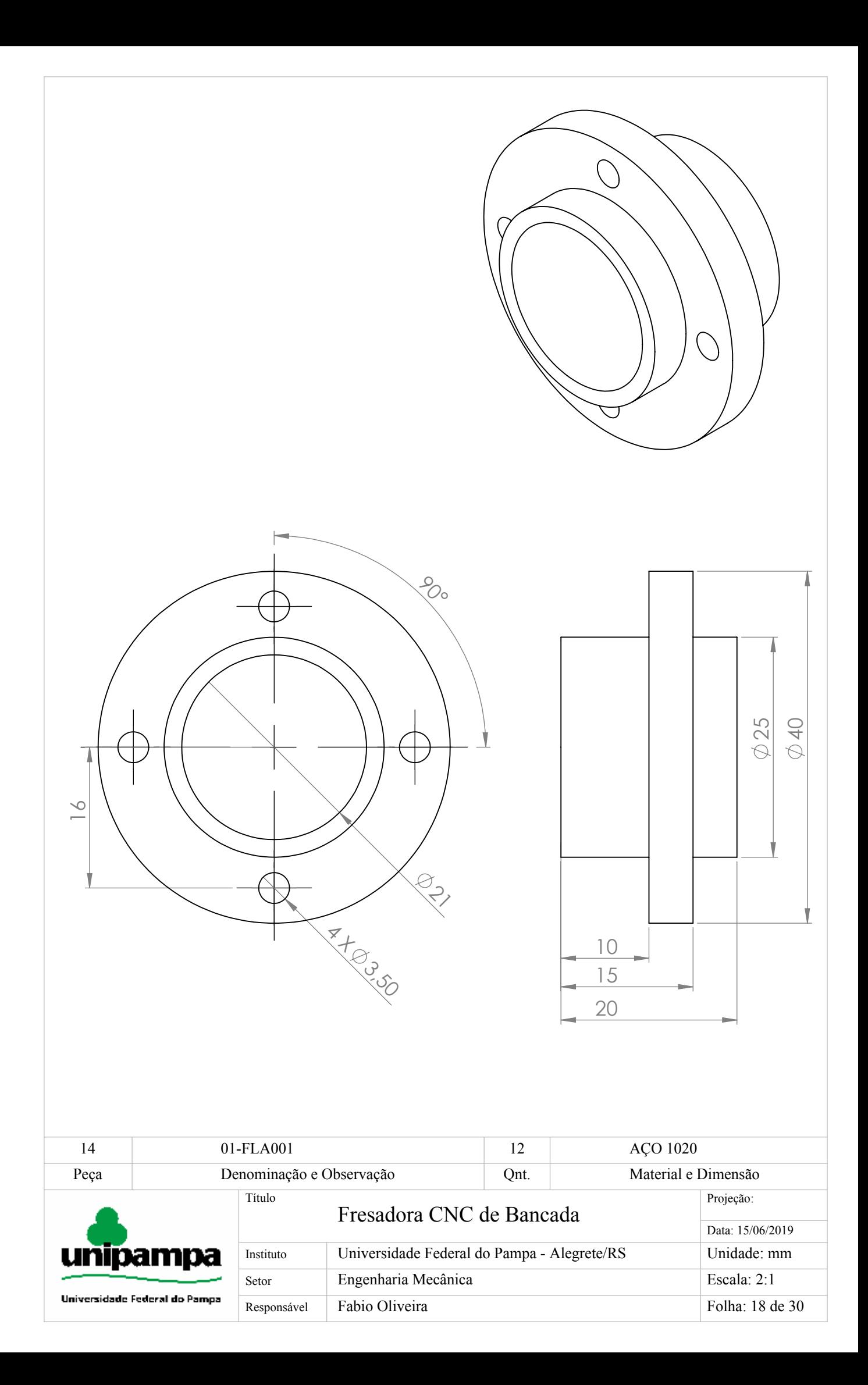

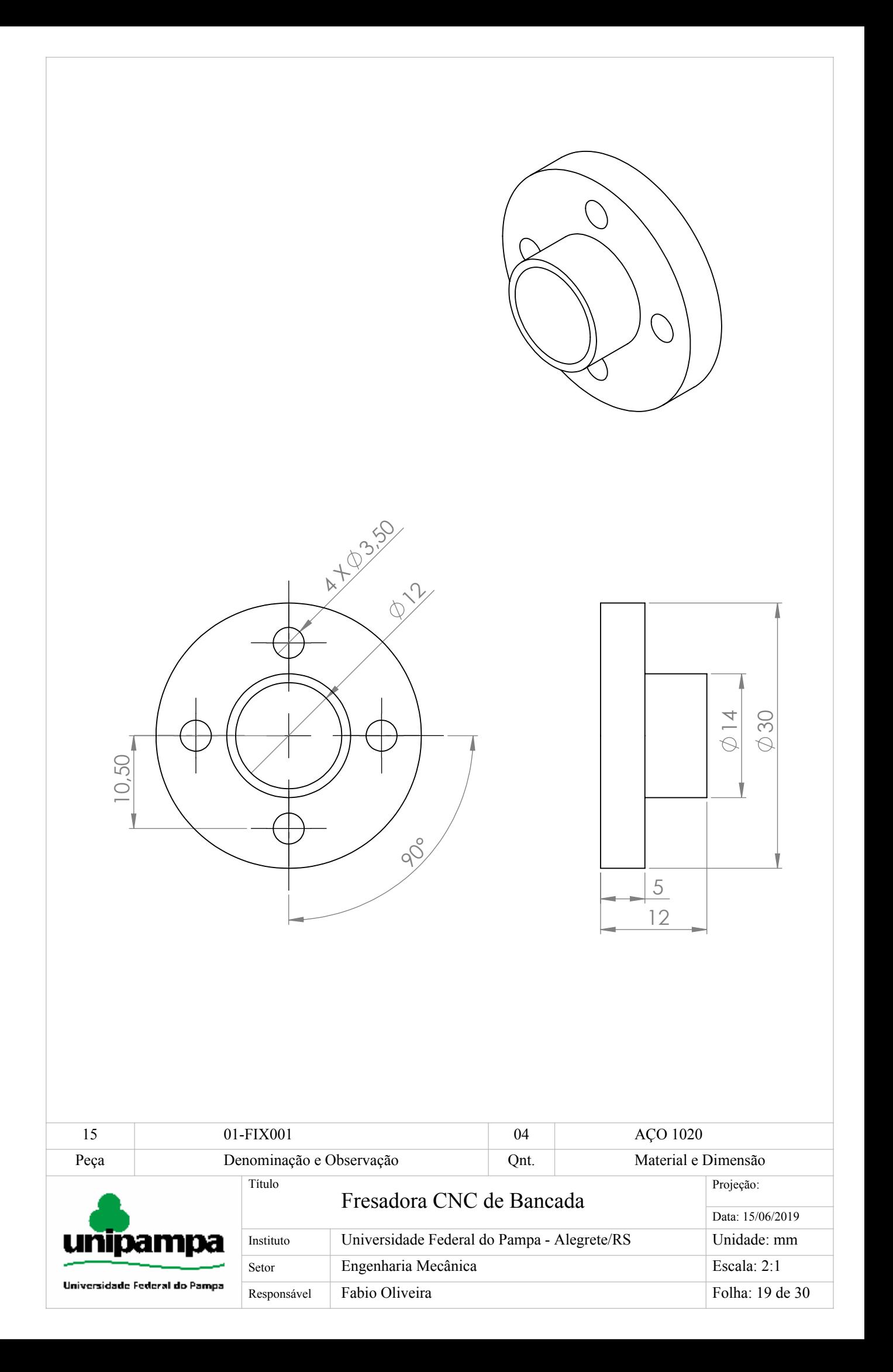

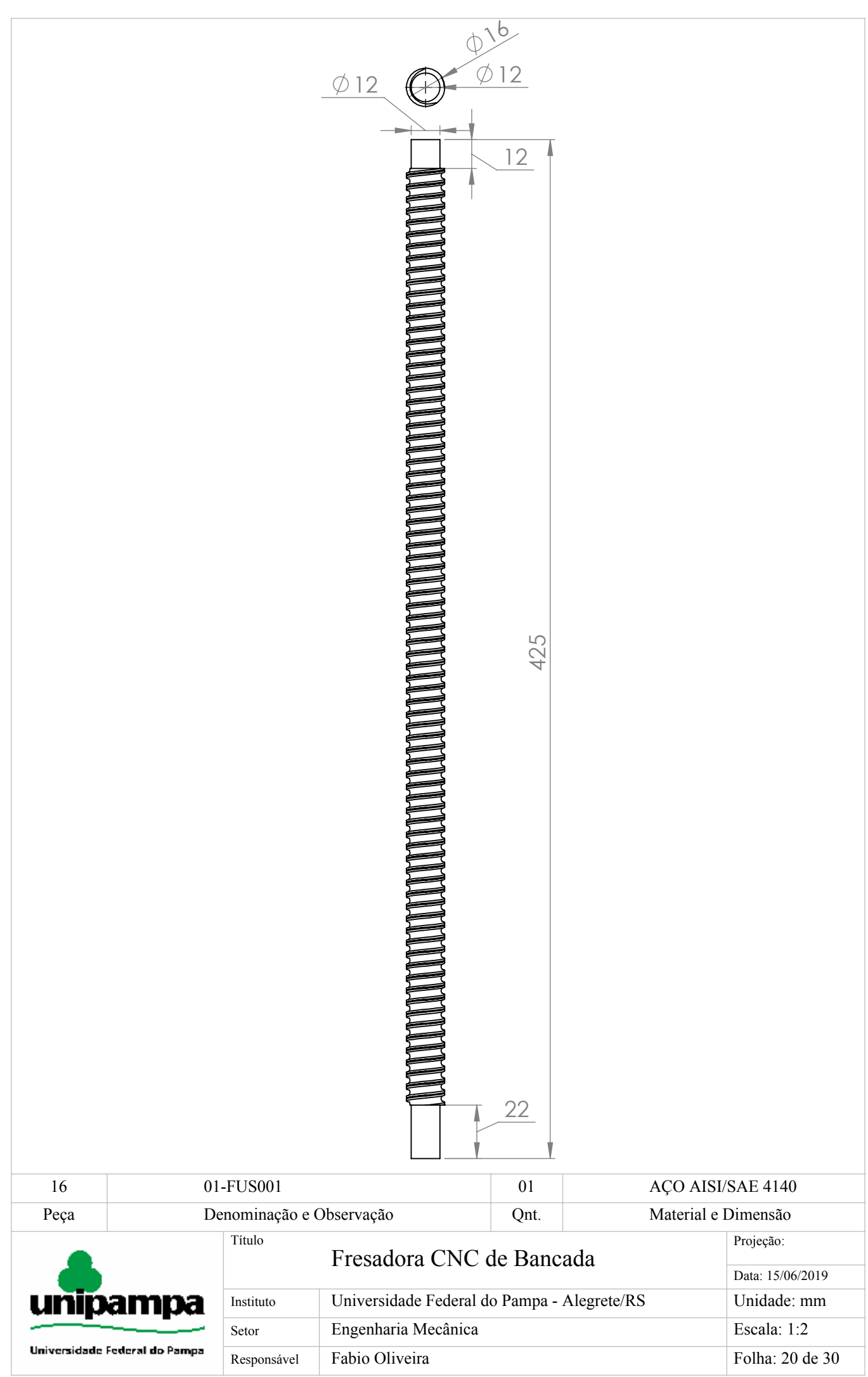

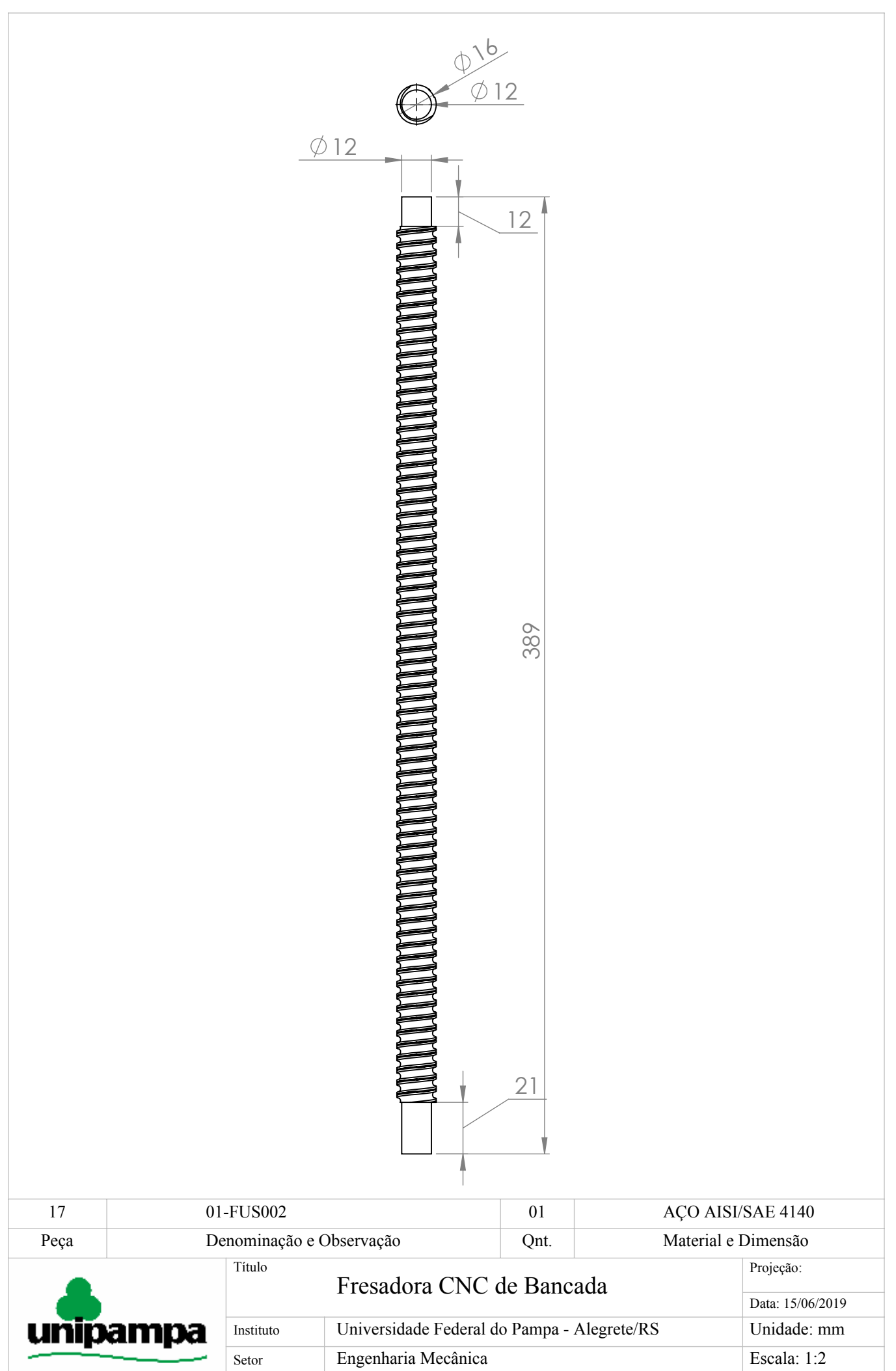

Universidade Federal do Pampa

Responsável Fabio Oliveira

Folha: 21 de 30

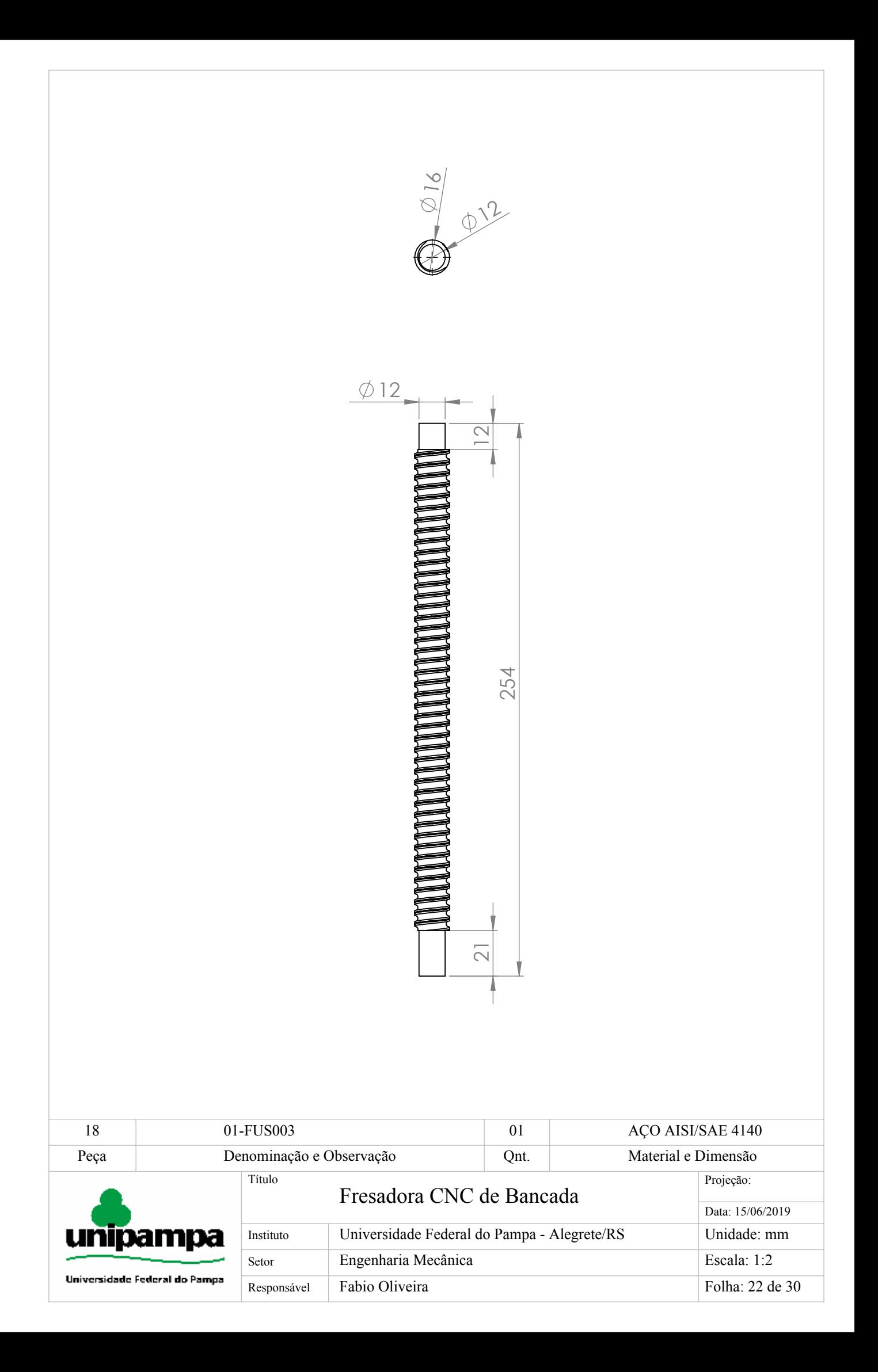

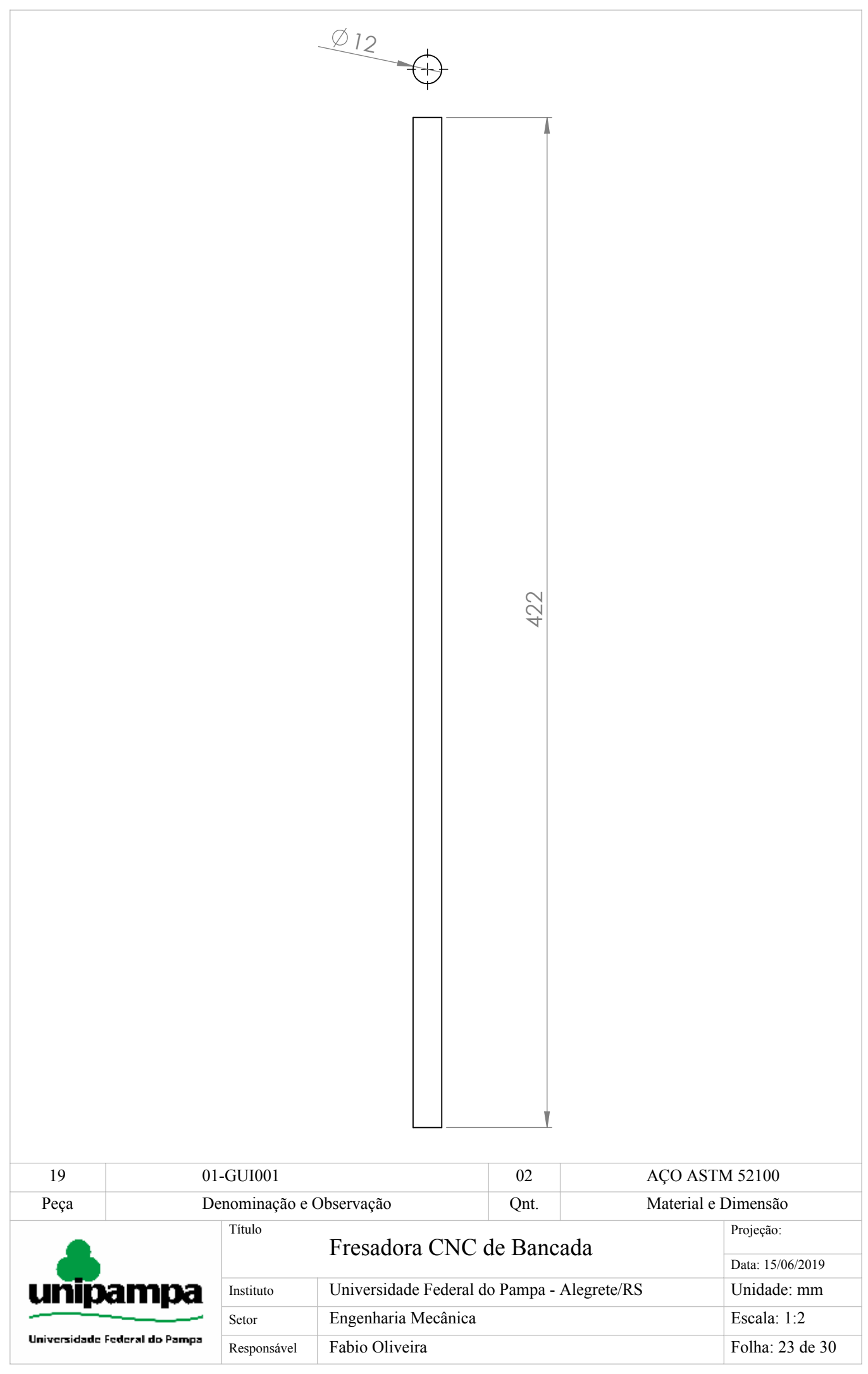

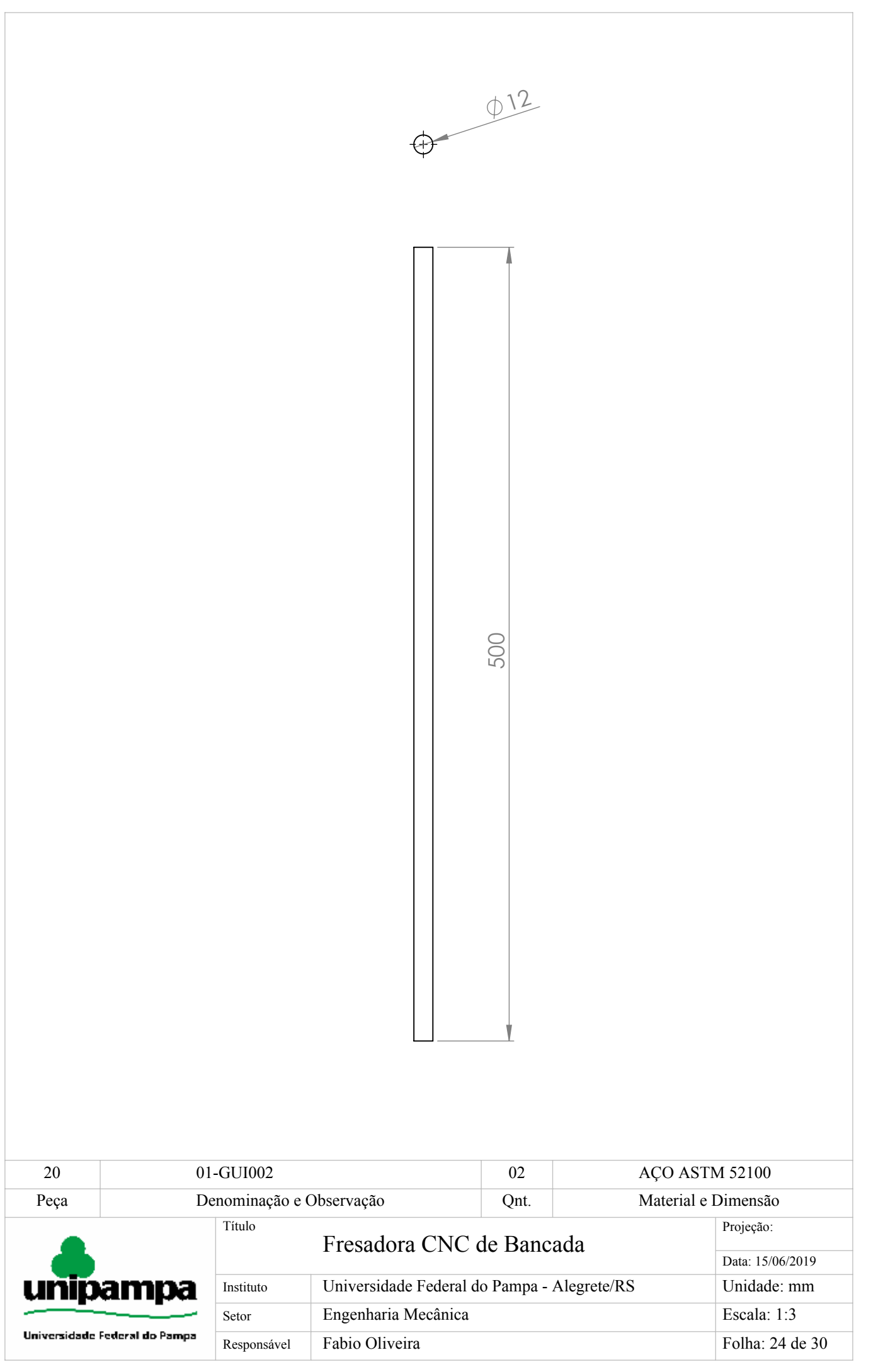

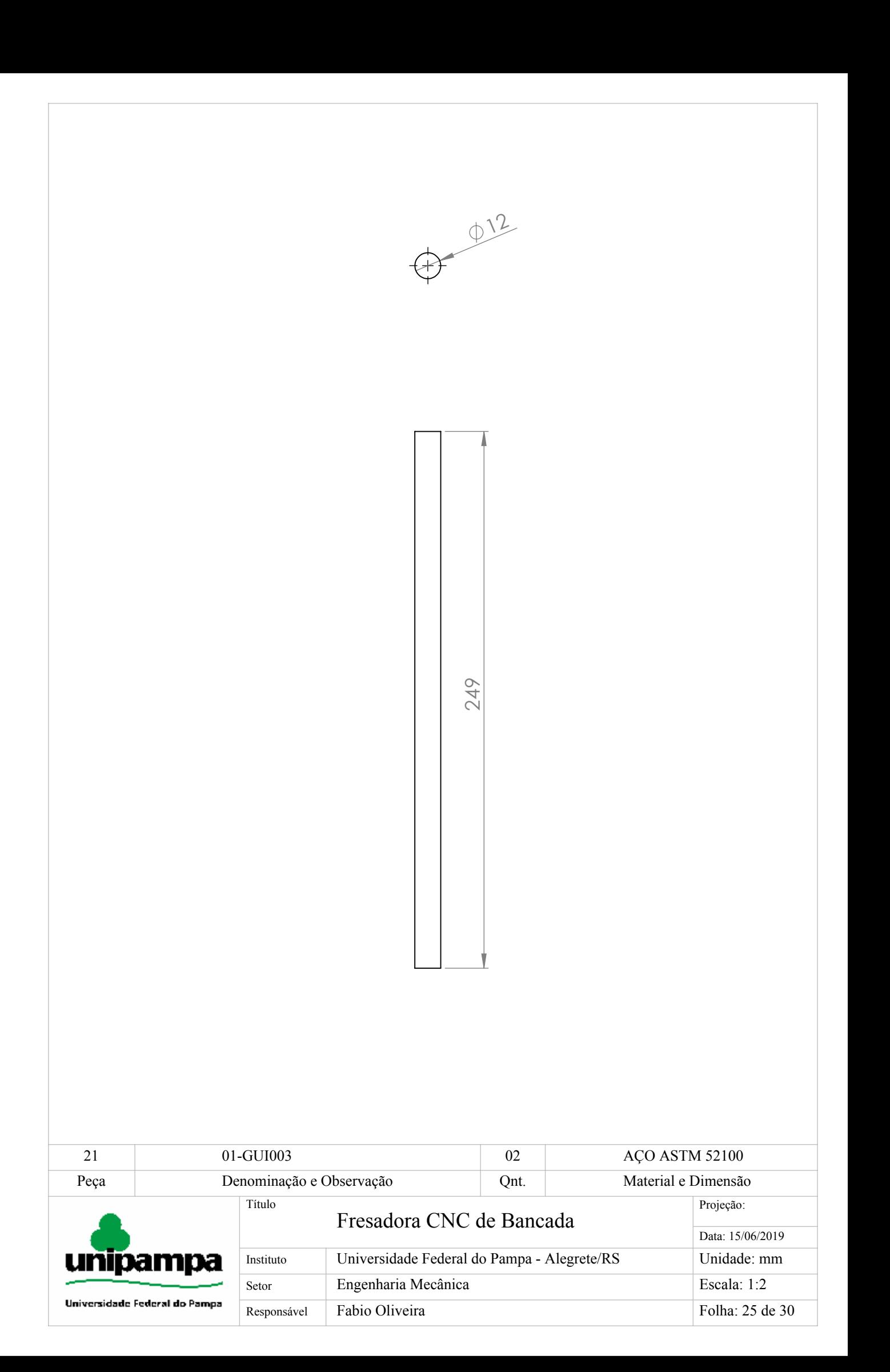

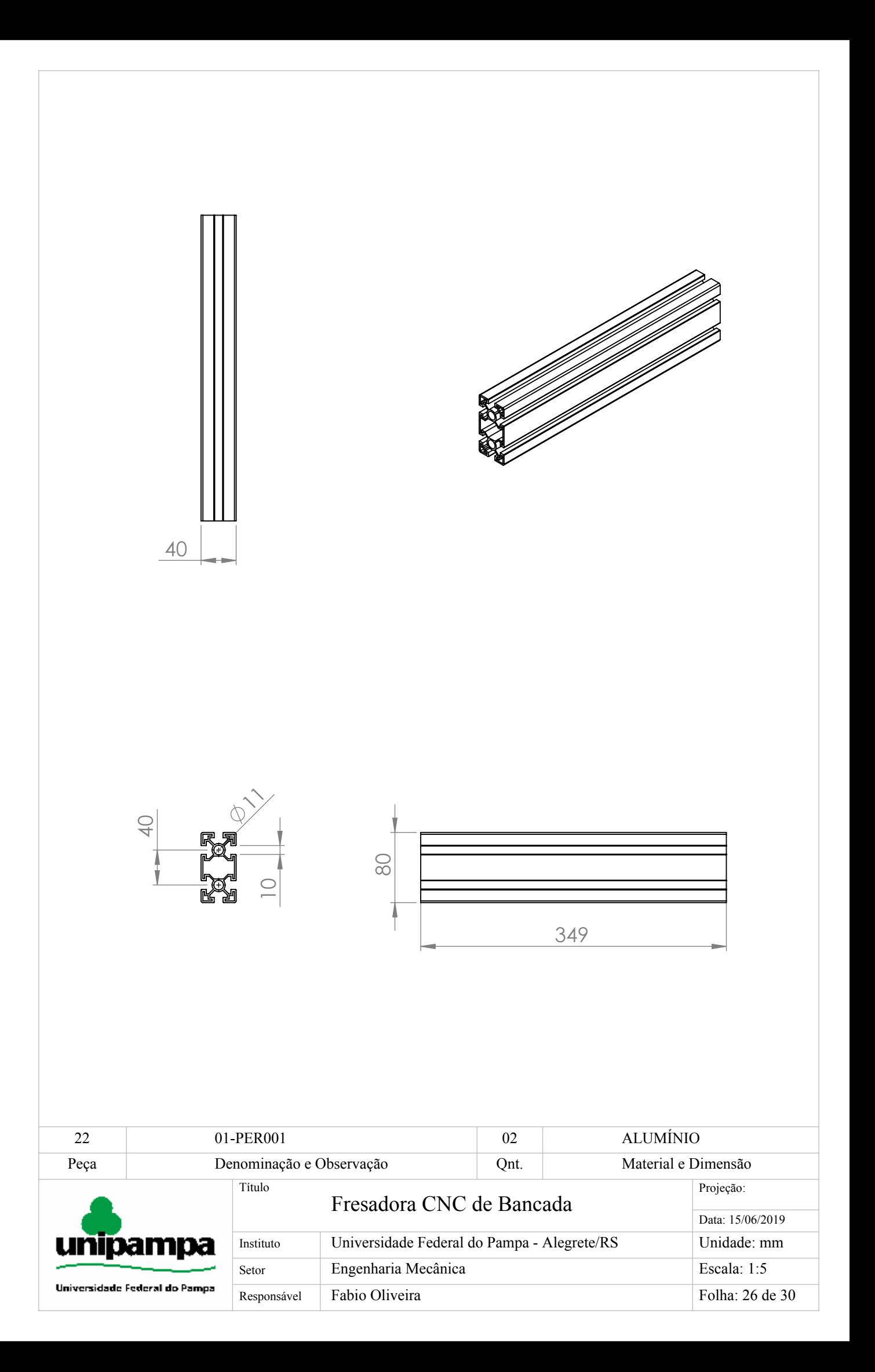

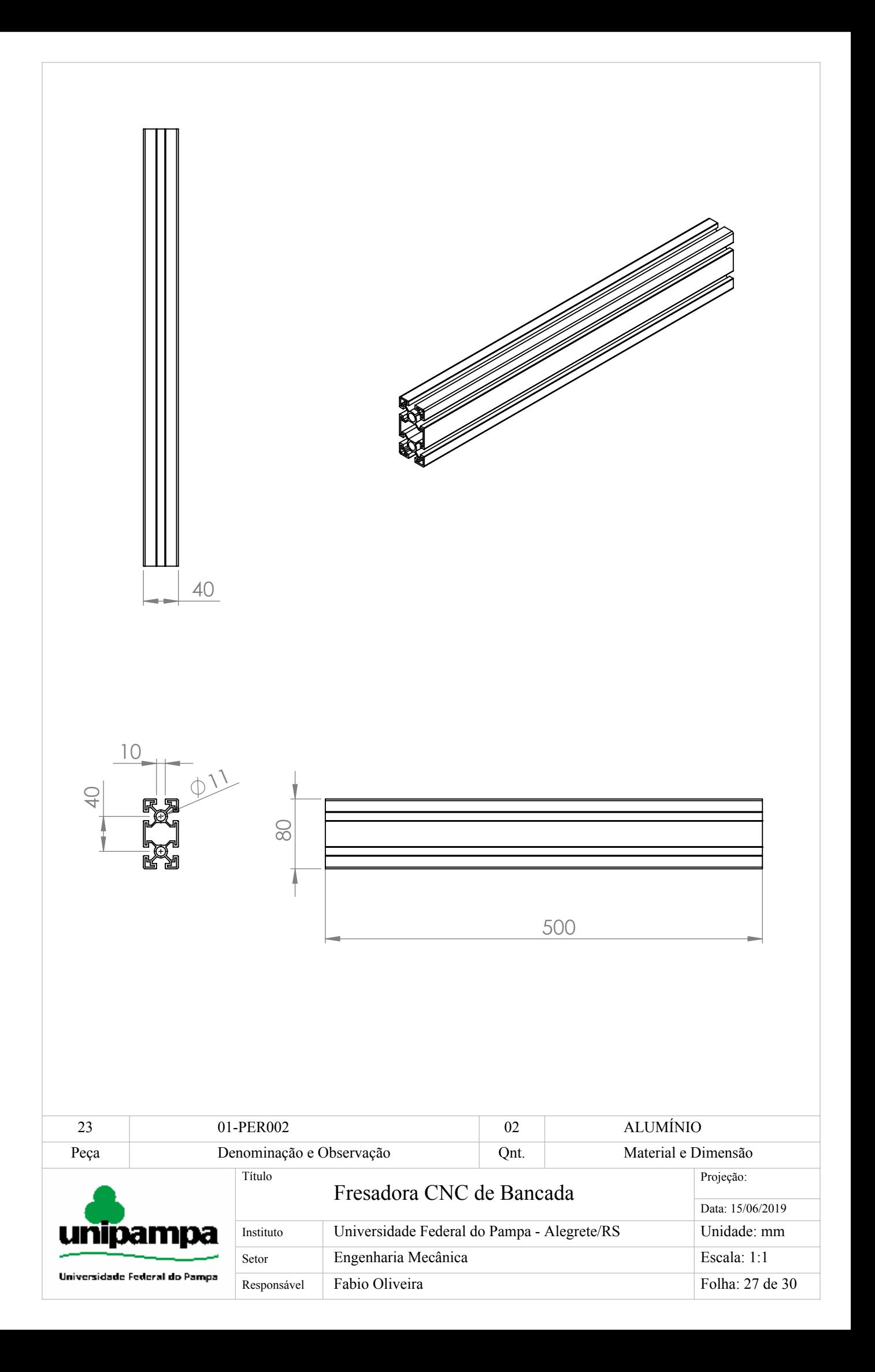

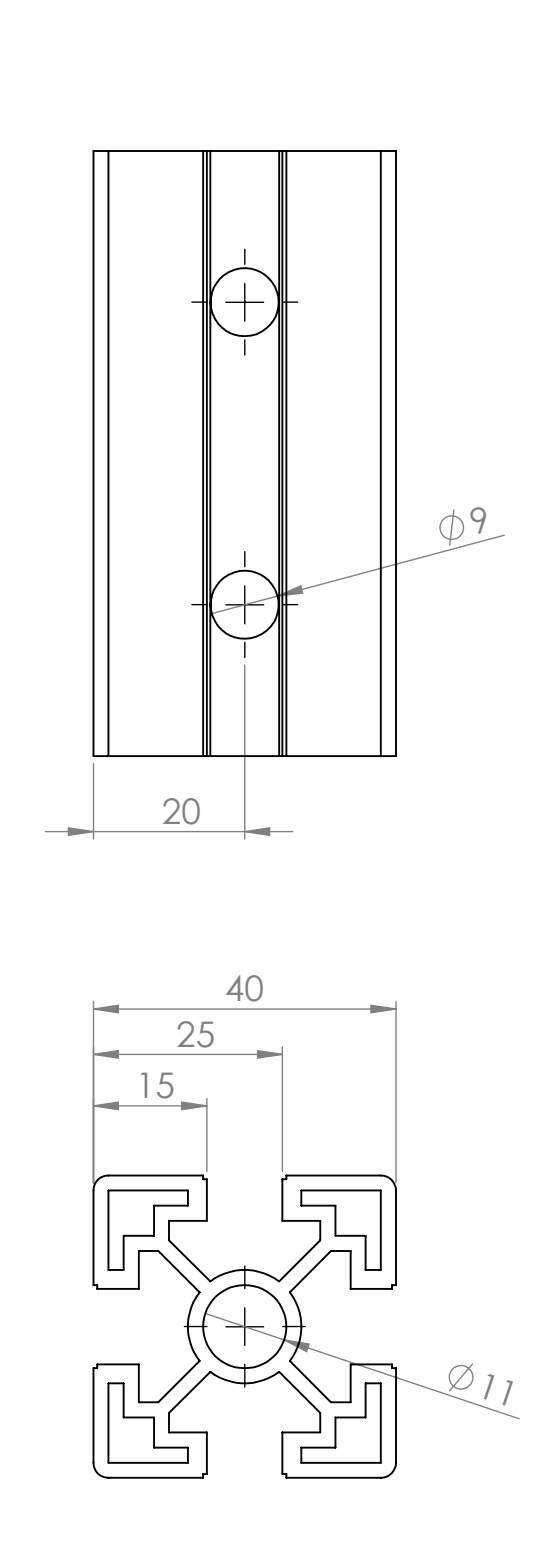

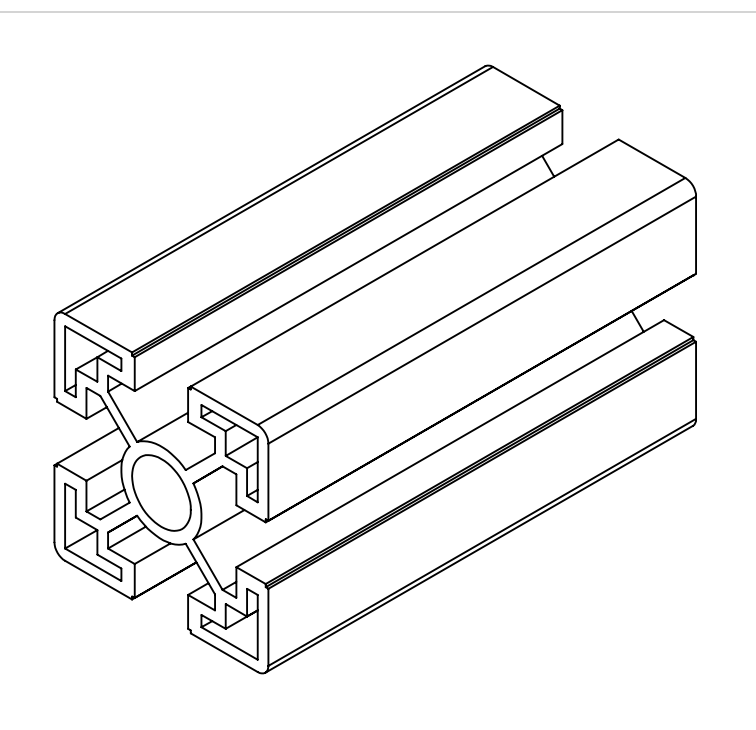

 80 20 60

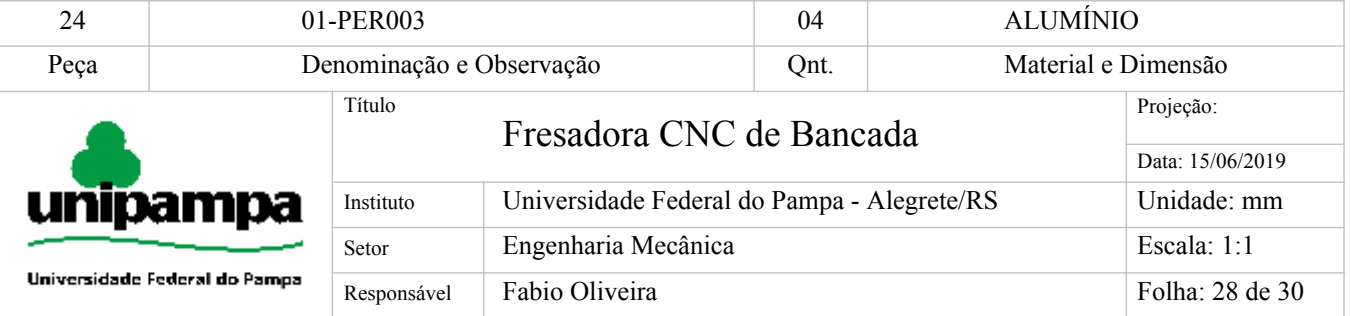

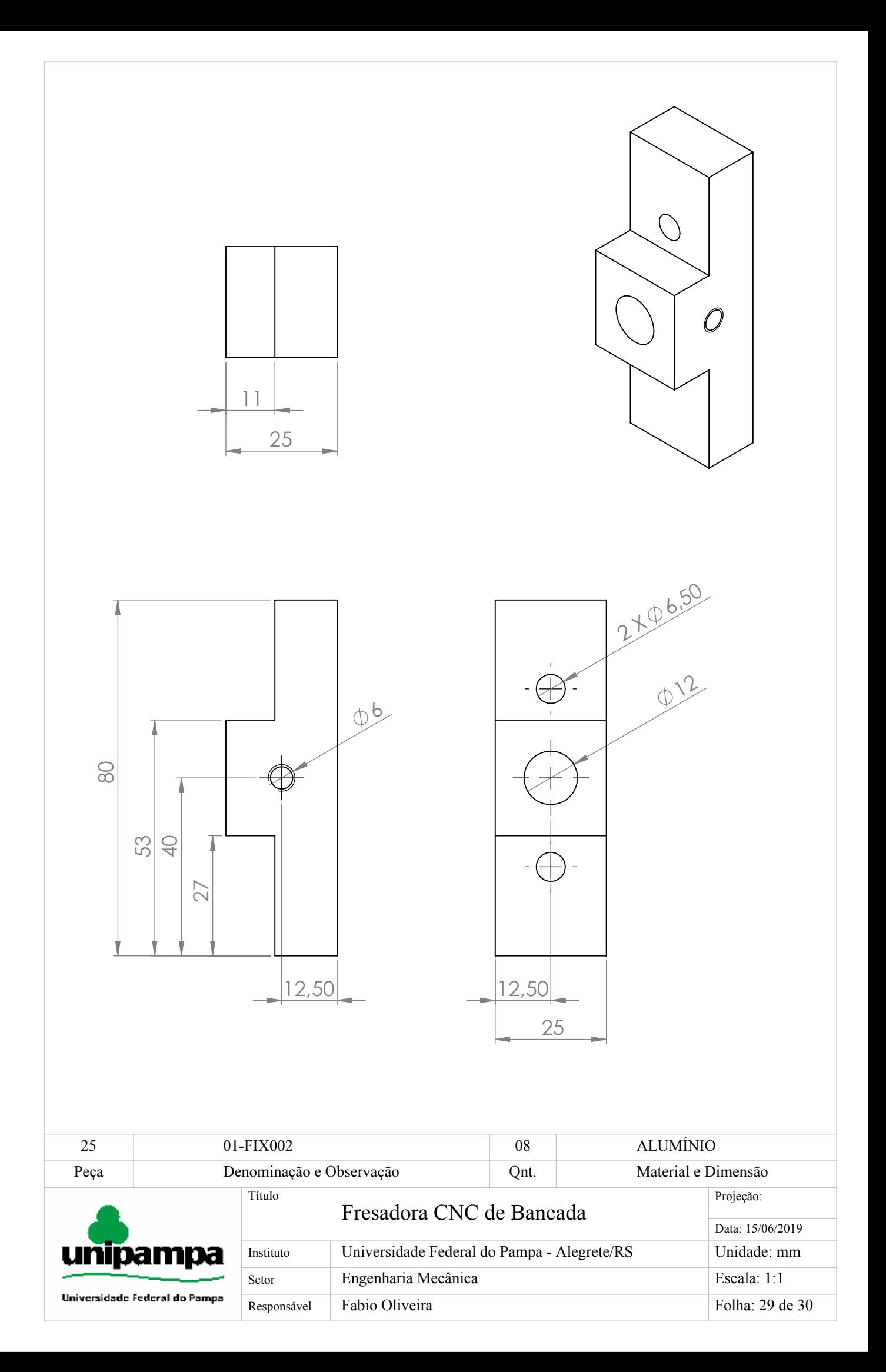

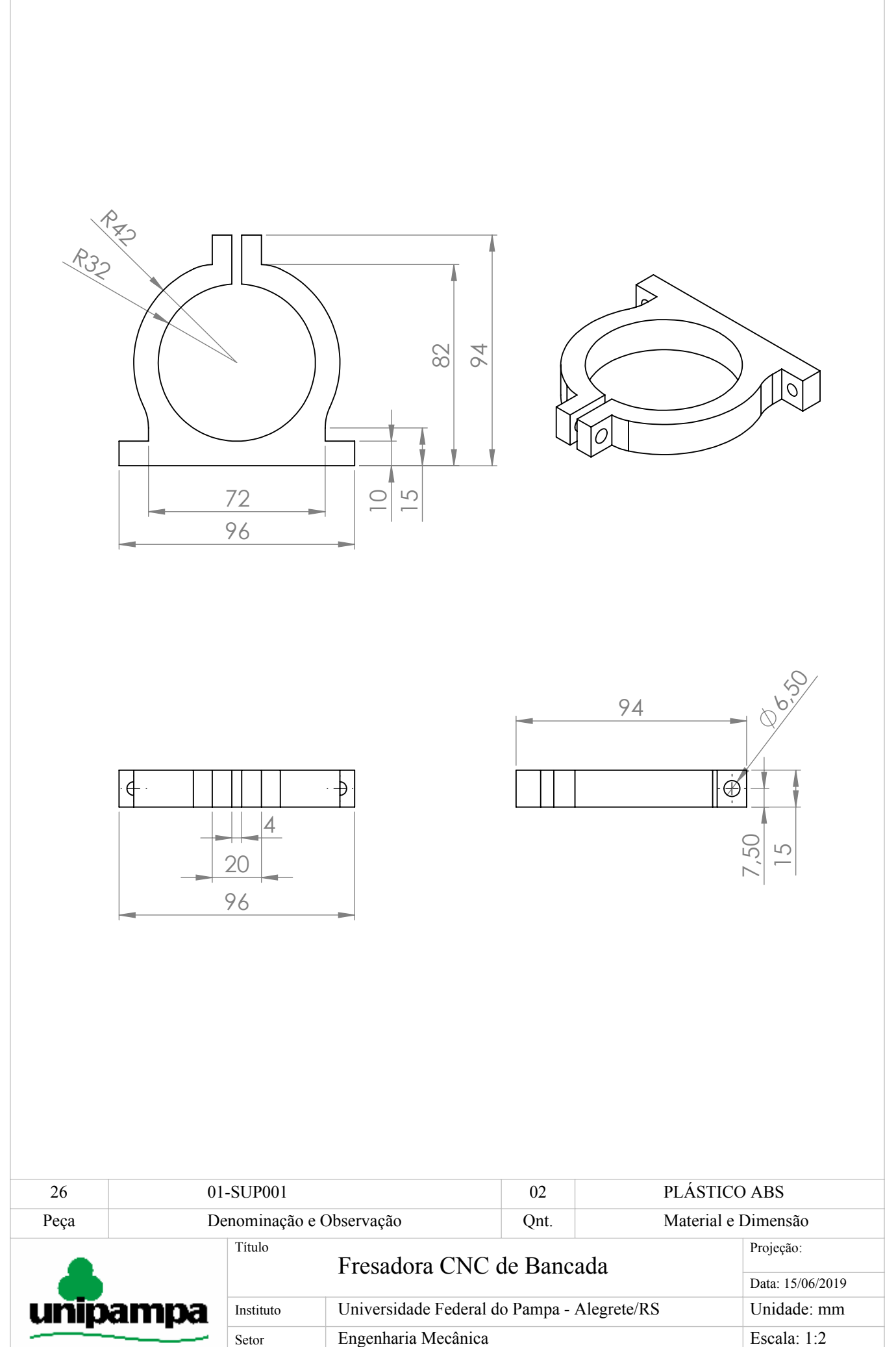

Universidade Federal do Pampa

Responsável Fabio Oliveira

Folha: 30 de 30

**Anexos**

Catalogo de rolamentos lineares da empresa RAC Rolamentos Lineares<sup>[1](#page-136-0)</sup>.

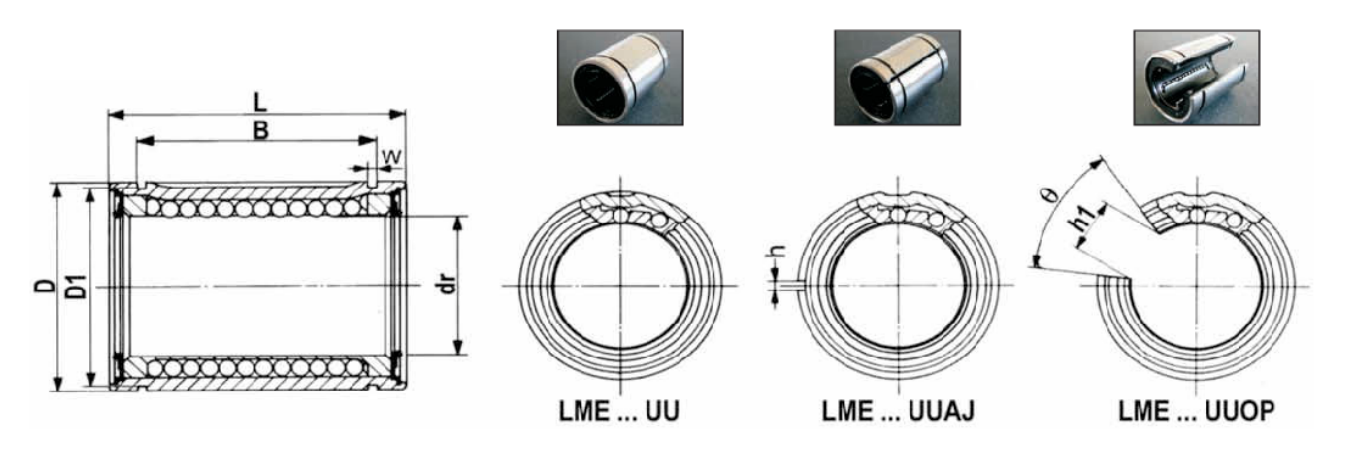

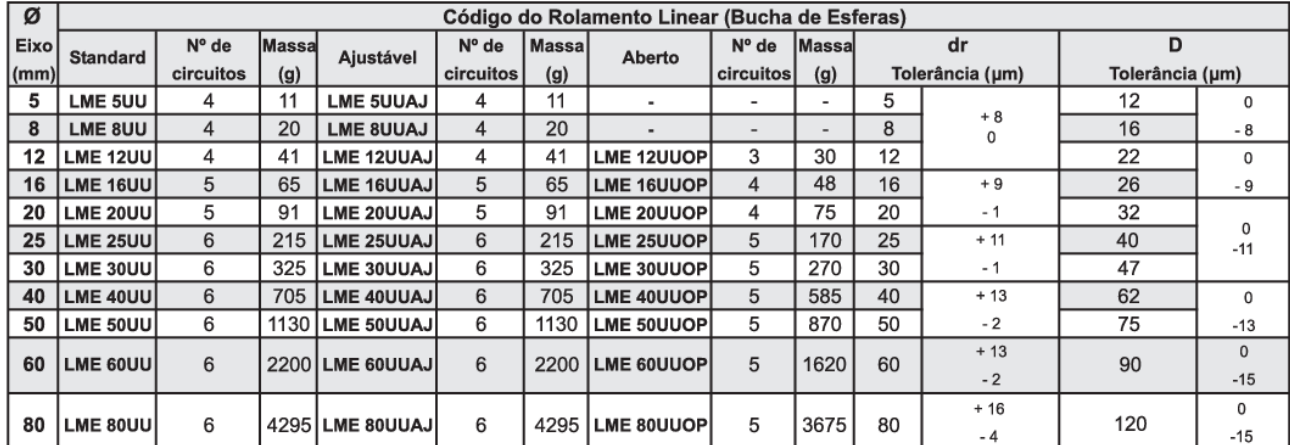

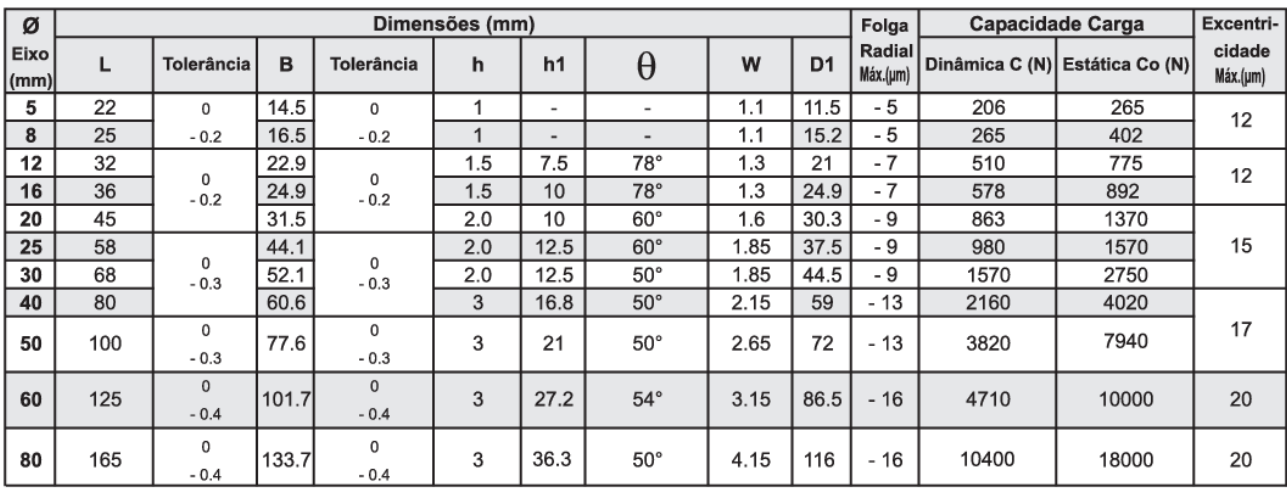

## **ANEXO A – CATÁLOGO ROLAMENTO LINEAR**

<span id="page-136-0"></span><sup>1</sup> http://www.racml.com.br/RolamentosLineares.php

### **ANEXO B – CATÁLOGO ROLAMENTO**

Catalogo de rolamentos da empresa SKF[1](#page-138-0) .

# 1.2 Rolamentos rígidos de uma carreira de esferas tampados<br>d de 12 a 15 mm

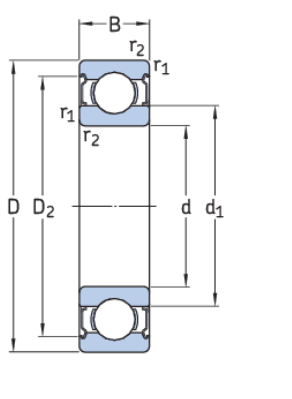

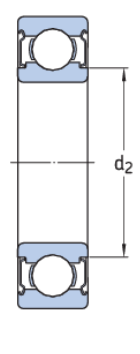

 $2Z$ 

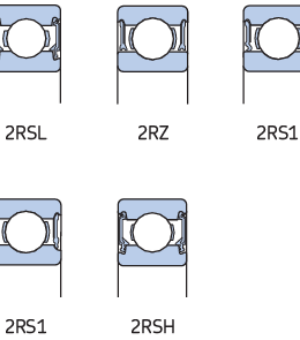

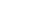

 $2Z$ 

<span id="page-138-0"></span>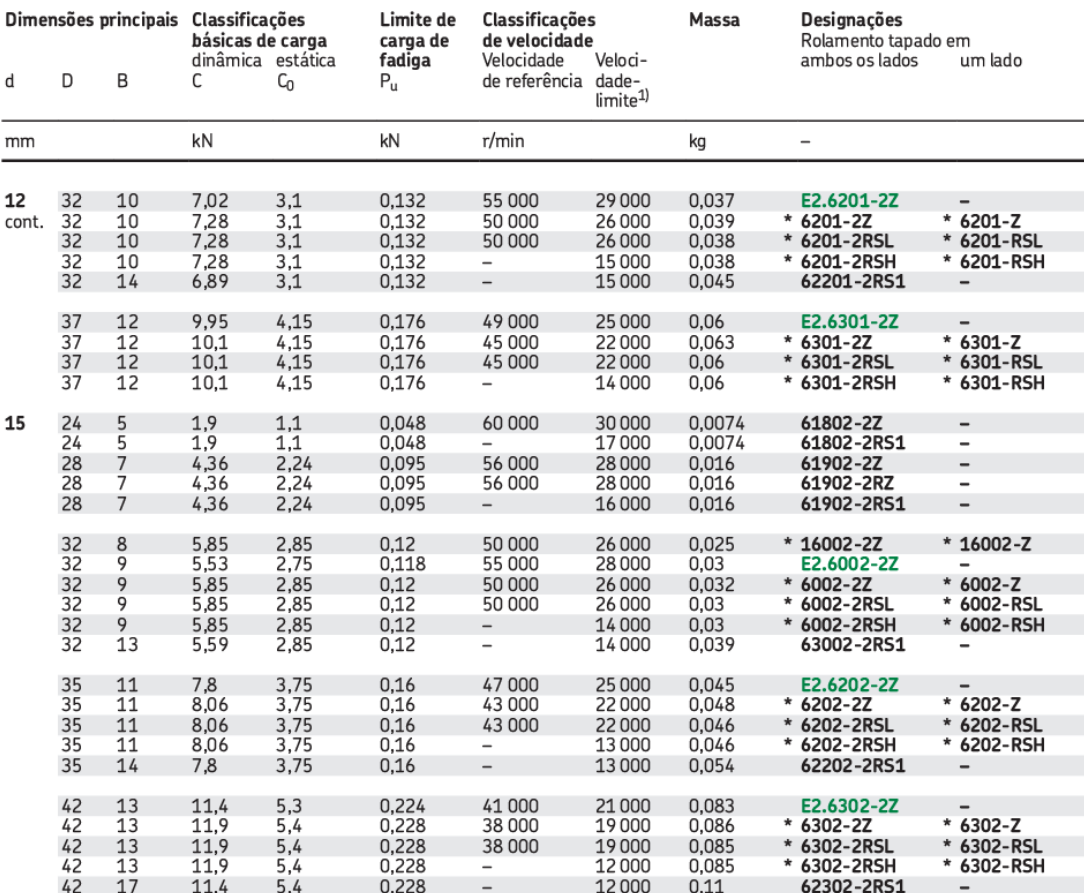

### <span id="page-140-0"></span>**ANEXO C – CATÁLOGO FUSO DE ESFERAS**

Catálogo de fusos de esferas laminado da empresa **IBATECH - Technology <sup>e</sup> control** [1](#page-140-0) .

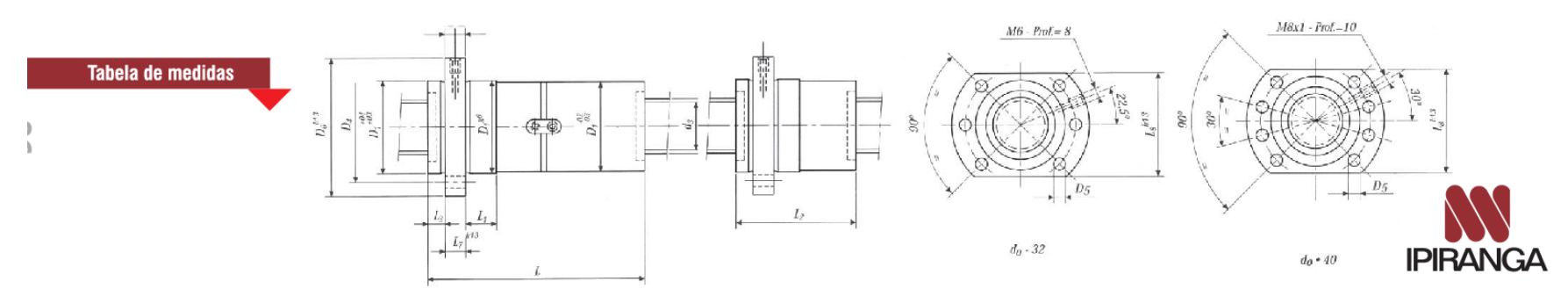

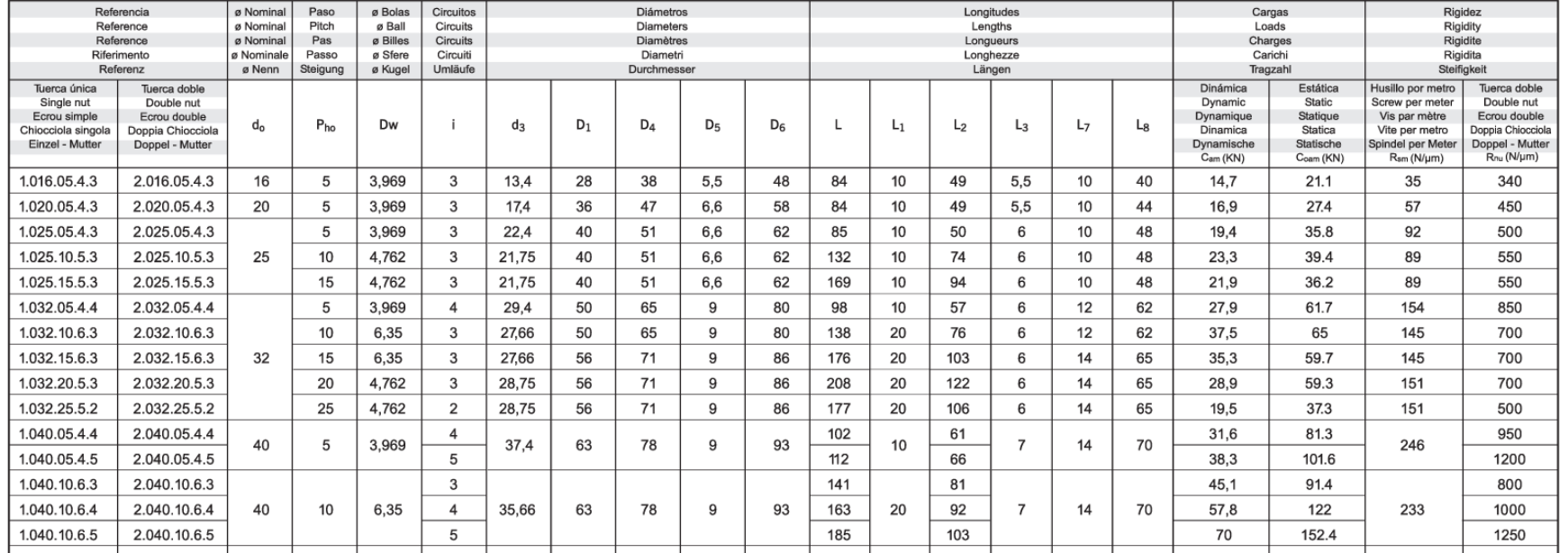

### ANEXO D - CATÁLOGO FRESA

Fresa de topo CoroMill, de metal duro para desbaste pesado.

### Para vários materiais com dureza ≤ 48 HRc

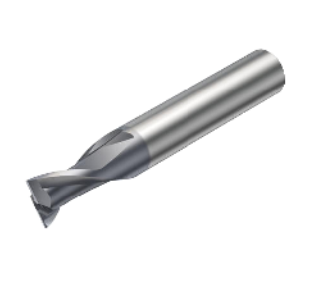

FHA<br>BSG<br>TCDCON 30°<br>DIN 6527 K<br>h6

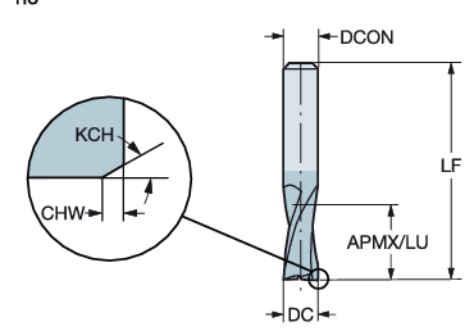

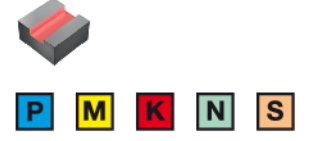

Versão métrica

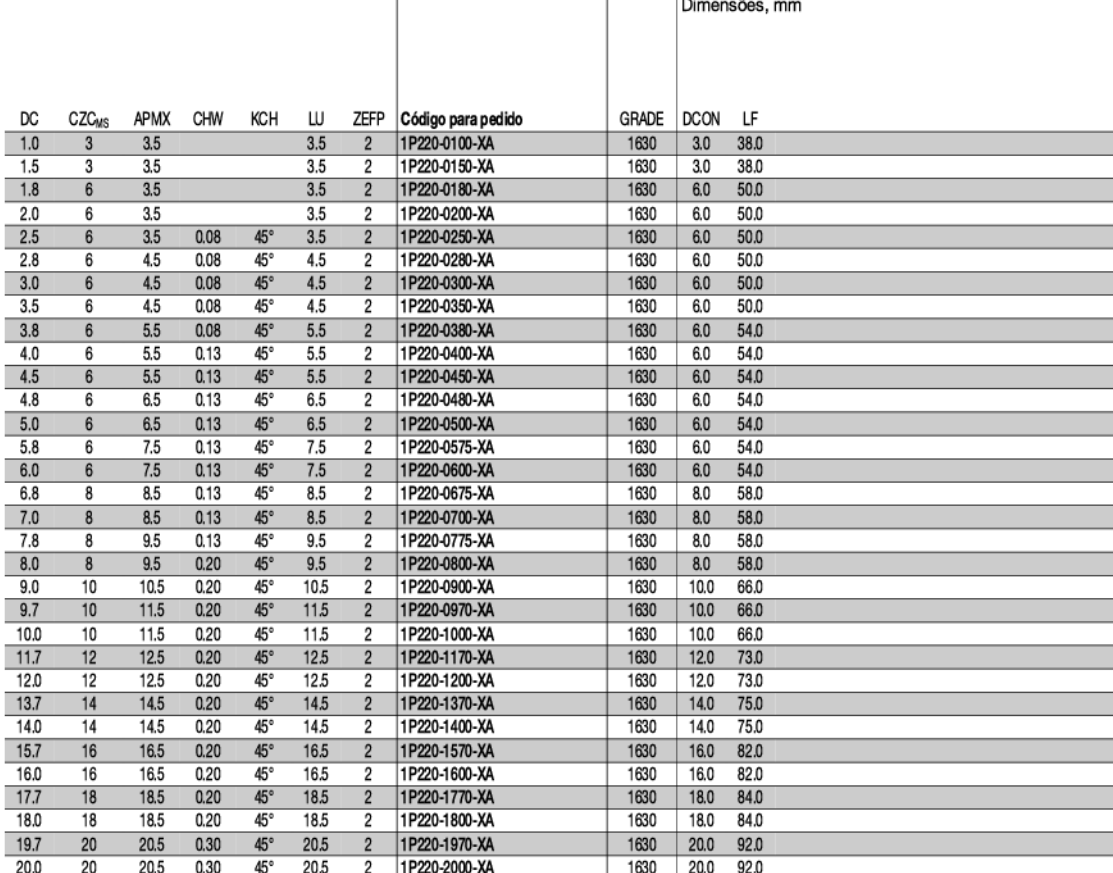